## **GUÍA MISCELÁNEA, CON BASE EMPÍRICA, DE FORMATO APA, EXPRESIONES ESCRITAS, PAUTAS Y TÁCTICAS DE REDACCIÓN E INVESTIGACIÓN, PARA TRABAJOS ACADÉMICOS Y OTROS TEXTOS**

*2.ª edición San Salvador, El Salvador*

# **GUÍA MISCELÁNEA, CON BASE EMPÍRICA, DE FORMATO APA, EXPRESIONES ESCRITAS, PAUTAS Y TÁCTICAS DE REDACCIÓN E INVESTIGACIÓN, PARA TRABAJOS ACADÉMICOS Y OTROS TEXTOS**

\_\_\_\_\_\_\_\_\_\_\_\_\_\_\_\_\_\_\_\_\_\_\_\_\_\_\_\_\_\_\_\_\_\_\_\_\_\_\_\_\_\_\_\_\_\_\_\_\_\_\_\_\_\_\_\_\_\_\_\_\_\_\_\_\_\_\_\_\_\_\_\_\_\_\_

*FLAVIO A. MENJÍVAR- CARTAGENA MOLINA-AGUILAR*

*JORGE M.* 

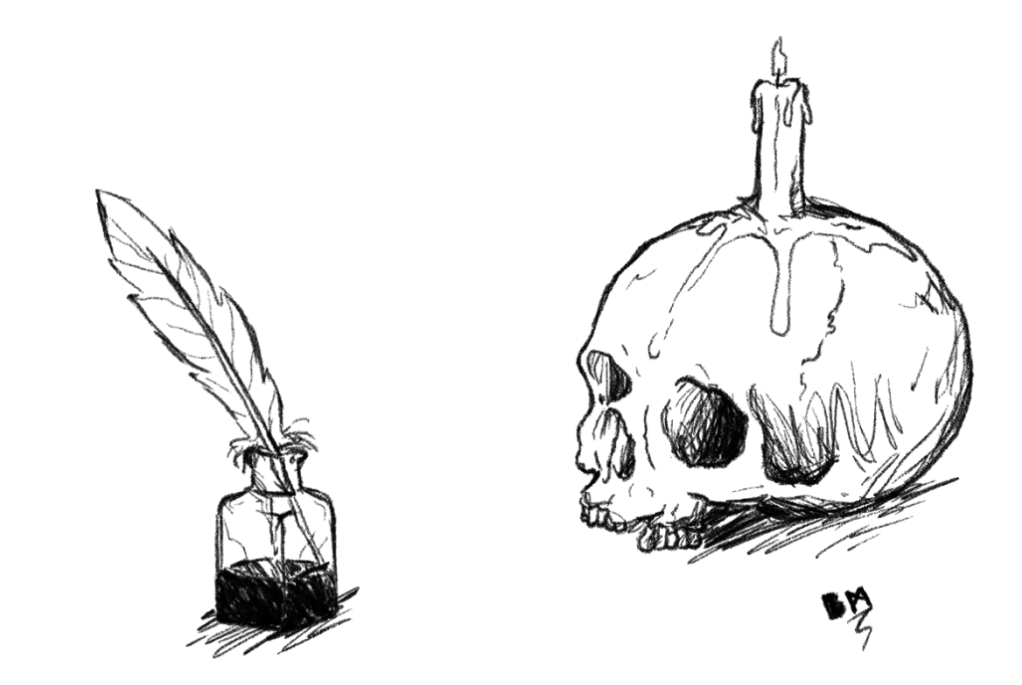

\_\_\_\_\_\_\_\_\_\_\_\_\_\_\_\_\_\_\_\_\_\_\_\_

Título: "*Carpe diem: memento mori (I)*" —inspirado en la frase del poeta latino Horacio (*Odas*)—; traducción y significado: "Aprovecha el día: recuerda que morirás".

#### **GUÍA MISCELÁNEA, CON BASE EMPÍRICA, DE FORMATO APA, EXPRESIONES ESCRITAS, PAUTAS Y TÁCTICAS DE REDACCIÓN E INVESTIGACIÓN, PARA TRABAJOS ACADÉMICOS Y OTROS TEXTOS**

#### *Autores y autoeditores*

\_\_\_\_\_\_\_\_\_\_\_\_\_\_\_\_\_\_\_\_\_\_\_\_\_\_\_\_\_\_\_\_\_\_\_\_\_\_\_\_\_\_\_\_\_\_\_\_\_\_\_\_\_\_\_\_\_\_\_\_\_\_\_\_\_\_\_\_\_\_\_\_\_\_\_

*Flavio A. Menjívar-Cartagena\* [flavio.mcartagena@gmail.com](mailto:flavio.mcartagena@gmail.com)* *Jorge M. Molina-Aguilar\*\* [jorge.molinaaguilar@protonmail.com](mailto:jorge.molinaaguilar@protonmail.com)*

*Diagramación y formato Flavio A. Menjívar-Cartagena\** *Ilustraciones Bryan G. Menjívar-Cartagena\*\*\* bryangerardo10@gmail.com*

*2.ª edición San Salvador, El Salvador 2020*

\_\_\_\_\_\_\_\_\_\_\_\_\_\_\_\_\_\_\_\_\_\_\_\_\_\_\_\_\_\_\_\_\_\_\_\_\_\_\_\_\_\_\_\_\_\_\_\_\_\_\_\_\_\_\_\_\_\_\_\_\_\_\_\_\_\_\_\_\_\_\_\_\_\_\_

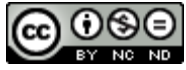

*Guía miscelánea, con base empírica, de formato APA, expresiones escritas, pautas y tácticas de redacción e investigación, para* 

*trabajos académicos y otros textos (2.ª edición)*, por Flavio A. Menjívar-Cartagena y Jorge M. Molina-Aguilar, está creada bajo la licencia de *Creative Commons*, específicamente la de "Reconocimiento-NoComercial-SinObraDerivada 4.0 Licencia Internacional". Creado a partir de la obra en

\_\_\_\_\_\_\_\_\_\_\_\_\_\_\_\_\_\_\_\_\_\_\_\_

[https://bit.ly/38jhT60.](https://bit.ly/38jhT60) Por tanto, *se permite la reproducción total o parcial de esta guía, por cualquier medio físico o electrónico, siempre y cuando se utilice el enlace del cual procede para compartirla. Se exhorta a citar y referenciar si se hace uso escrito del material aquí expuesto: en*  Referencias *se sugiere cómo. Está prohibida su venta y creación de material derivado como edición de la obra misma.*

<sup>\*</sup>Estudiante de Psicología. Aprobó satisfactoriamente el curso de "Fundamentos de la Escritura" impartido por el Instituto Tecnológico de Monterrey, a través de Coursera, y el curso "Redactor de contenidos" impartido por la empresa Publisuites, a través de Redactium. Elaboró la primera edición de esta guía; y ha participado en la elaboración y edición de dos revistas de ensayos académicos; colaborado numerosas veces con docentes y estudiantes en la edición y corrección de redacción, estilo y formato APA de textos académicos; y publicado textos de ficción y no ficción en revistas web, nacionales e internacionales, así como un microrrelato en una antología impresa. En noviembrediciembre de 2020 fue jurado del "I Certamen de No Ficción" de la revista *La Letra Capciosa*, de la cual es, actualmente, editor.

<sup>\*\*</sup>Psicólogo de formación base. Posee un máster en Salud Mental con itinerario en Psicoanálisis y un posgrado en Psicooncología. Actualmente cursa un programa de doctorado en Ciencias Sociales y es catedrático universitario. Su producción escrita está enfocada en procesos de construcción social de enfermedades crónicas, incapacitantes y de lento progreso, así como también en torno a la muerte y el duelo; sobre todo desde la antropología y la sociología médica

<sup>\*\*\*</sup>Técnico en diseño gráfico. Ha colaborado con ilustraciones para distintos proyectos académicos.

*«(…) los escritores escriben con la mano las ideas nacidas de su imaginación.*

*[…]*

*"Oh, rey, lee y conocerás cosas mucho más importantes"»*

LEONARDO DA VINCI (*Cuaderno de notas:* **"II. Comparación entre las diferentes artes"**)

#### *Agradecimientos por las correcciones, las sugerencias y las ideas a:*

*Andrea Gabriela Aparicio Silis, Lourdes Guadalupe Chacón Pleitez, Carlos Salvador Gil Mendoza, Gabriela Abigail Guardado Hernández, Elmer Rafael Martínez Santos, Claudia Sofía Menjívar Polanco, Irina Lucía Orantes Regalado, Mariana Valentina Quijada López, Emely Leticia Quintanilla Sánchez, Katherine Valeria Quinteros Avelar, Nuryel Beatriz Santos Vallecillo y Andrea Georgina Villeda Cruz.*

*Dedico mi parte de la guía a las personas que han creído en mí —ya sea que sigan en mi vida o no— y que me impulsaron a seguir escribiendo.*

FLAVIO

*Dedico mi parte de la guía a colegas, amigos y camaradas en mi camino; la dedico a todas esas personas que creyeron en mí, como persona, como profesional, y confiaron en mi trabajo; a mis profesores y profesoras, por su enorme calidad humana y de corrección.* 

JORGE

## **SUMARIO**

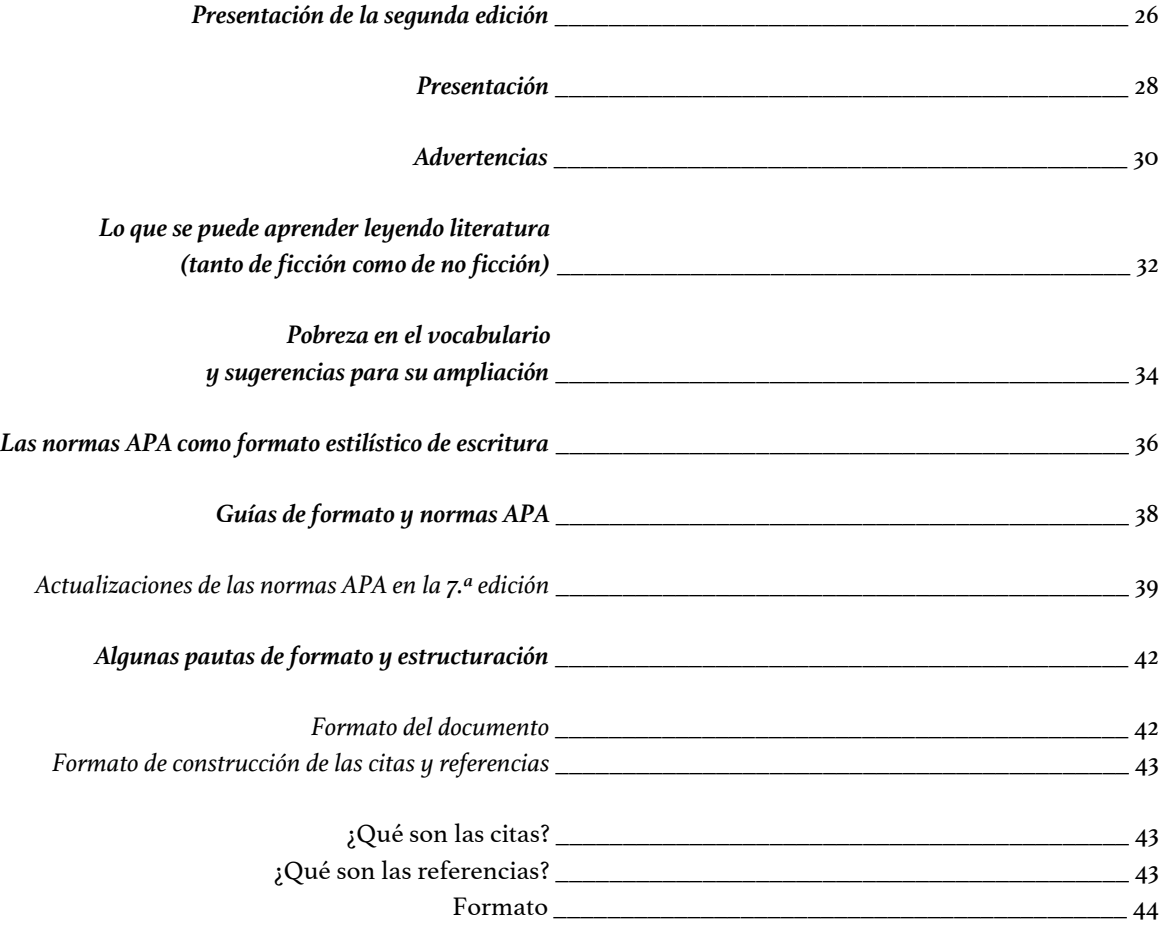

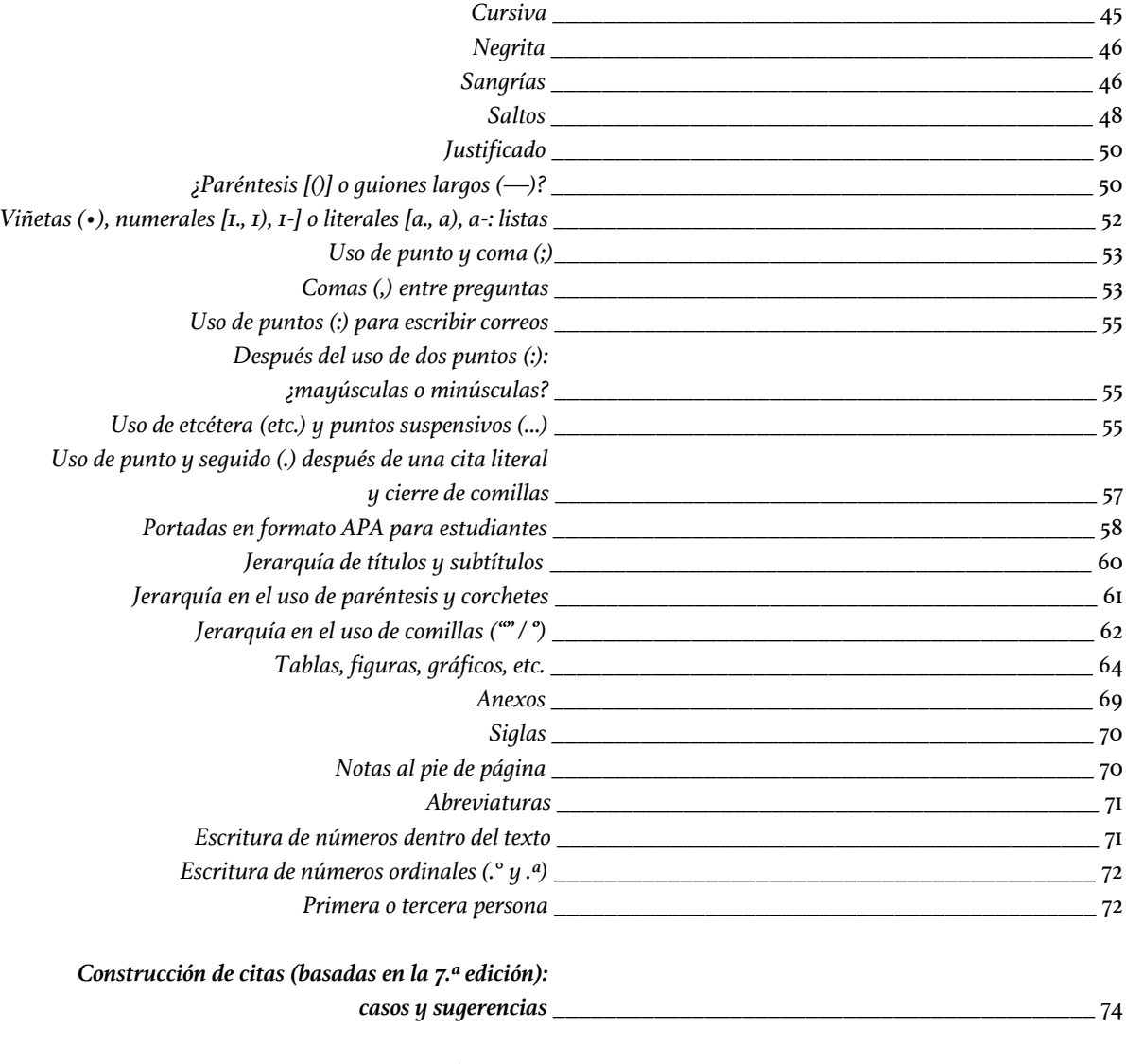

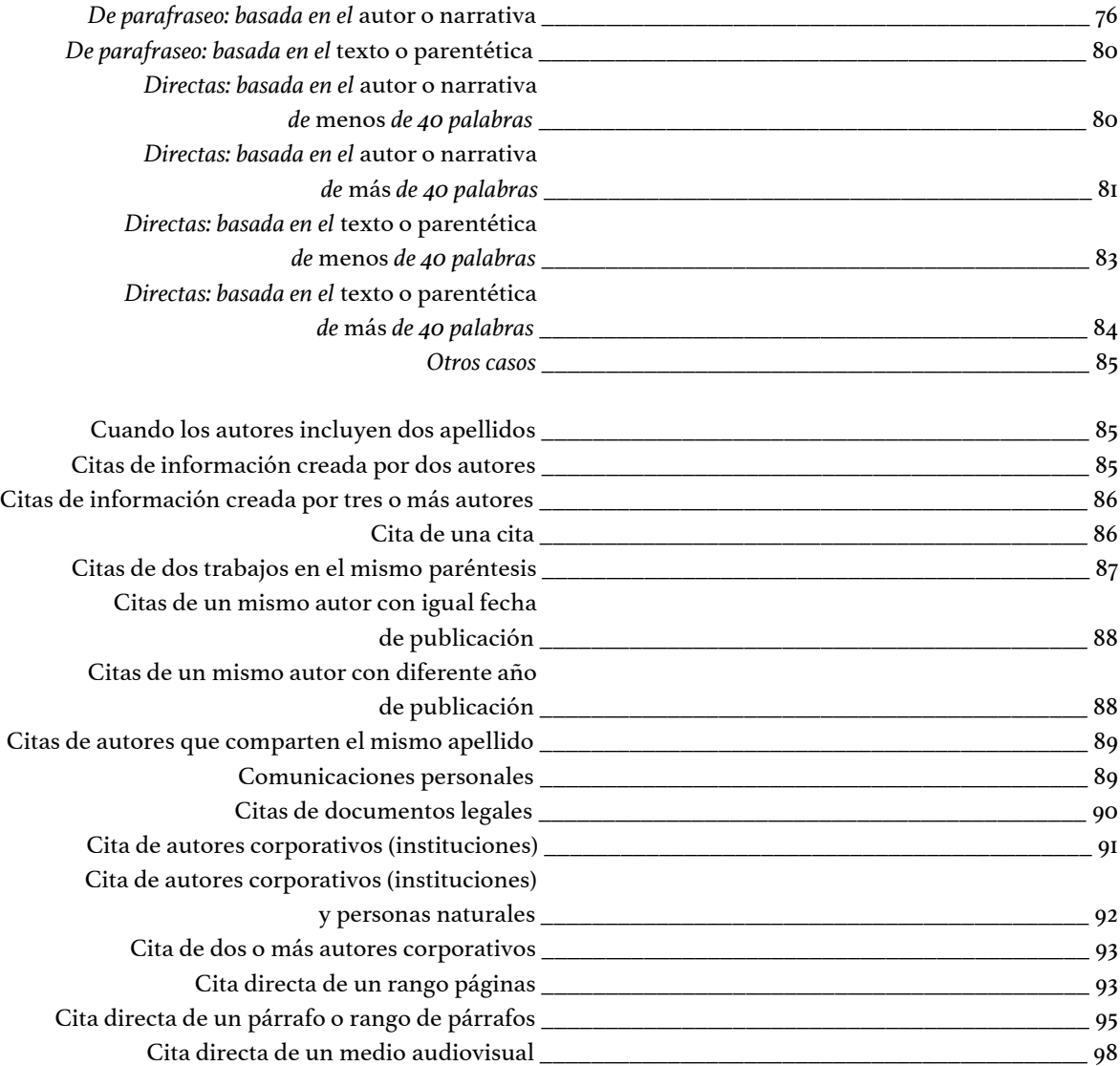

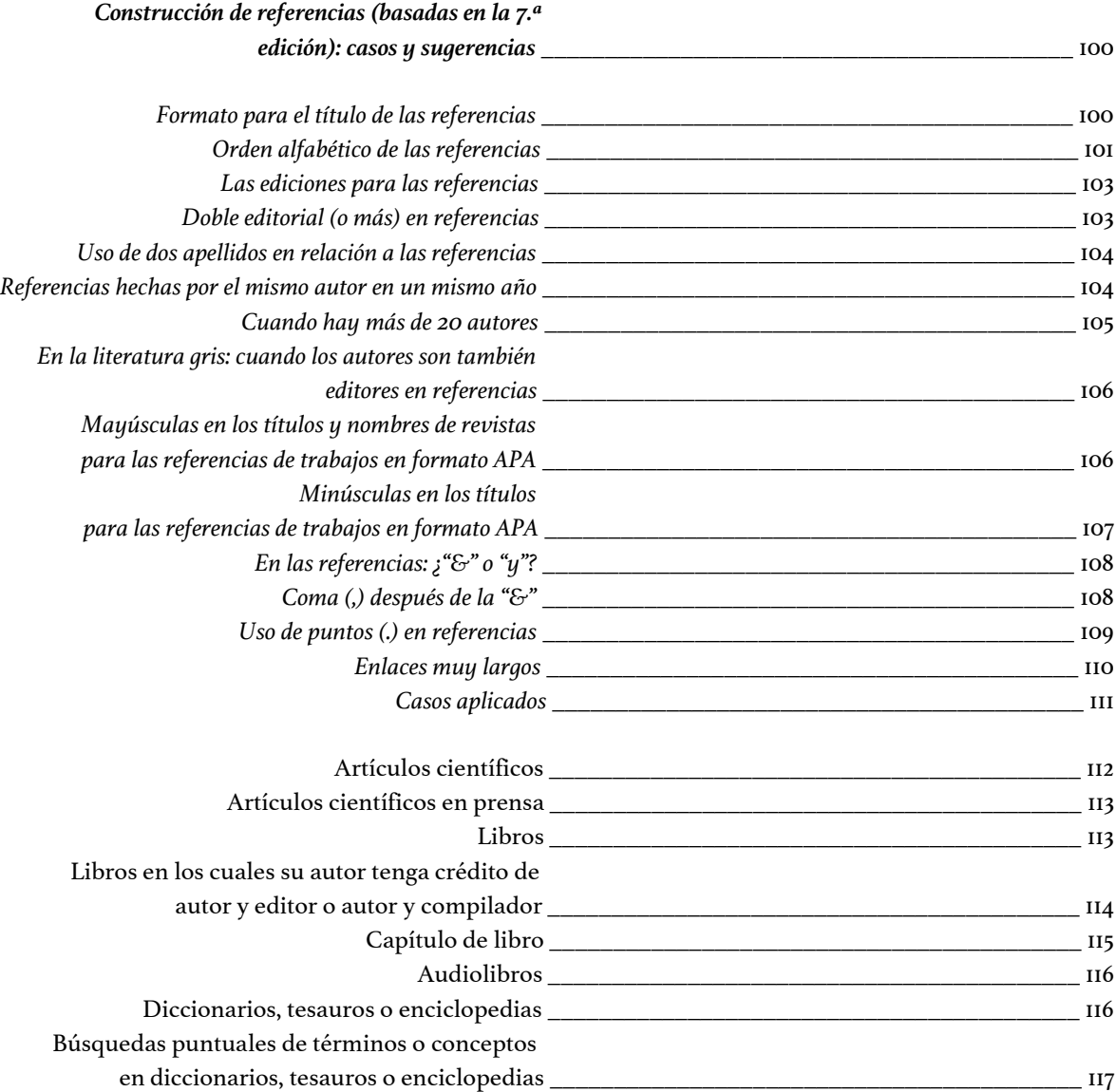

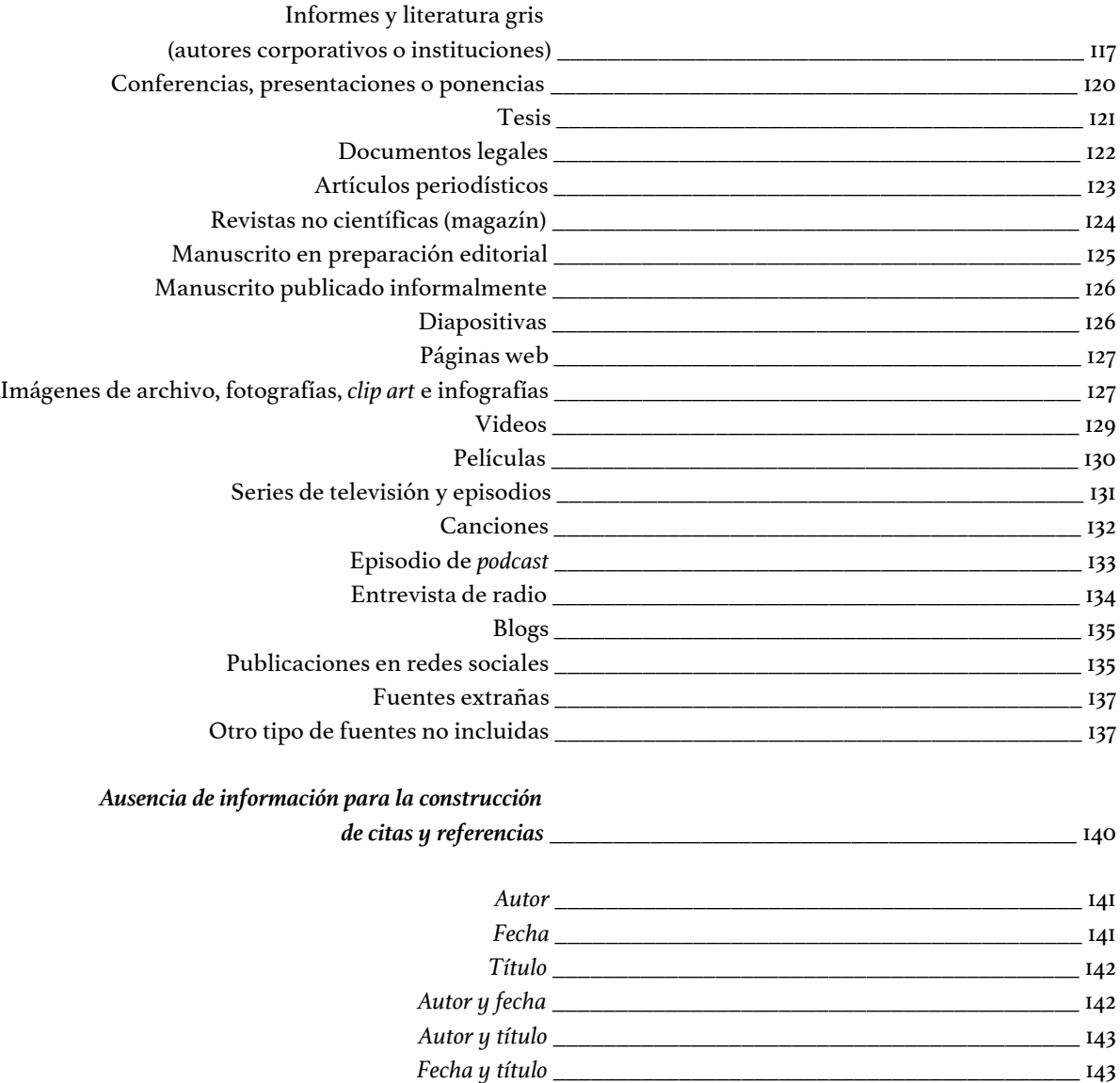

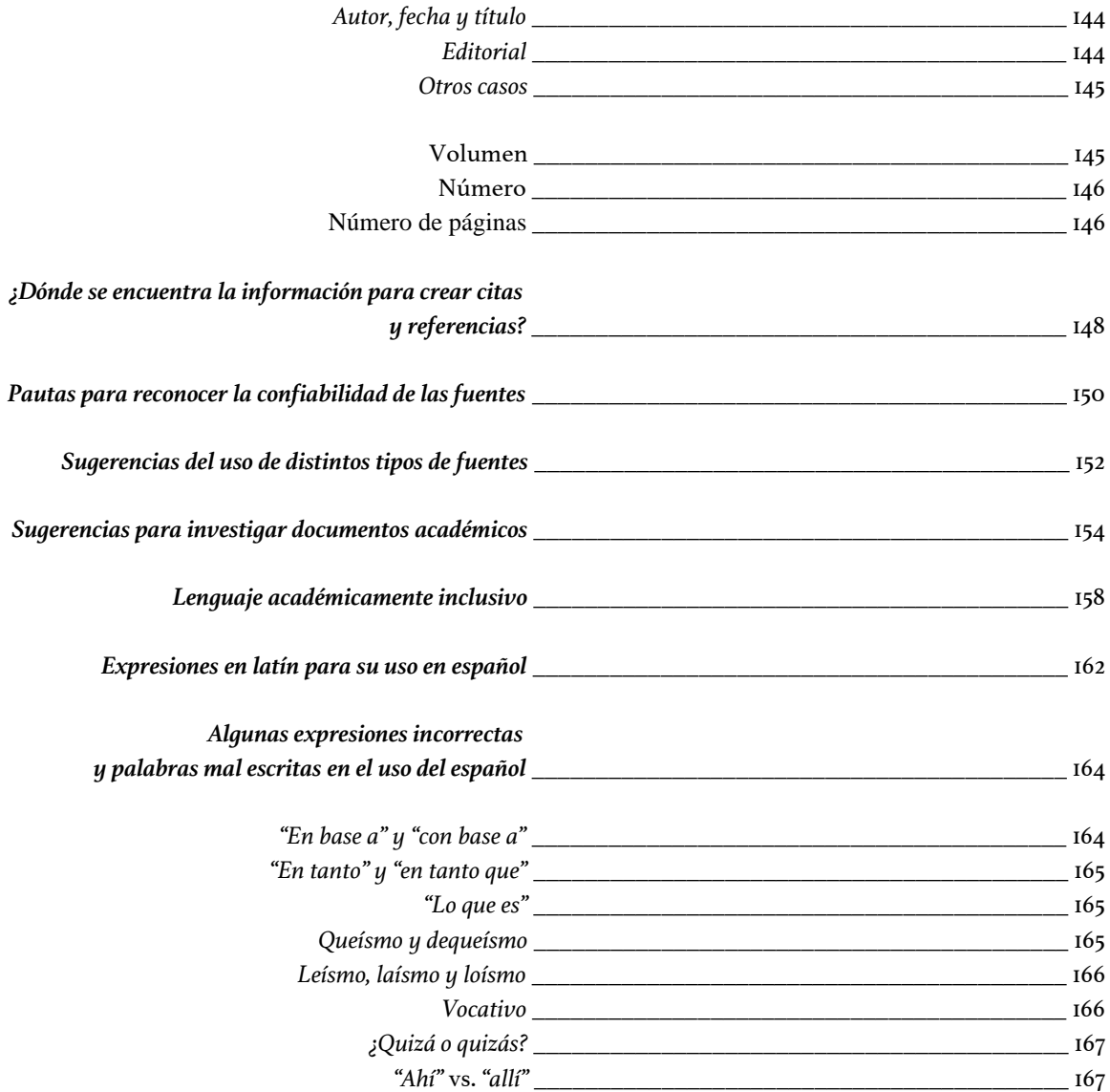

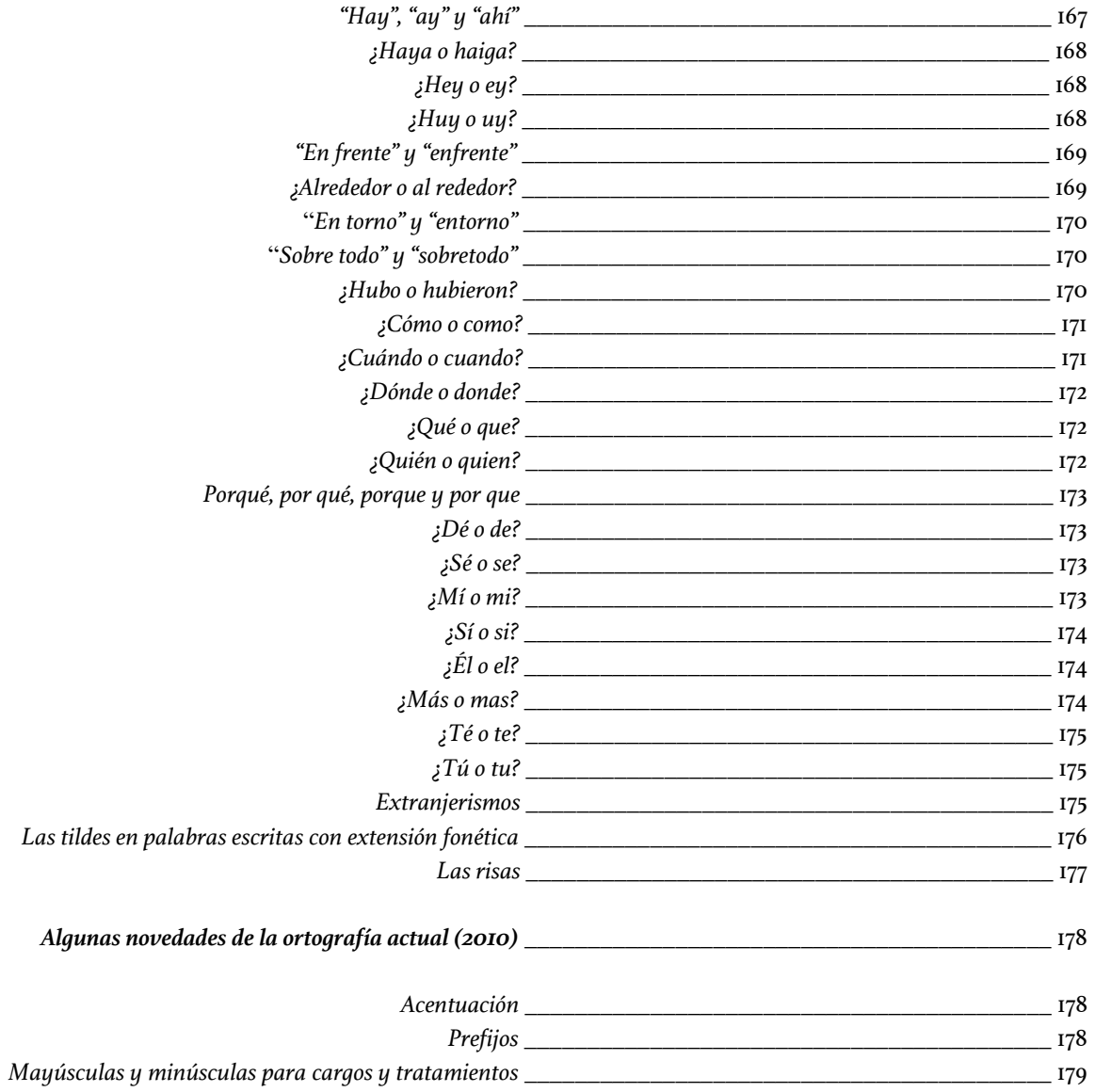

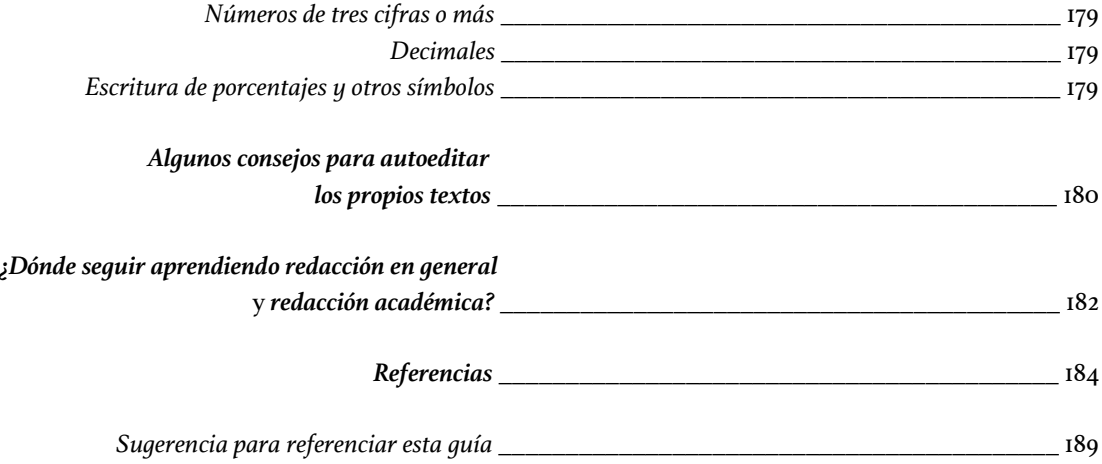

#### **PRESENTACIÓN DE LA SEGUNDA EDICIÓN**

a presente guía es la segunda edición de una publicada previamente realizada hace solo unos pocos meses, cuyo nombre era un poco distinto<sup>1</sup>: *Guía miscelánea, con base empírica, de uso de formato APA, algunas expresiones escritas y*  a presente guía es la segunda edición de una publicada previamente —<br>realizada hace solo unos pocos meses, cuyo nombre era un poco distinto<sup>1</sup>: Guía<br>*miscelánea, con base empírica, de uso de formato APA, algunas expresione* como "guía piloto" que como un documento completo. En aquella se pretendió compartir algunos conocimientos —que son abordados y explicados de forma más específica en la siguiente sección—y determinar qué tan bien aceptada y recibida era. Al evidenciar que el tráfico en donde fue publicada (Academia.edu) la guía anterior pareció favorable, se decidió hacer esta segunda edición de la *Guía miscelánea*, incorporando nuevas secciones e información, para enriquecerla, corrigiendo igualmente algunos errores.

Esta edición no es hecha solamente por un autor, sino por dos autores —como se advirtió que sería en la primera edición—, quienes desean plasmar y compartir, sin ningún interés monetario y con el esfuerzo personal de ambos, una guía que permita acercarse a trabajos, si bien no perfectos, sí de mucha calidad, considerando que la información expuesta resultará de utilidad, tanto académica como literaria.

Los ejemplos, en esta segunda edición, algunas veces, irán dentro del párrafo; otras, fuera de él. Cuando vayan fuera de él, tendrán doble sangría. Lo importante

<sup>1</sup> Se cambió el título de la *Guía* en esta segunda edición por la incorporación de nuevas temáticas y su amplitud.

para notar aquí es que los ejemplos no tendrán de forma exacta el mismo formato que el resto de este documento.

Finalmente, como parte de esta presentación de la segunda edición, queremos recalcar que esta guía se hizo en tiempos de la pandemia y bajo medidas de cuarentena estricta por COVID-19, desde sus inicios hasta hoy en día, cerca de diciembre de 2020, en el tiempo libre que ambos autores tuvieron —que no fue mucho, pues se comprometieron incluso vacaciones de fin de semana, incluyendo domingos—: he aquí el producto del confinamiento. Esperamos, sinceramente, que el fruto que es esta guía no sea en vano.

#### **PRESENTACIÓN<sup>2</sup>**

sta guía es una propuesta de ayuda —de un catedrático y un estudiante—para estudiantes, y para quienes sea que la consulten, en relación a cierta información sobre el uso del formato APA<sup>3</sup> , que no siempre incluyen las guías que suelen utilizarse; en relación al uso de pautas y tácticas de redacción y signos de puntuación; en relación a algunos sesgos que se tienen en el uso del idioma español, plasmado de forma escrita; y en relación a la investigación académica. Su creación se basa, en la gran mayoría, en pura experiencia —de ahí la "base empírica"—; aunque también se incluyen referencias para ampliar algunas temáticas tratadas. E

La *Guía miscelánea* pretende lograr que, quienes lo consulten, puedan conocer distintos recursos y elementos relativos a la redacción y el formato centrado en el APA; también herramientas que sirven para generar una lectura más fluida, entretenida y rica en los trabajos académicos; igualmente, expresiones que son incorrectas y que no deben usarse en el español; y, finalmente, pautas y tácticas de investigación. Seguramente habrá más temas de interés en esta guía que no se abarcan en esta presentación, por lo cual es recomendable revisar el *Sumario*, cuando menos, para determinar algunos temas que resulten pertinentes y de interés para los lectores.

<sup>2</sup> En la primera edición de la *Guía miscelánea*, la presentación estaba dividida por dos subtítulos: *Introducción* y *Objetivo*. En esta edición se decidió unificarlos.

<sup>3</sup> Siglas en inglés de *American Psychological Association*; es decir, *Asociación Estadounidense* (no "Americana") *de Psicología*.

Por otra parte, la *Guía miscelánea* incluye, dentro de su contenido, información de dos guías y un libro que, actualmente, son muy útiles para la realización de referencias en formato APA, siempre tomando en cuenta las actualizaciones de la 7.ª edición de las normas. También muestra cierta información importante que los mencionados documentos no; dado que lo que aquí está presente es, justamente, información ampliada de aquellos o información "nueva" (propuesta de los autores).

#### **ADVERTENCIAS**

*n primer lugar, queremos aclarar que la información aquí presente corresponde única y exclusivamente a los conocimientos adquiridos por parte de los autores antes, d* durante y al finalizar esta quía; que las opiniones expuestas —en los casos donde la *información no solo es fáctica en cuanto al formato APA, sino referente a una crítica personal— son responsabilidad absoluta de los autores; y que, por ende, esta guía no representa en ningún momento la opinión de ninguna institución académica, pública o privada. E*

*En segundo lugar, acotamos que las citas que se incluyan en esta guía, y que no se encuentran en referencias, se debe a que han sido inventadas con objetivos de servir de ejemplos. Por otro lado, las citas legítimas (donde sí se ha usado información de otros autores para ser plasmada) sí han sido incluidas en la sección* Referencias *al final de esta guía.*

*Por último, todas las referencias que incluyen enlaces van a estar recortados con* bitly *u otras herramientas de recorte de enlaces: se pretenderá, con ello, que los enlaces queden lo más cortos posibles y que todos sean así, por coherencia con el formato APA y por estética.*

### **LO QUE SE PUEDE APRENDER LEYENDO LITERATURA (TANTO DE FICCIÓN COMO DE NO FICCIÓN)**

na de las grandes ventajas de ser un asiduo lector es que, si se quiere —y con dedicación—, se puede aprender a escribir. Esto es así porque, además de aprender estilos de escritura, se puede aprender de formato y técnicas de la I na de las grandes ventajas de ser un asiduo lector es que, si se quiere —y con dedicación—, se puede aprender a escribir. Esto es así porque, además de aprender estilos de escritura, se puede aprender de formato y técnic estructura, en la lógica, en el formato de la misma (por ejemplo, uso de coma, punto y coma, comillas, guiones largos, paréntesis, etc.).

Una editorial muy recomendable, si se quiere aprender a escribir bien a través de la lectura, es Editorial RM —no es una promoción: de verdad es muy buena. Además, no es la única cuya edición es muy fina, pero se propone esta como un ejemplo—. No obstante, sea esta editorial o cualquier otra —o cualquier tipo de texto, académico o no; ficción o no ficción—, todo cuanto se lea debe ser visto con ojo crítico, y se deberá compararlo con otras lecturas en estilo y formato, forma y fondo, para hacerse un buen criterio de escritura. Y, claro, sobre todo: ¡hay que practicar; hay que escribir!

Una última acotación, a este respecto, es que se aprende a escribir mejor si se lee literatura de ficción (narrativa, sobre todo). La habilidad y el tino que hay que tener para contar "las cosas" que se dicen en ese tipo de literatura debe ser superlativa, ya que no se trata de qué es lo que se escribe, sino de cómo se escribe. Por ejemplo, Juan Rulfo, en sus cuentos, plasma situaciones muy sencillas, pero su forma de narrar es su verdadera riqueza.

Lo cierto es que, al parecer, escriben mejor los cuentistas y novelistas que los académicos. Y no, no es que los académicos no escriban bien —Ignacio Martín-Baró, por ejemplo, era un muy buen escritor, y era un académico—, sino que escribir esta clase de literatura, por su naturaleza técnica y especializada —que suele ser, la mayoría de las veces, abstrusa—, genera que la escritura se complejice y se complique; y que, por tanto, no se cuide el estilo y los recursos usados.

A veces, la escritura académica hasta se convierte en dos carreras: una para determinar quién escribe más complicado; y otra por saber qué mente lectora descifra esa complejidad, como si en la complejidad estuviera la validez teórica, que más bien solo infla los egos.

Un literato, en cambio, no se centra en la complejidad abstrusa ni innecesaria; sino que, con belleza y mucho acierto —sin dejar de lado ningún recurso lingüístico ni amplitud léxica— escribe lo que quiere plasmar para que se *disfrute*. Así, pues, tal parece que el fin último de un literato en relación a lo que escribe es que su escritura se disfrute; y los académicos no siempre piensan en ello. De ahí que a veces sus lecturas sean tan aburridas y "secas", y tan egocéntricamente infladas.

Por lo anterior es recomendable que, en la medida en que se pueda, y sin perder la formalidad académica, se intente que lo que se escribe para la academia tenga gracia y finura (como la narrativa); tanto para que no aburra como para que se entienda sin demasiado esfuerzo, e incluso para que se disfrute —no hay nada como un texto académico cuya lectura es placentera—; siempre teniendo en cuenta no abandonar el lenguaje y la terminología académica, ni la formalidad y seriedad necesaria, claro.

#### **POBREZA EN EL VOCABULARIO Y SUGERENCIAS PARA SU AMPLIACIÓN**

no de los grandes problemas al momento de escribir son los bajos recursos lingüísticos de los que se dispone. Esto hace que, muchas veces, se repitan palabras en las mismas oraciones en una misma línea, o con diferencias de líneas en el párrafo muy mínimas. Cuando esto sucede, la lectura se percibe repetitiva; incluso aburrida y cansina. Para evitar esto, es necesario, en primer lugar, *leerse*. Es decir, es necesario que quien escribe lea su creación e identifique y corrija sus errores, las veces que sea necesario<sup>4</sup> . En segundo lugar, que identifique sus repeticiones y busque sinónimos de las palabras repetidas, para sustituirlas: en fin, expresar lo mismo en otras palabras. U

También resulta importante que, como se dijo en las primeras partes de esta guía, al leer, se puede aprender a escribir. Así, si se encuentran palabras que no se entienden, hay que buscarlas para obtener su definición y entenderlas. Una buena técnica es ir haciéndose un glosario personal y tratar de incorporar dichas palabras al léxico a través de su uso cotidiano. Su uso en el día a día servirá para que su incorporación y comprensión sea más fácil. Si son palabras que pueden resultar abstrusas o rimbombantes y que, en efecto, su uso genere tintes de petulancia, puede optarse por compartirlas solo con una persona de confianza y que sepa por qué se está tratando de usarlas. Inclusive la escritura, desde una dimensión académica,

<sup>4</sup> Puede ser muy recomendable que este proceso se dé: a) mientras se va escribiendo cada línea; b) después de acabar cada párrafo; c) después de acabar cada sección; y d) al tener el documento completo terminado.

puede lograrse de forma armónica, sin un exceso de neologismos, y tampoco de forma autocrática para el lector.
## **LAS NORMAS APACOMO FORMATO ESTILÍSTICO DE ESCRITURA**

as normas APA no son lo mismo que el estilo de escritura. Muchos autores utilizan las normas, pero su estilo de plasmar las ideas escritas es distinto. Sin embargo, haciendo una revisión y reflexión acerca del formato APA, parece as normas APA no son lo mismo que el estilo de escritura. Muchos autores utilizan las normas, pero su estilo de plasmar las ideas escritas es distinto. Sin embargo, haciendo una revisión y reflexión acerca del formato APA, puede ser mejor entendida bajo un ejemplo: cuando un escritor cualquiera escribe un cuento, tiene un estilo propio para narrar y se deja llevar por su imaginación al contar su historia; pero si suponemos que el mismo escritor es también un académico e investigador que publica artículos científicos bajo el formato APA, se concluye, obviamente, que no puede escribirlos igual que sus cuentos. Así, el APA da ciertas pautas de formato en forma bruta que, al ponerlas en práctica, se mezclan con los estilos narrativos "libres" de cada autor o autora, y esa mezcla genera que el APA se convierta en un camino estilístico de escritura, y guía ese estilo bajo ciertas normas que deben seguirse académicamente.

Es, por lo anterior, que el formato APA no es en sí mismo un formato de escritura o de estilo, pero al ponerlo en práctica se mezcla con los estilos de los autores y, entonces, se convierte en un formato estilístico de escritura; en otras palabras, emula un estilo, aunque su objetivo primordial no sea ese.

### **GUÍAS DE FORMATO Y NORMAS APA<sup>5</sup>**

asta la fecha en que esta guía ha sido realizada, algunas de las guías de formato y normas APA $^6$  más actualizadas, sintetizadas y confiables, son la del [Centro de Escritura Javeriano](https://www2.javerianacali.edu.co/sites/ujc/files/normas_apa_revisada_y_actualizada_mayo_2019.pdf) (2020) 7 (de la pontificia Universidad Javeriana) y la de la [Universidad Central de Colombia](https://www.ucentral.edu.co/sites/default/files/inline-files/guia-normas-apa-7-ed-2019-11-6.pdf) (Carrillo y Moreno, 2020) . Por asta la fecha en que esta guía ha sido realizada, algunas de las guía<br>formato y normas APA<sup>6</sup> más actualizadas, sintetizadas y confiables, so<br>del Centro de Escritura Javeriano (2020)<sup>7</sup> (de la pontificia Univers<br>Javeriana) otro lado, resulta igualmente de suma utilidad el libro de Bromfield (2011) para escritura, citación y referenciación, que es basado en la 6.ª edición de normas APA, aunque está escrito en inglés. Este libro tiene ciertas pautas muy útiles que siguen vigentes, incluso siendo de una edición anterior a las normas de citación y referenciación actual.

Si bien es cierto que una edición implica, precisamente, editar y actualizar, las guías y el libro mencionado son complementarios y no difieren sustancialmente. De hecho, más que diferir, es que en alguno de estos documentos no se mencionan elementos que en otro(s) de estos sí. En consecuencia, pues, hay complementariedad. *Esta guía expondrá, de forma complementaria, los elementos de todos estos otros documentos mencionados, esperando, así, reunir en un mismo texto toda esa información.*

<sup>5</sup> Las guías mencionadas en esta sección tienen hipervínculos y puede accederse a ellas directamente desde esta sección o desde las *Referencias*.

<sup>6</sup> Las normas APA "originales" son publicadas por la misma APA, en un manual en inglés que, hasta la fecha, no parece estar disponible en formato de libro electrónico y menos en español.

<sup>7</sup> En cuanto esas guías se actualicen o se publique otra, este documento será editado y actualizado.

## **Actualizaciones de las normas APA en la 7.ª edición**

Las diferencias entre la 6.ª y 7.ª edición de normas APA y las actualizaciones son las siguientes (Carrillo y Moreno, 2020; Centro de Escritura Javeriano, 2020; Normas APA, s. f.; Sánchez, 2019e):

a) *ya no se incluye la ubicación geográfica de las editoriales*;

b) *al escribir abreviatura de "página" en una cita directa, se escribe separada y no unido al punto de la abreviatura*: "(p. 10)", por ejemplo, al contrario que en la versión anterior: "(p.10)";

c) *al citar 3 o más autores, desde la primera cita puede prescindirse de citarlos a todos*  y escribir solamente el apellido del primer autor, seguido de "*et al.*" 8 ;

d) *si hay escritos con 20 autores, se mencionan todos en la lista de referencias. Si son más, debe llegarse hasta el número 19, escribir: "*(…)*", y luego citar al último autor, haciendo, así, 20* —como recomendación personal, aunque no haya "normas" sobre esto, es recomendable ordenar alfabéticamente a los apellidos de cualquier archivo con más de un autor; es decir, de dos en adelante<sup>9</sup>—;

e) *se elimina el "*Recuperado de*" y la etiqueta "*DOI*:" para los archivos DOI*<sup>10</sup> . Tanto los enlaces como los DOI se escriben al final de la referencia. No se hará esto último si lo archivos están en varias bases de datos;

f) *en los trabajos de estudiantes, ya no se incluye el título del trabajo en los encabezados, sino solo el número de página alineado a la derecha*;

<sup>8</sup> Al ser una locución latina, se recomienda que vaya en cursiva, como se ve luego en *Cursiva* y en *Expresiones en latín para su uso en español*. <sup>9</sup> Ver más sobre esto en *Orden alfabético de las referencias*.

<sup>10</sup> Ver más sobre estos en la sección *Artículos científicos*. Además, hay que mencionar que, para consultar los DOI en la web, si no se cuenta con un enlace DOI, sino con el DOI puro, que son los que empiezan con "10", debe irse a la web [doi.org](https://www.doi.org/) (hacer clic en el nombre), y pegar ahí el DOI completo de los archivos y buscarlos.

g) *para los libros electrónicos, ya no se incluye la plataforma donde se alojan* (Kindle, u otras plataformas) o su formato (PDF o ePub, por ejemplo);

h) *se proporcionan pautas claras para citar varios tipos de archivos* como *podcast* o series de televisión, dándole crédito a contribuyentes, aunque no sean directamente autores o editores;

i) *sobre la expresión, hay nuevas pautas de lenguaje inclusivo: "*ellos*" o "*su*" se respalda como pronombre neutral; se recomiendan calificativos en positivo: "*personas que viven en situación de pobreza*" es mejor que "*pobres*"; y se recomienda también utilización de rangos etarios más específicos: "*65-75*" es mejor que "*mayores de 65*"*;

j) *se pueden usar más tipos y tamaños de letra, y no solo Times New Roman 12: Calibri 11, Arial 11, Lucida Sans Unicode 10 y Georgia 11.*

## **ALGUNAS PAUTAS DE FORMATO Y ESTRUCTURACIÓN**

## **Formato del documento**

l formato se refiere a la forma en que se presenta el texto visualmente, en relación a la forma en que se ven las palabras, los párrafos, títulos, espacios, márgenes, etc. En formato APA, el archivo se estructura, *grosso modo*, de la I formate<br>
relación a<br>
márgenes<br>
siguiente forma:

a) *página de tamaño carta*;

b*) márgenes de 2.54 cm. arriba, abajo, a la izquierda y a la derecha*;

c*) todas las sangrías que se utilicen* (ya sean de primera línea, francesa, o para las citas literales de más de 40 palabras, en cuyo caso se aplica sangría a todo el párrafo) *deben ser de 1.27 cm*;

d) *interlineado de 2.0* —aunque dependiendo del docente, puede pedir un formato distinto, como de 1.0, 1.15 o 1.5—;

e) *sin espacio entre párrafos*, esto es, que se vea como esta guía: los espacios o saltos están solamente entre párrafos de inicio después de títulos o entre títulos y subtítulos<sup>11</sup>;

<sup>11</sup> Ver más en la sección *Saltos*.

f) el *tipo de letra más recomendable es Times New Roman 12*, aunque pueden utilizarse otras, como se mencionó anteriormente, en la sección *Guías de formato y normas APA*;

g) *cuando se inserten tablas, no se evidencian las celdas*<sup>12</sup> .

# **Formato de construcción de citas y referencias**

# *¿Qué son las citas?*

Las citas, en pocas palabras, son una herramienta académica donde se da cuenta de que la información escrita no es propia, sino de otros autores. Esto es útil y necesario por dos cuestiones: en primer lugar, por ética. Cuando un profesional que está escribiendo algún texto académico cita, está siendo ético, por cuanto se le da el crédito al autor de la información plasmada. En segundo lugar, porque caer en el plagio podría tener consecuencias institucionales y hasta legales<sup>13</sup>.

# *¿Qué son las referencias?*

Las referencias son la construcción escrita donde se plasma la información de una fuente, que se relaciona y se corresponden directamente con las citas escritas en el cuerpo del texto. Estas siguen la misma línea de la ética, en la medida en que no solo se mencionan los apellidos de los autores y los años de los archivos, sino también la información completa del documento del cual se ha extraído información.

<sup>&</sup>lt;sup>12</sup> Ver más sobre esto en la sección Tablas, figuras, gráficos, etc.

<sup>13</sup> En El Salvador, las consecuencias legales están contempladas en la *[Ley de propiedad intelectual](https://www.asamblea.gob.sv/sites/default/files/documents/decretos/E1DD5109-FA02-4C6A-A172-877422621863.pdf)*.

Cabe destacar que la diferencia entre *referencias* y *bibliografía* es que esta última no tiene registros en el cuerpo del texto; en otras palabras, la información que se escribe en la bibliografía no está citada en el texto. Esto es así porque el fin de la bibliografía es comunicar que se han leído ciertas fuentes para hacerse una idea y familiarizarse con un tema; mas no se ha usado la información expuesta en esos documentos para construir el texto propio. *En formato APA no se utiliza bibliografía*.

#### *Formato*

Para crear citas y referencias en formato APA, muchas veces, puede llegar a optarse por recurrir a sitios que "crean" las citas y referencias en Internet o en programas, pagados o no pagados; incluso en Word. Esto resulta en un problema. Por lo general, ni programas, ni herramientas de Internet, ni Word están lo suficientemente actualizados en relación a las normas APA, como para poder crear *correctamente* las citas y referencias: hay muchos errores en la estructura.

Es por lo anterior que *lo más recomendable es que las citas y referencias sean construidas "manualmente"*. En otras palabras, se debe revisar las guías de citación y referenciación de normas APA —que ya se han mencionado; e igualmente puede ser esta misma guía—, para realizar una construcción correcta y actualizada de citas y referencias.

A veces, por tratar de ahorrar el tiempo de estar escribiendo manualmente, pueden tenerse muchos problemas posteriores, sobre todo en el caso de tesistas o personas que desean publicar artículos académicos; lo cual, al final, consume más tiempo en las correcciones del que se hubiera invertido si las citas y referencias hubieran sido construidas manualmente. Por eso vale la pena el esfuerzo.

## **Cursiva**

Para el uso de estas en *títulos* y *referencias* es recomendable revisar la sección *Jerarquía de títulos y subtítulos*. Si no es el caso anterior, se usa cursiva para: a) *destacar términos*<sup>14</sup> o *conjuntos de palabras* importantes; o para b) *destacar recursos idiomáticos* ajenos al idioma original en el que se está escribiendo. Un ejemplo de ello puede ser destacar en cursiva locuciones latinas<sup>15</sup> (por ejemplo: "*modus vivendi*") o palabras prestadas del inglés (anglicismos, como "*fake news*").

Un caso importante es cuando, en el título de un trabajo, hay un término importante que destacar o en otro idioma. El título, en sí mismo, no se escribe en cursiva, sino solamente ese término o conjunto de términos, ya sea por su importancia o por estar escrito en otro idioma. Por ejemplo, como título:

#### **Propuesta de tratamiento según la** *causalidad estructural* **para la depresión**

Si se va a referenciar el nombre de un libro o documento, cuyo título tiene originalmente alguna palabra destacada en cursiva; al momento de referenciarlo, y recordando que el formato APA exige que los títulos vayan en cursiva, se escribe en cursiva todo el texto, excepto el que, en el título original, está en cursiva:<sup>16</sup>

<sup>&</sup>lt;sup>14</sup> Como lo es este caso. Los autores deberán considerar qué términos, conceptos u oraciones destacarán.

<sup>15</sup> Ver más en la sección *Expresiones en latín para su uso en español*.

<sup>&</sup>lt;sup>16</sup> Este caso se encuentra en las referencias de Fundéu BBVA, específicamente, en los títulos de las entradas de la web. Revisar esto para ver un ejemplo.

Fundéu BBVA. (2010b, 15 de enero). Qué *y* quién*, escritos con tilde*. Fundéu BBVA.<https://bit.ly/3nWHfO9>

## **Negrita**

La negrita se utiliza según los formatos que establecen los manuales APA antes mencionados. En general, son los títulos y subtítulos en los que se emplea (ver más en la sección *Jerarquía de títulos y subtítulos*). Sin embargo, puede que haya profesores que trabajen con formatos distintos y, de ser así, es recomendable seguir sus lineamientos.

# **Sangrías**

Las sangrías que se usan en el formato APA son dos: sangría de primera línea y sangría francesa. Como ya se dijo en la sección *Formato del documento*, ambas se configuran en 1.27 cm. *Es recomendable que se sombreen los párrafos y partes del trabajo a los que se les aplicará la sangría*. En Word se hace así:

a) en el menú *Inicio* se busca, en la parte inferior, de izquierda a derecha, la sección *Párrafo*;

b) allí, a la par del nombre de la sección, a la derecha, hay que buscar una especie de caja con flecha, y hacer clic en ella;

c) en el menú desplegado, llamado "Párrafo", se busca, a la izquierda, la sección *Sangría*, y allí se elige el tipo de sangría, en la sección *Especial*. Aquí también se elegirán los centímetros, que, por defecto, se configuran en 1.27 cm; aunque no pasa en todos los casos, vale decirlo.

En Google Docs, el proceso es el siguiente:

a) se buscará la sección *Formato*, de izquierda a derecha —a algunas personas les aparece de arriba hacia abajo;

b) ahí, se elegirá *Alinear y aplicar sangría*;

c) luego, se elegirá *Opciones de sangría*. Es en el menú desplegado donde se elegirán los tipos de sangría y los centímetros que llevarán.

La *sangría de primera línea* se usa para el cuerpo del trabajo en general, sin incluir los títulos y subtítulos —aunque para éstos últimos, dependiendo del nivel jerárquico, a veces puede ser usada. Es recomendable revisar la sección *Jerarquía de títulos y subtítulos*.

Usualmente, se acostumbra a que el *primer párrafo después de un título o subtítulo* lleve sangría; sin embargo, esto no es necesario —como se puede evidenciar en la estructura de esta guía—. *El uso de las sangrías tiene como objetivo el ahorro de espacio y la evidencia de saltos tanto como la de párrafos*. Por tanto, se comete una tautología de formato —si se le puede y quiere ver así—, dado que, después de cada título o subtítulo, hay un salto —en el cual se evidencia un espacio en blanco—, indicando que "algo aparte comienza". Así, el hecho de usar sangría después de un salto espaciado es una repetición de forma innecesaria, pues comunica y significa lo mismo.

Ciertamente, es posible que no muchas personas reparen en lo anterior —se puede aprender bien esto en literatura publicada por muy buenas editoriales: ver más en la sección *Lo que se puede aprender leyendo literatura (tanto de ficción como de no ficción)*—; y es por esa razón que todavía suele usarse sangría de primera línea en el primer párrafo después de un título o subtítulo; donde ya hay, como se dijo, un salto espaciado previo. Eso sí: luego del primer párrafo (en los párrafos que siguen, es decir, desde el segundo), sí es obligatorio el uso de sangría de primera línea, dado que esta mostrará cuándo inicia el otro párrafo.

*No obstante, es importante recordar que, a pesar de estas "contradicciones", en el formato APA más "puro" la sangría va desde el primer párrafo. Dependerá, en mucho caso, de los estilos de los autores, así como de los docentes, la forma en que se utilizarán las sangrías. La recomendación que aquí se hace es apegarse a las indicaciones de los docentes o de las revistas en las que se pretenda publicar algo.*

Para el caso del otro tipo de sangría, la *sangría francesa*, esta se usa exclusivamente para el cuerpo de las referencias —no para su título, sino para las referencias en sí mismas—, empezando desde la *primera* referencia, sin saltos espaciados entre una y otra.

### **Saltos**

Los saltos son el espacio en blanco entre párrafos y títulos o subtítulos. Word tiene predeterminado dejar un espacio de 8 puntos cada vez que se hace un salto (presionando la tecla *Intro* o *Enter*). Este espacio no siempre es necesario.

Entre párrafos no es necesario que haya un espacio en blanco, de cualesquiera que sean los puntos, toda vez y cuando se utilice sangría de primera línea. Como se dijo anteriormente: es una repetición el usar sangría de primera línea y además agregar saltos con puntos. En otras palabras, el salto debe de estar, pero no espaciado por puntos: lo que indica el inicio de un nuevo párrafo es la sangría.

Si se ve la estructura de esta guía, cuando se usa la sangría de primera línea, es ella quien indica el inicio de otro párrafo; y en el salto, hay ausencia de puntos (es decir, el salto está configurado con cero puntos). Esto se configura así:

a) primero hay que sombrear el texto;

b) luego, dentro de Word, en la sección *Inicio* de la parte superior izquierda, hay que buscar la sección *Párrafo*, que está en los menús inferiores, de izquierda a derecha;

c) una vez allí, hay que ver que a la par de "Párrafo", a la derecha, hay una especie de caja con una flecha: hacer clic allí;

d) al haber entrado, se busca la sección *Espaciado* dentro del menú desplegado. Dicha sección debe configurarse de tal forma que el *Anterior* y *Posterior* tengan cero puntos.

En Google Docs, por defecto, no hay espaciado en los saltos; sin embargo, si se desean añadir, se hace así:

a) en la caja de herramientas, se buscará el *Interlineado* (es una figura compuesta por una imagen de una fecha bidireccional con líneas a su lado). Hacer clic en ella;

b) ahí, se elegirá *Espaciado personalizado*, y dentro de esa sección se determinará el espacio antes o después de cada párrafo.

Si se seguirán las pautas ejemplificadas anteriormente en un trabajo, todo el texto debería configurarse bajo esta lógica.

Ahora bien, *entre las referencias* tampoco es necesario que haya saltos con espacios de cualesquiera que sean los puntos entre una y otra. La sangría francesa indicará cuándo empieza y termina cada referencia.

Serán necesarios los *saltos con espacio de puntos cuando se quiera ahorrar espacio*. Para el caso del espacio entre *títulos y subtítulos respecto de párrafos*, si se configura con que todo el texto tenga cero puntos de espaciado en los saltos, habrá que dar un doble salto para que el espacio antes mencionado sea evidente: así ha pasado en la creación de esta guía. Sin embargo, si se tiene poco espacio y no es conveniente el doble salto

para evidenciar el espacio en blanco entre títulos o subtítulos respecto de los párrafos, se puede configurar, solo para el título o subtítulo, que, al hacer el salto, haya 6 u 8 puntos de espaciado —se hará sombreando solo el párrafo al que se desean añadir los puntos de salto—; lo cual creará un pequeño espacio en blanco para que pueda iniciar el párrafo. Desde este párrafo que inicia es necesario quitar el espaciado, y volver a dejarlo en cero puntos, para que, al siguiente salto, no haya ningún espaciado, y que sea la sangría la que evidencie el cambio de párrafo.<sup>17</sup>

## **Justificado**

En el formato APA "puro" no suele usarse el justificado, sino el alineado a la izquierda. Sin embargo, suele ser recomendable justificar, por el orden y el espacio. Esta consideración queda a merced del formato que se pida en lostrabajos o del estilo de cada persona.

# **¿Paréntesis [()] o guiones largos (—)?**

Suele ser muy común que, para muchos tipos de comentarios dentro del cuerpo del texto, se usen solo los paréntesis. Leyendo literatura de ficción se puede aprehender y aprender sus diferencias. Lo que sigue, más que reglas, son inferencias realizadas empíricamente, y son obviamente debatibles: a) se usan los *paréntesis*, comúnmente, para especificar todavía más una idea o para tratar puntos más centrales y de raíz sobre una idea; b) los *guiones largos* suelen usarse para explicar o agregar una idea

<sup>17</sup> Así es como se hizo en la compilación de ensayos a la que pertenece el artículo de Perdomo-Pacas, Quintanilla-Sánchez y Santos-Vallecillo (2019), al igual que esta guía, donde los mismos párrafos sirven de ejemplo.

extra, en relación a otra, pero que, por su naturaleza, no encaja correctamente si se escribe en el cuerpo del texto, separada por comas; escritas dentro paréntesis; o agregadas al pie de página.

Es importante agregar que los guiones largos se cierran solo si la idea dentro del párrafo sigue. Si la idea termina con una aclaración dada por un guion largo, no se cierra —caso contrario al paréntesis, que siempre se cierra, y justamente como se evidencia en este párrafo.

Para hacer uso de los anteriores, hay dos caminos de comandos: *ALT + 0151* o *AltGr + -* <sup>18</sup>. Si la computadora no lo admite, basta con buscar "guion largo" en Google, copiarlo y pegarlo. Si se hace esto, no hay que olvidar darle el formato (tamaño de letra, tipo de fuente y color) del archivo que se está trabajando.

Resulta perentorio hacer una aclaración: no debe confundirse el uso de guiones (-) con el de los guiones largos (—). Para que la estructura y estética de lo escrito sea agradable y correcta, es recomendable que se usen los guiones largos; los guiones tienen funciones distintas.

Un ejemplo del uso recomendable de paréntesis y guiones largos es:

(…) se explicará de qué trata la ludopatía conceptualmente. Luego, se procederá a un acercamiento (todavía no sistémico) de los *factores genéticos* (según propone Selva-Sutter, 1999) de la ludopatía, separados por dimensiones (biológica, psicológica y social) solo para efectos pragmáticos —es decir, para que sean teóricamente más manejables— y no fácticos; entendiendo y recordando que la causalidad estructural se trata de un todo sistémico y unitario.

<sup>18</sup> No es un guion, sino el *signo menos* (de resta). En algunas computadoras funcionará con el guion; en otras, con este signo.

## **Viñetas (•), numerales [1., 1), 1-] o literales [a., a), a-]: listas**

En el formato APA, estos no se usan de la "forma convencional". En todo caso, lo que más suele usarse para separar ideas que en otros textos irían en una lista descendente, son los literales; pero escritos dentro del mismo párrafo, siguiendo el siguiente formato de ejemplo:

> Se buscará, así, proponer tres cuestiones: a) *señalar los tratamientos necesarios para controlar el trastorno* (en función de cada condición); b) *describir y explicar en qué consiste cada uno* (qué procesos y técnicas supone cada tratamiento); y c) *exponer cómo cada tratamiento contribuye para controlar la depresión* (qué hace cada uno para poder ayudar a eliminar las condiciones de la causalidad estructural de la depresión).

En el ejemplo anterior es necesario notar que: a) *cada literal se separa por "punto y coma" (;)*; b) *los literales se abren después del uso de "dos puntos" (:) y se escriben en minúscula*; y c) *también se escriben en minúscula el inicio de las ideas en sí mismas*: "idea uno": en el ejemplo, inicia con minúscula, y todas las demás igual. El uso de cursiva se ha hecho siguiendo las pautas de la sección *Cursiva*.

Por último, es permitido que las listas se escriban en párrafos separados, como en la sección *Actualizaciones de las normas APA en la 7.ª edición*, dado que el párrafo queda demasiado largo enlistándolo todo en el mismo.

## **Uso de punto y coma (;)**

En la redacción, el uso de este signo es bastante complicado de entender y explicar. Ciertamente, su comprensión se llega a tener leyendo mucho y con la práctica de su escritura; sin embargo, hay cuatro casos ilustrativos en los que podrían usarse:

a) *para separar literales o numerales*: no hace falta explicarlo, pues ya se evidenció arriba;

b) *para separar ideas relacionadas, no tanto que requieran una coma; ni tan poco que requieran un punto y seguido*. Llegar a este nivel de comprensión hace necesario un buen manejo del uso de este signo. Puede a veces resultar difícil, pero no es imposible;

c) *luego del uso de muchas comas*; aunque no es una regla escrita en piedra y queda más a consideración de la estructura de lo escrito<sup>19</sup>;

d) *cuando hay indicaciones o frases que repiten la palabra con que se inicia*. Un ejemplo puede ser:

> Nada puede vencernos; nada puede acabar con nosotros; nada nos hará perecer; nada podrá doblegarnos.<sup>20</sup>

## **Comas (,) entre preguntas**

Algunas veces, se separarán preguntas por comas; otras, no. La diferencia no parece ser muy clara, pero la experiencia dicta que su uso dependerá de la relación que

<sup>19</sup> Por ejemplo, Descartes, en su *Discurso del método*, utiliza muchas comas seguidas, así como puntos y coma, por su estilo y por la estructura de su texto.

<sup>20</sup> Puede ampliarse en esto buscando en Internet; Fundéu BBVA (2008b) es recomendable.

tengan las preguntas entre sí mismas. Cuanto más relacionadas, más recomendable será usar las comas; cuanto menos, menos recomendable.

Es importante indicar que, si se usan comas, no se hará uso de mayúsculas en las preguntas que siguen, al iniciar cada palabra:

¿Pienso?, ¿siento?, ¿escucho?, ¿qué?

Las preguntas atormentaban mi apacible tarde: ¿pienso?, ¿siento?, ¿escucho?, ¿qué?

Si no se usan comas, las preguntas que siguen sí iniciarán en mayúscula:

¿Qué vi? ¿Pudo haber sido ayer? ¿Qué habrá sido?

La primera letra de cada pregunta no iniciará en mayúscula si, previo a ella, hay más palabras redactadas y la ausencia de un punto y seguido inmediato:

Por tanto, podemos preguntar ¿a qué se debe? ¿Qué lo genera?

Iniciarán en mayúscula si, previo a la pregunta, hay un punto inmediato y seguido o si ella misma inicia un párrafo:

Se lo había dicho. ¿Por qué no fue capaz de escuchar?

¿Por qué solo partió?

# **Uso de dos puntos (:) para escribir correos**

Seguramente muchas veces se ha visto cómo hay personas que escriben correos con un saludo al principio, y luego utilizan una coma (,); otros hacen lo mismo, pero, en vez de la coma, utilizan dos puntos (:). La diferencia reside en que el uso de la coma es admitido y característico del idioma inglés, y el de los dos puntos, es usado en el español; y es, de hecho, la forma correcta y recomendable. Un ejemplo de la forma correcta (solo del inicio) es:

Estimado profesor Saldaña:

El motivo de la presente es para informarle que…

## **Después del uso de dos puntos (:): ¿mayúsculas o minúsculas?**

Siempre, después del uso de dos puntos, se escribe con minúscula, a menos que se trate del inicio de otro párrafo. Solo en el caso de las listas en formato, podría considerarse iniciar en minúscula, dado que, aunque se separen por párrafos los literales, es en verdad como si estuvieran en un solo párrafo; no puesto como tal por lo largos que podrían quedar.

## **Uso de etcétera (etc.) y puntos suspensivos (…)**

La diferencia entre el uso de etcétera y los puntos suspensivos es parecida; sin embargo, los puntos suspensivos, además de que "algo sigue", pero sin mencionarse, indican y denotan duda o misterio. Etcétera, por el contrario, significa solamente que hay una lista de elementos que siguen pero que no son mencionados.

En literatura es más común ver y usar los puntos suspensivos, por su versatilidad y por su polisemia; *en literatura académica, etcétera es más común y más recomendable<sup>21</sup>*. Poniendo atención al uso de etcétera, es importante recalcar que se recomienda escribir su forma abreviada cuando se use: "etc." A continuación, un ejemplo:

> La Comisión Económica para América Latina y el Caribe (CEPAL, 2018) propone 17 objetivos para lograr un desarrollo sostenible: a) "Poner fin a la pobreza en todas sus formas en todo el mundo" (p. 3); b) "Poner fin al hambre, lograr la seguridad alimentaria y la mejora de la nutrición y promover la agricultura sostenible" (p. 3); c) "Garantizar una vida sana y promover el bienestar de todos a todas las edades" (p. 3);  $etc.<sup>22</sup>$

Otros *datos importantes* a destacar son que: a) *etcétera nunca debe mezclarse con los puntos suspensivos*. Se deberá usar solo uno de los recursos; b) *nunca se añadirá un punto y seguido o un punto y aparte a etcétera ("etc.") o a los puntos suspensivos (…)*, pues ambos ya suplen dicha función; y c) *el "etc." solo se usará, recomendablemente, cuando ya se hayan enlistado al menos tres elementos; en caso contrario, se recomienda el uso de "entre otros"*.

<sup>21</sup> En esta guía se han utilizado los puntos suspensivos para el caso de algunos ejemplos de citas porque, por su naturaleza, "etc." no parecía la mejor opción.

<sup>22</sup> Se han iniciado con mayúsculas los literales por ser parte de una cita literal que inicia de tal forma. Ver la sección *Después del uso de dos puntos: ¿mayúsculas o minúsculas?* para entender más sobre esto.

# **Uso de punto y seguido (.) después de una cita literal y cierre de comillas**

Cuando se escribe una cita literal que termina así: "'(…) fin de la idea.'" <sup>23</sup>, si lo que sigue es una idea aparte, no se agrega otro punto (punto y seguido), pues ya se ha utilizado uno dentro de las comillas. Por tanto, se escribe de la siguiente manera:

> La ansiedad la definen, Sarason y Sarason (2006), en la página 238 de su libro, como una experiencia y sentimiento "de miedo y aprensión difuso, vago y muy desagradable." Se generan, además, preocupaciones por peligros desconocidos, por lo que, quienes la experimentan, no pueden decir exactamente a qué le temen (no tienen la consciencia de ello); solamente temen.

Aunque el uso más común y quizás hasta el más recomendado es el siguiente:

La ansiedad la definen, Sarason y Sarason (2006) como una experiencia y sentimiento "de miedo y aprensión difuso, vago y muy desagradable" (p. 238). Se generan, además, preocupaciones por peligros desconocidos, por lo que, quienes la experimentan, no pueden decir exactamente a qué le temen (no tienen la consciencia de ello); solamente temen.

<sup>23</sup> Las comillas simples son para hacer notar que se trata de una cita literal, emulando las comillas dobles que se usan en el formato APA, que termina con punto y seguido o aparte. Las comillas dobles son usadas para evidenciar el formato de ejemplo.

No se iniciará con mayúsculas si luego de cerrar las comillas se escribe una coma, porque indicaría que la idea sigue, y, por regla, después de una coma no se usan las mayúsculas —a menos que se trate de siglas o nombres propios.

> La ansiedad la definen, Sarason y Sarason (2006), como una experiencia y sentimiento "de miedo y aprensión difuso, vago y muy desagradable" (p. 238), por lo que, quienes la experimentan, no pueden decir exactamente a qué le temen (no tienen la consciencia de ello); solamente temen.

## **Portadas en formato APA para estudiantes**

Habrá que tomar en cuenta los siguientes detalles: independientemente de la letra y el tamaño de la misma, el título tendrá que llevar tres espacios antes del encabezado, y después del título, dos espacios (un salto en blanco, para seguir con los demás elementos). Los demás elementos serán separados solo por un espacio.

Los elementos son (Centro de Escritura Javeriano, 2020; Normas APA, s. f.b; y Sánchez, 2019d): número de página iniciando en "1", alineado a la derecha con el mismo formato de tipo y tamaño de letra que el cuerpo del trabajo; el título del trabajo (en negrita); nombre del autor (preferiblemente un nombre y los dos apellidos); la facultad y universidad a la que pertenece el autor; el código y nombre del curso; el profesor con su respectivo título académico abreviado; y la fecha de entrega. A continuación, un ejemplo:

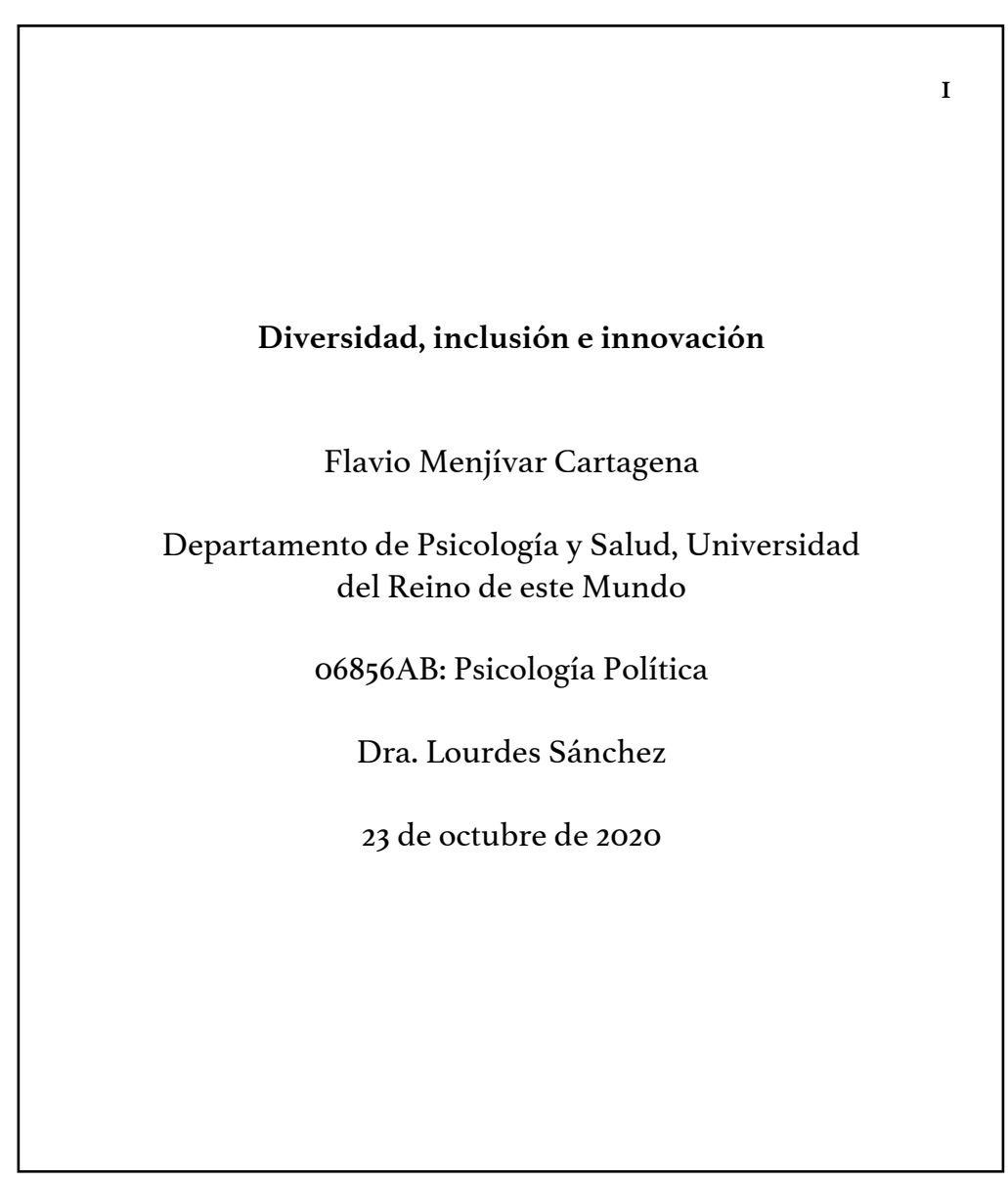

## **Jerarquía de títulos y subtítulos**

El Centro de Escritura Javeriano (2020), en la página 8, y Sánchez (2019ª), manifiestan cómo se estructuran y cómo se crea el formato de títulos y subtítulos según su jerarquía:

#### **Título**

(centrado y en negrita)

#### **Subtítulo de primera jerarquía** (alineado a la izquierda y en negrita)

*Subtítulo de segunda jerarquía* (alineado a la izquierda, en negrita y cursiva)

#### **Subtítulo de tercera jerarquía**.

(alineado a la izquierda, con sangría de  $1.27 \text{ cm}^{24}$  y en negrita, con punto al final)

#### *Subtítulo de cuarta jerarquía.*

(alineado a la izquierda, con sangría de  $1.27 \text{ cm}^{25}$ , en negrita, cursiva y con punto al final)

<sup>24</sup> Importante: no se le llama, en este caso, "sangría de primera línea", porque estos subtítulos no llevarán la sangría solo en la primera línea, en caso de que sean demasiado largo y se compongan por más de una; la sangría la llevarán todas las líneas. 25 Ídem.

La jerarquía en títulos y subtítulos indica el nivel de profundidad de contenido del tema que se está tratando. Los *títulos*, que van centrados, indican un nivel de profundidad del tema muy amplio: son considerablemente "generales". Los *subtítulos* son niveles de contenido más específicos en contraste —aunque relacionados— con los títulos. Son los subtítulos los cuales se dividen jerárquicamente. Su lógica es que en tanto mayor sea la jerarquía, más específico es el tema del que se trata —y que va a desarrollarse—; y, a su vez, más cambia el formato de presentación del mismo (negrita o no, cursiva o no, sangría o no, puntos al final o no).

Será responsabilidad de los autores manejar muy bien el tema del cual están tratando, para determinar la jerarquía de los subtítulos que utilizarán, y, paralelamente, el formato de los mismos.

## **Jerarquía en el uso de paréntesis y corchetes**

Algunas veces, dependiendo del caso, se querrán hacer especificaciones dentro de los paréntesis, y se puede llegar a hacer uso de un doble paréntesis. Esto no es recomendable. Es preferible *usar corchetes*. Por ejemplo:

> El *Trastorno de Estrés Postraumático* pertenece a la categoría F40- 49, llamada *Trastornos neuróticos secundarios a situaciones estresantes y somatomorfos* de la Clasificación Internacional de las Enfermedades en su décima edición (CIE-10) (Organización Mundial de la Salud [OMS], 1999).

## **Jerarquía en el uso de comillas ("" / '')**

Algunas veces será necesario usar comillas dentro de comillas. Para ello, primero se deberán usar las dobles, que abarcan la idea principal; y luego las simples, que abarcan la otra idea.<sup>26</sup> Por ejemplo: "Yo le dije: 'Cuidado.'"

Un tipo especial de comillas son estas: "«»". Se usan más comúnmente para *citar diálogos* o *seguimiento de diálogos* en distintos párrafos en escritura literaria o cuando se construyen epígrafes. En escritura académica no son muy comunes. Una forma de usar las comillas especiales para escribir diálogos es la siguiente:

> —No entra en mis cálculos —me dijo— insistir con respecto al primero y al segundo de estos recortes. Los he copiado solamente para demostrarle…

> »Dos casos pueden darse: o el que se fugó la primera vez con María le propuso una nueva evasión, o bien María aceptó las proposiciones de otro sujeto. Pro hallamos diez…

> »El amante, estorbado probablemente en su primera infamia por la obligación de hacerse a la mar en seguida…» 27

<sup>&</sup>lt;sup>26</sup> Esto también sucede en el ejemplo de la anterior sección *Uso de punto y seguido después de una cita literal y cierre de comillas de esta guía.* 

<sup>27</sup> Diálogo literario reproducido (y acortado) de Poe (2017, p. 169).

Para escribir *epígrafes literarios*, un ejemplo es:

*«Pero los caminos de ella eran más largos que todos los caminos que yo había andado en mi vida y hasta se me ocurrió que nunca terminaría de quererla»*

## JUAN RULFO (*El llano en llamas***: "La herencia de Matilde Arcángel"**)

Algunas acotaciones sobre el epígrafe de ejemplo: a) es un ejemplo literario; b) el formato, al ser literario, queda a merced del autor (usar cursiva, negrita, subrayado, o las mayúsculas en tamaños grandes y pequeños); c) no se referencia y la cita no es en formato APA.

Sin embargo, un *epígrafe en formato APA* sigue las reglas generales de cualquier cita directa, dependiendo de si se trata de una cita de más de 40 palabras o de menos. En general, estas serán siempre citas basadas en el texto. Para esto, ver más en las secciones: *Directas: basada en el texto o parentética de menos de 40 palabras* y *Directas: basada en el texto o parentética de más de 40 palabras*. Por ejemplo, para un epígrafe de menos de 40 palabras, el formato sería este:

> "El problema de la muerte nunca es completamente atrágico, y la tragedia de la muerte nunca es completamente aproblemática" (Jankélévitch, 2009, p. 40).

Y, para un epígrafe de más de 40 palabras, el formato sería el siguiente:

When I refer to a "biosimilar", I am referring to a biological entity, organism, or behavior that, in response to a "loss-activator" and a "duel-active principal," searches to be equivalent to its reference. This search is presented in its repetition and concentration of efforts to become the original biological entity, which I refer to from now on as a reference biological entity, which may be human or non-human (Molina-Aguilar, 2019, p. 3).

## **Tablas, figuras, gráficos, etc.**

El Centro de Escritura Javeriano (2020) muestra un ejemplo sobre cómo se estructura el formato de tablas o de figuras. Tal como parece, el término "figuras"se aplica a toda información gráfica y visual que no se trate de tablas; por ejemplo, gráficos o esquemas. Sea cual sea la información, es responsabilidad del autor determinar cómo ha de llamar a su información gráfica, según su formato, y estructurarla en función de lo anterior. Éstas *deberán ir centradas*, siempre, idealmente.

Algo importante de tomar en cuenta es que, en formato APA, no se utilizan colores; por lo cual es recomendable que los autores trabajen con escala de grises para toda su información gráfica, toda vez y cuando haya *necesidad* de distinguir con colores —o escala de grises, para el caso— las partes del material gráfico. En caso contrario, se recomienda usar solo blanco y negro.

Algunas pautas:

a) cada figura o tabla llevará, abajo, la palabra "*Nota*", en cursiva, seguida de un punto, y luego su descripción, con el mismo tamaño de letra del texto, pero sin sangría; cuidando que los márgenes sean los mismos que la figura o tabla abarca;

b) antes de colocar el título a la tabla o figura, se coloca el número de cada una: "Tabla 1", "Figura 1", y así sucesivamente, alineado a la izquierda y en negrita;

c) el título, para la tabla y la figura, que debe ser sintético del tema del cual trata, se coloca antes de la tabla, alineado a la izquierda y en cursiva;

d) para las tablas, se utilizarán, generalmente, tres líneas (la que separa la tabla de su título; la que separa los subtítulos dentro de la tabla de la información dentro de ella; y la que separa la tabla de su descripción;

f) en caso de que la información no sea una reproducción de información de otro documento, se escribirá que se trata de autoría propia; sino, se colocará la cita.

A continuación, se mostrará cuál es el formato de las tablas. Antes, es recomendable trabajarlas con el formato predeterminado de las tablas, y luego aplicarles el formato APA:

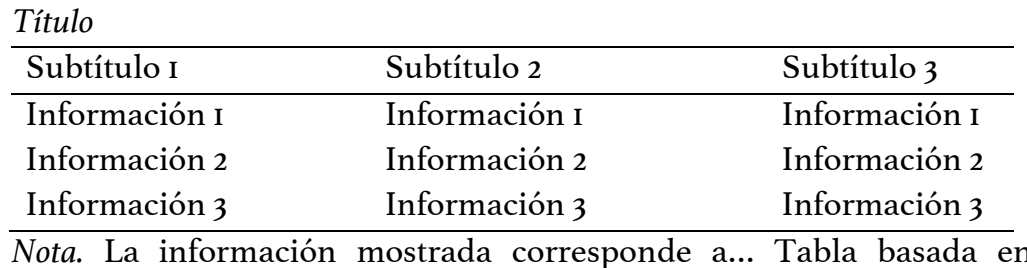

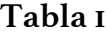

*Nota.* La información mostrada corresponde a… Tabla basada en Ejemplo (2020).

En caso de que la tabla sea de autoría propia, no se incluye una cita, sino que se explica que la misma es de autoría personal:

#### **Tabla 1**

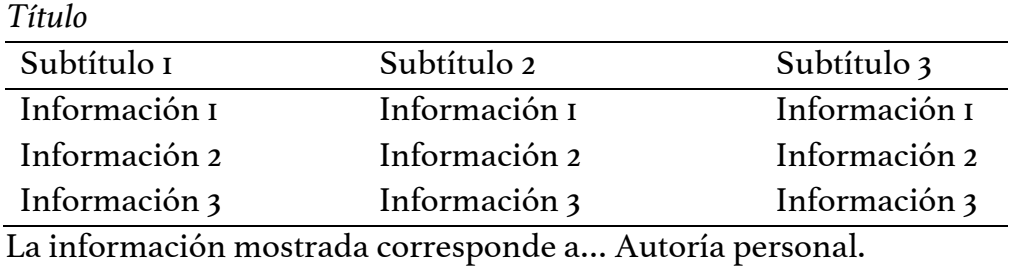

Para que la tabla se construya en formato APA, en Word se deben seguir estos pasos:

a) en *Inicio*, en la barra de herramientas, se buscará la sección *Párrafo*;

b) una vez ahí, se buscará un cuadro blanco de entre todos los íconos. El mismo tiene un triángulo apuntando hacia abajo. Con las herramientas de él se podrán formatear las tablas en APA.

El formato de las figuras es el siguiente:

### **Figura 1**

*Título*

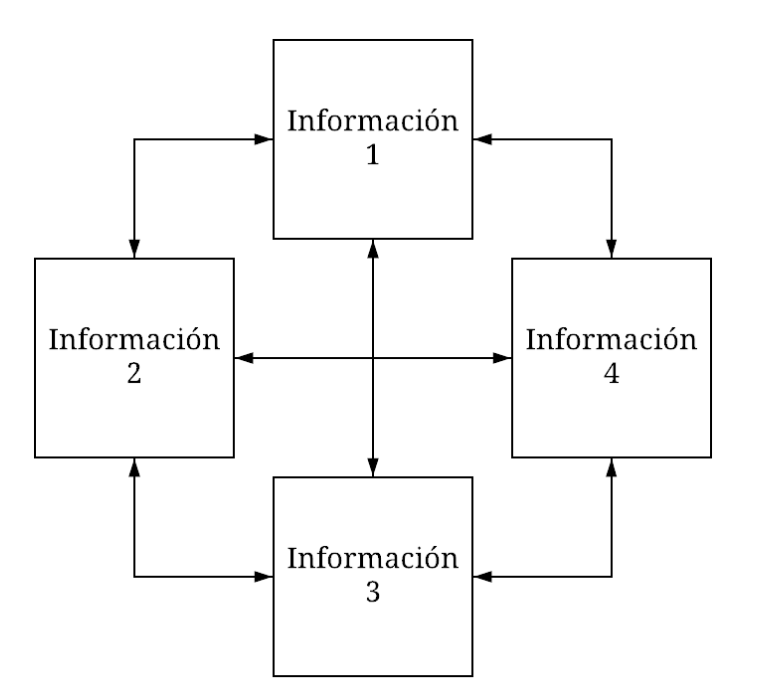

*Nota*. El presente esquema implica las relaciones entre… Basado en Ejemplo (2020).

En caso de que la figura sea de autoría propia, no se incluye una cita, sino que se explica que la figura es de autoría personal:

#### **Figura 1**

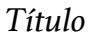

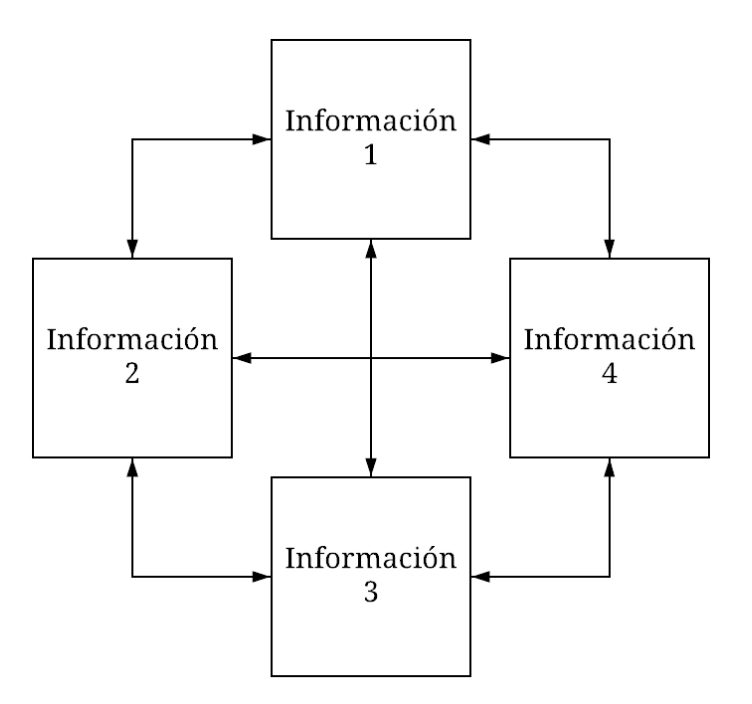

*Nota*. El presente esquema implica las relaciones entre… Autoría personal.

Para construir esquemas y otra clase de figuras, es recomendable la aplicación de Internet *[Lucidchart](https://www.lucidchart.com/pages/es?noHomepageRedirect=true)* (hacer clic en el nombre); de hecho, con ella se ha construido el anterior ejemplo.

Finalmente, para el caso de los gráficos, el proceso a seguir es exactamente el mismo que el de las figuras; a diferencia de que, en efecto, en vez de una figura, se insertará un gráfico.

## **Anexos**

Se incluyen después de las referencias con un título de primera jerarquía (ver más en la sección *Jerarquía de títulos y subtítulos*), de nombre "Anexos", por lo cual no se referencian. Sirven para orientar al lector a ver materiales no incluidos en el cuerpo del trabajo, como encuestas completas para realizar una investigación u otro tipo de materiales. Es destacable que sí se citan, pero bajo un formato especial: "Anexo 1/A", "Anexo2/B", "Anexo 3/C", etc. Su orden es numérico o alfabético, dependiendo de cuántos anexos se incluyan. En la sección de Anexos (después de Referencias, como ya se dijo), el título de cada uno que se incluya será justamente el que se ha citado en el cuerpo del trabajo: si en el cuerpo se citó "Anexo 1", por ejemplo, en la sección de Anexos ese será el primer en aparecer (Centro de Escritura Javeriano, 2020).

Otra cuestión importante a destacar es que, al hacer referencia a los anexos en el cuerpo del trabajo, puede escribirse así, por ejemplo: "(ver Anexo 1)" o solamente "(Anexo 1)".

# **Siglas**

Actualmente, las siglas se escriben sin puntos de por medio; por ejemplo, las siglas de la Organización Mundial de la Salud se escriben "OMS" (ver más en Fundéu BBVA, 2013).

# **Notas al pie de página**

No suelen ser muy comunes; pero pueden usarse si se quiere aclarar algo y el comentario no cabe, o si no es bien visto y tampoco lógico escribirlo entre paréntesis o guiones largos (ver más de esto en la sección *¿Paréntesis [()] o guiones largos (—)*). Muchas veces, su uso dependerá de si se permite usarlas o no en los trabajos que han de realizarse; por ejemplo, de las indicaciones del docente.

Estos se agregan así en Word:

a) ubicar el menú superior *Referencias*, de izquierda a derecha y entrar allí;

b) luego, en el menú inferior llamado "Notas al pie", buscar el botón *Insertar nota al pie*, y dar clic allí. Se tiene que hacer esto una vez se tenga posicionado el cursor al final y a la par de la palabra en la cual insertará la nota.

Hay que recordar que, por defecto, las notas al pie de página, Word las configura con fuente Calibri, tamaño 10. Cuando se haya ingresado la nota, es importante que se cambie el tipo de fuente, y que esta sea la misma que la fuente que se está usando en todo el trabajo —para el caso del formato APA, la *Times New Roman*, que es lo más común. El tamaño 10, por defecto, se mantiene.

## **Abreviaturas**

Las abreviaturas más comunes usadas en APA son: "s. f.": *sin fecha*; "p.": *página*; "pp.": *páginas*; "párr.": *párrafo(s)*; "trad.": *traductor/es*; "ed.": *editor*; "eds.": *editores*; "cap.": *capítulo*; "comp.": *compilador/es*; "ed. rev.": *edición revisada*; "vol.": *volumen*; "no.": *número*; y "sic.": *indica error en una cita literal o al escribir el título de algún documento con un error de cualquier índole* (algunas han sido retomadas de Bromfield, 2011; otras, del Centro de Escritura Javeriano, 2020). Cabe destacar que las abreviaturas de roles de los autores (editores, compiladores, traductores, por ejemplo), en español, inician con minúscula (Carrillo y Moreno, 2020).

Estas abreviaturas suelen usarse, sobre todo, en la construcción de referencias. No es muy común su uso en el cuerpo del trabajo; sin embargo, tampoco es incorrecto usarlas ahí. Las que en el cuerpo del trabajo sí se suelen usar son las referidas a las páginas.

Otros casos del uso de abreviaturas que será necesario tomar en cuenta es cuando se trate de *plurales*. Por ejemplo, si se quiere abreviar Estados Unidos, Ciencias Sociales o nombres que estén en plural y que tengan su forma abreviada, deberán agregarse doblemente las iniciales: para Ciencias Sociales: CCSS; para Estados Unidos: EEUU.

# **Escritura de números dentro del texto**

En el cuerpo del trabajo, para el formato APA, cuando se tenga que escribir números del *1* al *9* (un dígito) por las razones que sean, van a escribirse no con su símbolo, sino
de forma redactada ("uno", "dos", "tres"… "nueve"). Y cuando sean números de dos dígitos en adelante, van a escribirse con su símbolo ("10", "20", "30", "500", etc.).

## **Escritura de números ordinales (.° y .ª)**

Para escribir estos números, se debe hacer énfasis en un pequeño detalle que suele ser un error muy común: el uso del punto, justo al lado del número, seguido del superíndice. Por ejemplo, las formas correctas son:

1.°, 2.°, 3.°, etc. / 1.ª 2.ª 3.ª, etc.

## **Primera o tercera persona**

El uso de la primera y tercera persona, circunscrito a los ámbitos académicos, es, ciertamente, un "debate". Mientras que algunos docentes recomiendan a sus alumnos evitar el uso de la primera persona por ser "muy informal", hay algunos artículos científicos de reputadas revistas académicas en donde los autores escriben, sin ningún reparo, en primera persona.

Lo que se recomienda es que, para trabajos académicos sujetos de ser evaluados en cualquier materia: a) se utilice la tercera persona, siempre; o b) se le pregunte al docente que imparte la materia o curso cómo ha de escribirse: si en primera o tercera persona.

Para publicación de artículos en revistas académicas, se recomienda seguir las directrices de la revista y, en caso de no mencionarse esto, se puede, al igual que en el caso anterior: a) escribir en tercera persona, "por si acaso"; o b) preguntar al contacto que ofrece la revista cómo se debería escribir el artículo que va a mandarse.

### **CONSTRUCCIÓN DE CITAS (BASADAS EN LA 7.ª EDICIÓN): CASOS Y SUGERENCIAS<sup>28</sup>**

no de los grandes retos —dentro de todos los que se tienen— al momento de redactar un texto académico, es la forma en que la información ha de citarse. Es, ciertamente, más fácil hacer citas directas que parafraseadas; porque ahorran el hecho de pensar en cómo estructurar la misma idea de una forma distinta y que no pierda su significado; lo cual implica comprender muy bien lo que se quiere citar, para modificar y plasmar esencialmente lo mismo. U

Las personas con menos experiencia podrían caer en el error de no retarse a tratar de citar parafraseando, por la comodidad o por el miedo a tener errores. Sin embargo, nadie nace sabiendo nada. Así, pues, es recomendable atreverse a citar en parafraseo y cometer algunos errores —todas las personas los cometen; e incluso los autores más diestros siguen cometiéndolos—, que quedarse en la zona de comodidad.

El atreverse a hacer parafraseo es sobre todo importante en la medida en que se avanza en una carrera universitaria. Habrá unos momentos (quizás los primeros dos años, como mucho) en que los trabajos escritos serán evaluados con menor rigurosidad que en los años restantes; dicha rigurosidad implica también al formato APA. No obstante, a medida que las cosas se vayan poniendo "más serias", los docentes serán más drásticos y estrictos, porque la academia exige calidad, tanto de

<sup>28</sup> Esta parte es basada en Bromfield (2001), Carrillo y Moreno (2020) y el Centro de Escritura Javeriano (2020). Se han tomado en cuenta las actualizaciones de APA para construir esta sección. Aclaramos que esta parte incluye todo el conjunto de información que las tres fuentes mencionadas poseen por separado.

forma como de fondo. Entonces, será en esos momentos donde el haber entrenado las citas de parafraseo se hará perentorio.

Tomado en cuenta lo anterior, hay que aclarar que, para las citas de parafraseo —así como para las directas—, hay dos formas de hacerlas. Carrillo y Moreno (2020) y el Centro de Escritura Javeriano (2020) mencionan que, para las citas directas y de parafraseo, hay dos opciones: las citas basadas en el texto o parentéticas, y las citas basadas en el autor o narrativas.

Finalmente, como un breve esbozo, las *citas de parafraseo* (también llamadas "indirectas") implican decir lo que el autor expone con otras palabras; las *citas directas* (también llamadas "textuales") implican expresar literalmente lo que el autor desea expresar; este tipo de citas es útil cuando lo que el autor expresa es tan bueno e irreductible que vale totalmente la pena escribirlo tal como se ha expresado en la fuente original. Cuando una cita es *basada en el autor*, se refiere a que se menciona explícitamente su nombre; y cuando es *basada en el texto*, no se menciona su nombre explícitamente, sino a través de un paréntesis.

*Importante: el punto y aparte se escribe después del paréntesis (no antes) cuando los párrafos terminan con una cita*. Notar esto en los ejemplos y casos subsiguientes.

## **Cuándo** *no* **citar**

Tal como expone Bromfield (2011), no es necesario citar cuando se hace referencia a conocimiento común, popular o altamente difundido. Por ejemplo, que América se "descubrió" en 1492.

## **De parafraseo: basada en el** *autor o narrativa*

Las citas basadas en el autor se usan cuando el autor es muy importante; por ejemplo, si se quiere citar a Freud. Serán expuestos algunos ejemplos, a modo de técnicas, que podrían ser útiles para redactar citas parafraseo basadas en el autor y salirse del tan trillado "*Según*" 29:

> Para Acebo-Cedeño y Loor-Briones (2013), la ansiedad y sus consecuencias emocionales, son…

> Arango (2007) menciona que, para que haya una cultura de paz, es importante tomar en cuenta…

> Berger y Luckmann (1968), afirmaron que la socialización primaria se circunscribe a…

> Tal como expone Bienvenu y Ginsburg (2007), para prevenir los trastornos de ansiedad…

> Tomando en cuenta el punto de Alex *et al.* (2012), sobre el "Skinto-Skin"…

> Al entender que los aportes de Cardo *et al.* (2020), sobre el *Mindfulness*, tratan sobre…

<sup>29</sup> Por ejemplo: "Según Jacobson (2020)…". No es que la cita esté mala de forma ni de fondo, pero se usa demasiado.

Recordando a Casas-Gil y Navarro-Guzmán (2001), cuando trataban el alcoholismo…

Teniendo de base lo dicho por la Comisión Económica para América Latina y el Caribe (CEPAL, 2018), los *Objetivos de Desarrollo Sostenible* se aplican…

Retomando a Coronel *et al.* (2009), en su estudio acerca de la victimización secundaria…

Con ayuda de Cuervo-Martínez (2011), se puede entender que, el desarrollo socioafectivo en la infancia…

Con base en lo descrito por Díaz-Aguado (2009), la violencia de género puede prevenirse en la escuela…

Foglia *et al.* (2001) describieron que los trastornos de ansiedad en adolescentes…

Por los estudios de Alexander *et al.* (2016), se puede inferir que el maltrato y abandono infantil surge a raíz…

Volviendo a los postulados de García-Bertrand y García-Pérez (2012) sobre la medicina preventiva…

Gracias al Grupo de Salud Mental (2003), se entendió que la violencia doméstica…

Siguiendo los estudios realizados por Jiménez-Ortega (2020), en su programa de psicoprofilaxis, se comprende que…

Ya que Kingston *et al.* (2018) encontraron que la depresión durante el embarazo trascurre…

Zepeda (2011) sostiene que el examen médico incluso en ausencia de síntomas…

En palabras de Antipov y Sagatovski (1966), la causalidad estructural es…

Andersson (2000) logró entender que, para afrontar las lesiones cerebrales…

Lo que dilucidó Barraca-Mairal (2009) sobre la activación conductual (AC y la terapia de activación conductual (TACD)…

Ampuero *et al.* (2005) supieron que la depresión en la enfermedad de Parkinson…

Espinosa *et al.* (2015) descubrieron que las actitudes hacia la depresión, el diagnóstico predictivo y las investigaciones genéticas…

Tomando de ayuda el documento de la Comisión Coordinadora del Sector de Justicia (2012) para comprender los derechos de la mujer…

Si se tiene en cuenta lo expresado por Heerlein (2002), en relación a los antidepresivos…

Partiendo de los estudios de Molina-Aguilar(2019) sobre el duelo, se sabe que…

Herazo (2020) demostró que la psicoterapia breve intensiva aplciada a mujeres que han sufrido violencia conyugal…<sup>30</sup>

También es importante tomar en cuenta un ejemplo poco convencional en el formato APA, que es igualmente importante y lo expone Bromfield (2011). Este ejemplo se basa en mencionar, primero, el nombre del autor; posteriormente, desarrollar la idea; y, después, escribir la fecha:

> Para Molina-Aguilar, la vivencia del duelo pasa por un proceso que él llamó "biosimilar"… (2019).

<sup>30</sup> Se han iniciado con mayúsculas cada oración de ejemplo por entenderse que así podría iniciar una cita. En este caso, se ha omitido lo tratado en las secciones *Viñetas (•), numerales (1., 1), 1-) o literales (a., a), a-)* y *Después del uso de dos puntos: ¿mayúsculas o minúsculas?*. Dependerá de cada autora o autor entender la lógica de en qué condiciones podrá omitir ciertas normas.

## **De parafraseo: basada en el** *texto o parentética*

Las citas basadas en el texto tratan sobre exponer la información, primero, y citar, al final, al o a los autores en un paréntesis. Se tomará en cuenta un caso de los anteriores para ejemplificar.

> Se demostró que la multicausalidad y la monocausalidad no son suficientes para explicar… (Antipov y Sagatovski, 1966).

## **Directas: basada en el** *autor o narrativa* **de** *menos* **de 40 palabras**

Obviamente, aunque se ha hecho referencia a preferir las citas de parafraseo, las citas directas son igualmente importantes. En este caso, la información citada literalmente del autor debe ir entre comillas.

El modo más convencional de este tipo de citas consiste en citar el autor y el año, primero, y después cerrar con el número de página:

> La Comisión Económica para América Latina y el Caribe (CEPAL, 2018) afirmó que "1 de cada 5 personas de las regiones en desarrollo aún vive con menos de 1,25 dólares al día" (p. 15).

Otros ejemplos muy útiles de citas literales basadas en el autor de menos de 40 palabras son los que expone Bromfield (2011): a) el primero se trata de escribir, dentro del texto, sin estar entre paréntesis, la fecha de la cita; luego, mencionar el nombre del autor; posteriormente, desarrollar la idea, y, al final, escribir la página:

En 2018, la CEPAL informó que "1 de cada 5 personas de las regiones en desarrollo aún vive con menos de 1,25 dólares al día (p. 15).

El segundo se trata de escribir, en primer lugar, el nombre del autor; luego, desarrollar la idea; y, al final, la fecha junto con la página:

> La CEPAL afirmó que "1 de cada 5 personas de las regiones en desarrollo aún vive con menos de 1,25 dólares al día" (2018, p. 15).

## **Directas: basada en el** *autor o narrativa* **de** *más* **de 40 palabras**

Este tipo de citas también se conocen como "de bloque" (Bromfield, 2011). Cuando se trate de material citado de más de 40 palabras, este se escribirá con saltos espaciados respecto del párrafo anterior y posterior, y con una sangría completa en el párrafo de 1.27 cm. No se utilizan comillas para estas. El nombre del autor y el año pueden ir antes de escribir la cita. La página se escribe al final de la cita y el punto se coloca después de los paréntesis:

Debord (2007), dijo que:

El defecto en la teoría de Marx es naturalmente el defecto de la lucha revolucionaria del proletariado de su época. La clase obrera no decretó la revolución en permanencia en la Alemania de 1848; la Comuna fue vencida en el aislamiento. De esa manera la teoría revolucionaria no puede alcanzar todavía su existencia propia total. El encontrarse reducido a defenderla y precisarla en la separación del trabajo académico en el British Museum implicaba una pérdida en la teoría misma. Son precisamente las justificaciones científicas extraídas sobre el futuro del desarrollo de la clase obrera y la práctica organizativa ligada a estas justificaciones las que se convertirán en los obstáculos de la conciencia proletaria en un estadio más avanzado (p. 60).

Sin embargo, el año también podría ir al final de la cita, junto con la página:

Debord, dijo que:

El defecto en la teoría de Marx es naturalmente el defecto de la lucha revolucionaria del proletariado de su época. La clase obrera no decretó la revolución en permanencia en la Alemania de 1848; la Comuna fue vencida en el aislamiento. De esa manera la teoría revolucionaria no puede alcanzar todavía su existencia propia total. El encontrarse reducido a defenderla y precisarla en la separación del trabajo académico en el British Museum implicaba una pérdida en la teoría misma. Son precisamente las justificaciones científicas extraídas sobre el futuro del desarrollo de la clase obrera y la práctica organizativa ligada a estas justificaciones las que se convertirán en los obstáculos de la conciencia proletaria en un estadio más avanzado (2007, p. 60).

E incluso, el año podría no ir en paréntesis, tal como Bromfield (2011) expone, sino de forma narrada:

Debord, en la reimpresión del 2007, en su libro, dijo que:

El defecto en la teoría de Marx es naturalmente el defecto de la lucha revolucionaria del proletariado de su época. La clase obrera no decretó la revolución en permanencia en la Alemania de 1848; la Comuna fue vencida en el aislamiento. De esa manera la teoría revolucionaria no puede alcanzar todavía su existencia propia total. El encontrarse reducido a defenderla y precisarla en la separación del trabajo académico en el British Museum implicaba una pérdida en la teoría misma. Son precisamente las justificaciones científicas extraídas sobre el futuro del desarrollo de la clase obrera y la práctica organizativa ligada a estas justificaciones las que se convertirán en los obstáculos de la conciencia proletaria en un estadio más avanzado (p. 60).

## **Directas: basada en el** *texto o parentética* **de** *menos* **de 40 palabras**

En este caso, la cita se escribe dentro del párrafo, con el formato básico de la anterior, y recordando el uso de comillas:

Se entiende, por tanto, que, "El defecto en la teoría de Marx es naturalmente el defecto de la lucha revolucionaria del proletariado de su época" (Debord, 2007, p. 60); lo cual implica…

## **Directas: basada en el** *texto o parentética* **de** *más* **de 40 palabras**

Las citas directas basadas en el texto tienen un formato básico: "(Apellido[s], año, página)". Consisten en escribir la información citada y, al final de esta, incluir al autor, al año y a la página de la información. En un modo práctico, podría ser:

> El defecto en la teoría de Marx es naturalmente el defecto de la lucha revolucionaria del proletariado de su época. La clase obrera no decretó la revolución en permanencia en la Alemania de 1848; la Comuna fue vencida en el aislamiento. De esa manera la teoría revolucionaria no puede alcanzar todavía su existencia propia total. El encontrarse reducido a defenderla y precisarla en la separación del trabajo académico en el British Museum implicaba una pérdida en la teoría misma. Son precisamente las justificaciones científicas extraídas sobre el futuro del desarrollo de la clase obrera y la práctica organizativa ligada a estas justificaciones las que se convertirán en los obstáculos de la conciencia proletaria en un estadio más avanzado (Debord, 2007, p. 60).

#### **Otros casos**

## *Cuando los autores incluyen dos apellidos*

Si es este el caso, deben incluirse los dos apellidos. El Centro de Escritura Javeriano (2020) acota que, si la o el autor indica sus dos apellidos con guion, esto debe respetarse; sino, se escribe sin guion ambos apellidos. En esta guía recomendamos que se utilicen siempre los guiones por cuestión de coherencia en estilo y formato. Es cierto que no todos los autores incluyen guiones si especifican sus dos apellidos, pero parecerá extraño ver, en citas y referencias, casos donde sí se incluyen los guiones y otros en los que no. Además, el uso de guiones obliga a que las citas y referencias se hagan con base en los dos apellidos y no solo con base en uno —como en el caso de utilizar dos apellidos sin guiones, donde el autor puede llegar a confundirse (o incluso por comodidad) y tomarse la libertad de utilizar solo un apellido del autor la fuente de consulta—. *Cabe destacar explícitamente que en referencias también deberá incluirse el guion*:

Molina-Aguilar (2019), expresó…

(Molina-Aguilar, 2019).

## *Citas de información creada por dos autores*

Cuando los archivos citados tengan autoría doble, se citarán el o los apellidos de los dos autores, separados por una "y":

Menjívar-Cartagena y Molina-Aguilar (2020) exponen que…

(Menjívar-Cartagena y Molina-Aguilar, 2020).

#### *Citas de información creada por tres o más autores*

Cuando este sea el caso, como se expresó en la sección *Actualizaciones de las normas APA en la 7.ª edición*, se puede escribir el nombre de un solo autor y, luego, escribir "*et*  al." (con cursiva, por ser una locución latina<sup>31</sup>, y sin comillas), que significa "y los demás". Sin embargo, en referencias sí deberán escribirse todos los apellidos de los autores:

Alex *et al.* (2012) sugirieron que…

(Alex *et al.*, 2012).

## *Cita de una cita*

Se hacen cuando se desea citar información de un autor que es citada en la fuente de consulta que se está revisando (por ejemplo, si en un artículo científico, un autor está hablando y citando al autor de un libro, y es justamente la información del autor de ese libro la que nos interesa). En ambos casos, se incluye el año de las citas y, primero,

<sup>31</sup> Ver más en la sección Expresiones en la sección *Cursiva*.

se escribe el apellido del autor citado en la fuente de consulta (siguiendo el ejemplo, sería el autor del libro), después, el apellido del autor de la fuente de consulta (que sería el autor del artículo):

> Este tipo de intervenciones tendrían que ser, según la OMS (2002, citada en Instituto Sorense de la Mujer, 2010)…

(OMS, 2002, citada en Instituto Sorense de la Mujer, 2010).

O bien:

Este tipo de intervenciones tendrían que ser, según la OMS (2002, como se citó en Instituto Sorense de la Mujer, 2010)…

(OMS, 2002, como se citó en Instituto Sorense de la Mujer, 2010).

#### *Citas de dos trabajos en el mismo paréntesis*

Esto sucederá cuando dos autores digan lo mismo. El orden de los apellidos deberá ser alfabético, y se separarán ambas citas de los dos autores distintos, dentro del paréntesis:

(Antipov y Sagatosvki, 1966; Selva-Sutter, 1999).

## *Citas de un mismo autor con igual fecha de publicación*

Si se cita información de un mismo autor, pero cuyas fuentes son publicadas en distintas fechas, al final del año, debe agregarse una "a", una "b" y cuantas letras subsiguientes sean necesarias. Este caso puede verse en la lista de referencias de esta guía, pues tanto en citas como en referencias, estas letras deberán aparecer al lado de los años, para diferenciar los trabajos. Por ejemplo:

Fundéu BBVA (2011a) / Fundéu BBVA (2011b)

(Fundéu BBVA, 2011a) / (Fundéu BBVA, 2011b)

## *Citas de un mismo autor con diferente año de publicación*

Cuando este sea el caso, deberá escribirse, primero, el año más antiguo, luego un punto y coma y, después del mismo, el año de publicación más reciente, ya sean basadas en el autor o en el texto:

Henríquez (2001; 2019)…

(Henríquez, 2001; 2019).

## *Citas de autores que comparten el mismo apellido*

Se deberá escribir, a la izquierda de cada apellido, en orden alfabético, la inicial del nombre de los autores que comparten apellido:

S. Freud (1921) y A. Freud (1960) hablaban de…<sup>32</sup>

(S. Freud, 1921; A. Freud, 1960). 33

No obstante, si los autores comparten el mismo apellido, pero su trabajo es en coautoría, la distinción anterior no es necesaria.

Sarason y Sarason (2006)…

(Sarason y Sarason, 2006).

## *Comunicaciones personales***<sup>34</sup>**

Las comunicaciones personales son datos que no pueden ser consultados por los lectores, pero cuya naturaleza y procedencia es tan importante e indispensable que se cita. Por ejemplo, el correo, la carta o la entrevista a un investigador reputado es una información personal que vale la pena; más si dicha información se basa en

<sup>32</sup> Retomado de Centro del Escritura javeriano (2020).

<sup>33</sup> Ídem.

<sup>34</sup> Los ejemplos de esta sección son una invención a modo de ejemplo. Ver más sobre comunicaciones personales en Centro de Escritura Javeriano (2020).

nuevos descubrimientos. Cabe recalcar, por cierto, que *este tipo de citas no se incluyen en referencias*, por cuanto no pueden ser consultadas.

Así, pues, se exponen dos casos básicos de cita de parafraseo —pero pueden modificarse los formatos consultando los ejemplos de la sección *De parafraseo: basada en el* autor *o* narrativa—. El formato básico inicia con la inicial del nombre del autor, seguido de su apellido; luego, se escribe "comunicación personal"; y, finalmente, la fecha completa de la misma.

> J. Molina-Aguilar (comunicación personal, 5 de octubre de 2017) explicó que…

(J. Molina-Aguilar, comunicación personal, 5 de octubre de 2017).

#### *Citas de documentos legales***<sup>35</sup>**

En estos, el formato de citas es un poco distinto: se cita el título de la ley o el documento legal, junto con el año de publicación, y no su autor. El formato de una Constitución es el mismo. Por ejemplo, para una ley:

La LEPINA (2009), afirma que…

(LEPINA, 2009).

Para una Constitución:

<sup>35</sup> Ver en la sección *Documentos legales* cómo referenciarlos.

La Constitución (1983) de El Salvador afirma…

(Constitución, 1983).

O, para una sentencia:

La Sentencia REF. PC-29-12 (2013) concluye que…

(Sentencia REF. PC-29-12, 2013).

## *Cita de autores corporativos (instituciones)*

En este tipo de citas, dado que la mayor parte de autores corporativos o instituciones tienen nombres largos, que pueden contraerse en siglas, es importante que, en la primera cita, se cite el nombre completo de la institución, seguido de la sigla, entre corchetes, que refiere al mismo. Solo después de eso se podrá escribir, en las citas siguientes, solamente la sigla. Es importante tomar en cuenta que en las referencias deberá escribirse el nombre completo de la institución:

La Organización Mundial de la Salud (OMS, 1999) dijo que…

(Organización Mundial de la Salud [OMS], 1999).

## *Cita de autores corporativos (instituciones) y personas naturales***<sup>36</sup>**

Aunque la guía de Carrillo y Moreno (2020) ya lo menciona, el hecho de que haya una mezcla de autores corporativos con personas naturales podría generar dudas. Es necesario notar que, solo para este caso, antes del autor institucional (o los autores institucionales), deberá añadirse "Los miembros de", si, alfabéticamente, la "L" de "Los", está antes que la inicial del apellido de la(s) persona(s) natural(es); pero si, alfabéticamente, van antes los apellidos del autor o autores que son personas naturales, se añadirá "y los miembros de" antes del o los autores institucionales.

Además, para el caso del o los autores institucionales, si sus nombres cuentan con siglas ("OMS", por ejemplo, para "Organización Mundial de la Salud"), podrán añadirse solo en citas, toda vez y cuando en la primera cita se menciona el nombre completo y se especifique que la sigla es referente a la institución; pero, en las referencias, deberán añadirse los nombres completos de las instituciones. Si no se cuenta con las siglas, no hay problema: se citará el nombre completo de las instituciones. Y, si no se cuenta con el nombre de la institución en el archivo, sino solo con sus siglas, se citarán y referenciarán solo las siglas.

> Castrillón, Riascos y los miembros del Departamento Nacional de Planeación (2019), afirman que…

> (Castrillón, Riascos y los miembros del Departamento Nacional de Planeación, 2019).

<sup>36</sup> Los ejemplos de esta sección han sido tomados de Carrillo y Moreno (2020).

#### *Cita de dos o más autores corporativos*

En algunos casos, habrá documentos en los cuales los autores sean dos instituciones. Cuando sea así, se añadirán ambos como si se tratase de los apellidos de personas naturales (de tres a más, se separan por comas exceptuando al último, que se separa por una "y" sin coma).

En caso de que se cuente con siglas para los nombres de las instituciones, podrán citarse (mas no referenciarse), toda vez y cuando, como en el caso anterior, se mencione, en la primera cita, el nombre completo de las instituciones con su respectiva sigla; y, en caso de que no se mencionen los nombres completos de las instituciones, pero sí las siglas, se citarán y referenciarán las siglas:

> Alzheimer's Disease International (ADI) y BUPA (2013) explican que…

(Alzheimer's Disease International [ADI] y BUPA, 2013).

Si hay más de tres autores, seguir las reglas de la sección *Citas de información creada por tres o más autores*.

#### *Cita directa de un rango páginas*

Cuando se haga una cita directa que están entre una y otra página, debe escribirse la abreviatura "pp.", que significa "páginas". Por ejemplo:

Debord (2007), afirmó que:

La satisfacción que la mercancía abundante ya no puede brindar a través de su uso pasa a ser buscada en el reconocimiento de su valor en tanto que mercancía: es el uso de la mercancía que se basta a sí mismo; y para el consumidor, la efusión religiosa hacia la libertad soberana de la mercancía. Olas de entusiasmo por un determinado producto, apoyado y difundido por todos los medios de información, se propagan así con gran intensidad (pp. 50-51).

O bien:

La satisfacción que la mercancía abundante ya no puede brindar a través de su uso pasa a ser buscada en el reconocimiento de su valor en tanto que mercancía: es el uso de la mercancía que se basta a sí mismo; y para el consumidor, la efusión religiosa hacia la libertad soberana de la mercancía. Olas de entusiasmo por un determinado producto, apoyado y difundido por todos los medios de información, se propagan así con gran intensidad (Debord, 2007, pp. 50-51).

## *Cita directa de un párrafo o rango de párrafos*

A veces habrá casos en donde no habrá páginas de las cuales hacer citas directas, sino de párrafos —en periódicos digitales hay un buen ejemplo—. En este caso, se citará el o los párrafos, cuya abreviatura es "párr.", como se mencionó en la sección *Abreviaturas*. Los siguientes ejemplos estarán basados en citas de más de 40 palabras. Si se trata de un solo párrafo, sería así:

> En una serie de estudios realizados a principios de 1970, niños en edad preescolar debían escoger entre recibir una golosina inmediatamente o recibir dos si esperaban 15 minutos. Estos estudios se conocen como *El Experimento del Marshmallow* y el seguimiento a estos niños mostró que quienes habían decidido esperar reportaban mejores indicadores de calidad de vida en su adultez. La conclusión general fue que una mayor fuerza de voluntad llevaba a tener una vida mejor (Orellana, 2019, párr. 1).

Ya que, en el caso de varios párrafos, obviamente, están separados, es conveniente que, en una cita directa, si es de más de 40 palabras, se haga un salto entre ambos párrafos citados directamente. Se mostrarán varios casos de presentación. Primer caso:

Orellana (2019) escribió que:

Theodor Adorno describía a la persona autoritaria como un ciclista: agacha la cabeza ante la autoridad y el convencionalismo, a la vez que tira una patada tras otra a quienes considera inferiores. Bowing and kicking, hacer reverencia y patear. Por ello no nos faltan figuras mesiánicas ni añoranza de una autoridad por siempre al rescate de "los valores". Por ello establecemos un ideal de ciudadano (algo propio de regímenes totalitarios) y nos alegra que quienes se desvían de este modelo reciban castigo: por insumisa, por marica, porque quién los manda a vivir ahí, por su apariencia "extraña" (párr. 6).

El autoritarismo está en conflicto directo con la creatividad. La creatividad requiere expandir el espectro conceptual, una ardua faena cuando nuestro pensamiento se limita a los confines del temor y la obediencia. Las propuestas para solucionar problemas sociales en el país varían entonces en forma, mientras que en fondo son, como dice la canción, las mismas de siempre (párr. 7).

Segundo caso:

Una autora afirma que:

Theodor Adorno describía a la persona autoritaria como un ciclista: agacha la cabeza ante la autoridad y el convencionalismo, a la vez que tira una patada tras otra a quienes considera inferiores. Bowing and kicking, hacer reverencia y patear. Por ello no nos faltan figuras mesiánicas ni añoranza de una autoridad por siempre al rescate de "los valores". Por ello establecemos un ideal de ciudadano (algo propio de regímenes totalitarios) y nos alegra que quienes se desvían de este modelo reciban castigo: por insumisa, por marica, porque quién los manda a vivir ahí, por su apariencia "extraña" (Orellana, 2019, párr. 6).

El autoritarismo está en conflicto directo con la creatividad. La creatividad requiere expandir el espectro conceptual, una ardua faena cuando nuestro pensamiento se limita a los confines del temor y la obediencia. Las propuestas para solucionar problemas sociales en el país varían entonces en forma, mientras que en fondo son, como dice la canción, las mismas de siempre (Orellana 2019, párr. 7).

Si la cita es de menos de 40 palabras, convendría dividir por las comillas los dos párrafos y, al final de cada cita, escribir el apellido, año y párrafo. Aunque este caso es muy raramente utilizado por ser poco práctico. Por ejemplo:

> A los salvadoreños "no nos faltan figuras mesiánicas ni añoranza de una autoridad por siempre al rescate de "los valores."(Orellana, 2019, párr. 6). "Las propuestas para solucionar problemas sociales en el país varían entonces en forma, mientras que en fondo son, como dice la canción, las mismas de siempre." (Orellana, 2019, párr. 7).

## *Cita directa de un medio audiovisual*

No parece haber reglas sobre esto. Cuando se cita un medio audiovisual directamente, por regla hay que poner el rango de tiempo de la cita. Ya que no hay un formato normativo, aquí se propone escribir el rango de dos formas, en casos prácticos:

> AudiovisualesUCA (2011) explica que: "Se estima que en las zonas del levantamiento había un aproximado de 373 ejidos, los cuales mediante decretos fueron arrebatados a los indígenas para ser cultivados con café" (minuto 2:55 a 3:07).

> AudiovisualesUCA (2011) explica que: "Se estima que en las zonas del levantamiento había un aproximado de 373 ejidos, los cuales mediante decretos fueron arrebatados a los indígenas para ser cultivados con café" (minuto 2:55-3:07).

O bien:

"Se estima que en las zonas del levantamiento había un aproximado de 373 ejidos, los cuales mediante decretos fueron arrebatados a los indígenas para ser cultivados con café" (AudiovisualesUCA, 2011, minuto 2:55 a 3:07).

"Se estima que en las zonas del levantamiento había un aproximado de 373 ejidos, los cuales mediante decretos fueron arrebatados a los indígenas para ser cultivados con café" (AudiovisualesUCA, 2011, minuto 2:55-3:07).

## **CONSTRUCCIÓN DE REFERENCIAS (BASADAS EN LA 7.ª EDICIÓN): CASOS Y SUGERENCIAS**

## **Formato para el título de las referencias**

as referencias siempre se escriben fuera del cuerpo del trabajo, iniciando por sí mismas en una página aparte. En los trabajos, suele colocarse su título centrado y en negrita; pero, para algunos ensayos académicos, se escribe as referencias siempre se escriben fuera del cuerpo del trabajo, iniciando por<br>sí mismas en una página aparte. En los trabajos, suele colocarse su título<br>centrado y en negrita; pero, para algunos ensayos académicos, se esc página del cuerpo del texto, separada solo por un salto espaciado por una cierta cantidad de puntos. La lógica del formato para escribir "Referencias", como sección, es la misma que la de títulos y subtítulos en la sección *Negrita* y, en cuanto título, sigue los lineamientos de la sección *Jerarquía de títulos y subtítulos*.

Pero, como ejemplos, para escribirla como título, su formato debe quedar así:

#### **Referencias**

(centrado y en negrita)

Y, para el caso de referencias en ensayos, debería verse así:

**Referencias** (alineado a la izquierda y en negrita, sin sangría)

#### **Orden alfabético de las referencias**

En formato APA, todas las referencias se ordenan alfabéticamente, de A-Z. Es importante tomar en cuenta no solamente la primera letra del primer apellido de los autores. Hay dos casos ilustrativos en los cuales puede haber confusión:

El primer caso es cuando hay, por ejemplo, dos autores de distintos documentos cuyos apellidos empiezan con una misma letra, pero la vocal que sigue después de la misma es distinta. Por ejemplo, se puede dar el caso de un autor de apellido "Jankélévitch", y otro de apellido "Jiménez-Ortega". Para ordenar estos autores, primero, hay que notar que se van a escribir juntos en la sección de todos los autores cuyos primeros apellidos inician con la letra jota (*j*); pero, ¿cuál va antes y cuál va después? La respuesta está en la vocal que está después de la *j*. Las vocales en español son 5 (*a*, *e*, *i*, *o* y *u*). Así, hay que ver cuál de las vocales, según el orden de las mismas, está después de la jota en ambos apellidos. Teniendo en cuenta esto, se determina que, primero, va el autor de apellido "Jankélévitch", y luego, el de apellido "Jiménez-Ortega", porque la *a* se posiciona antes de la *i* en las vocales.

> Jankélévitch, V. (2009). *La Mort* (M. A. Lázaro, trad.). Guada Impresores. Jiménez-Ortega, A. (2020). *Eficacia del programa de Psicoprofilaxis del parto en niveles de ansiedad de mujeres embarazadas* [tesis de grado, Universidad Central del Ecuador]. Repositorio Institucional UCE.<https://bit.ly/3463UzN>

El segundo caso se da cuando, en un documento, hay varios autores. Obviamente, la lista de los mismos va a hacerse en la misma referencia, pero, incluso en estos casos, deben seguirse las reglas anteriores para ordenar autores de un mismo documento con distintos apellidos. Por ejemplo, puede haber un documento en el cual sus autores sean de apellido "Morris" y "Maisto", y que estén en ese orden en el archivo. Para referenciarlos —*y también para citarlos*—, se deben ordenar esos apellidos alfabéticamente. Así, primero, se escribirá el autor de apellido "Maisto"; luego, el de apellido "Morris". De esa forma se estarían respetando las reglas mencionadas en el anterior párrafo.

#### Maisto, A. A. y Morris, C. G. (2005). *Introducción a la Psicología* (12.ª ed.) (M. E. Ortiz-Salinas, trad.). Pearson Educación.

Otro caso sería encontrar dos autores de un mismo archivo cuyos apellidos sean "Debord" y "Del Col". Hay que notar que ambos inician con "De"; pero, luego de esas dos letras, para el primer caso, hay una be (*b*), y, para el segundo, una ele (*l*). Así, y por el orden alfabético de la *b* y la *l*, primero se ubicaría a Debord, y luego, a Del Col, en las referencias. La anterior es la lógica que habrá de seguirse en todos los casos.

> Debord, G. (2007). *La Sociedad del Espectáculo* (2.ª ed.). Kolectivo Editorial "Ultimo (*sic*) Recurso". (Originalmente publicado en 1968). Del Col, J. J. (2013). *Diccionario de locuciones latinas*. Instituto Superior Juan XXIII.<https://bit.ly/3j5SPD3>

## **Las ediciones para las referencias**

En la sexta edición del formato APA no se usaban estrictamente las ediciones para las referencias. Sin embargo, en la séptima edición (Carrillo y Moreno, 2020) sí se usan. Por tanto, se recomienda seguir los lineamientos de esta última, tal como se ve a continuación:

> Maisto, A. A. y Morris, C. G. (2005). *Introducción a la Psicología* (12.ª ed.) (M. E. Ortiz-Salinas, trad.). Pearson Educación.

## **Doble editorial (o más) en referencias**

Hay algunos casos, sobre todo en los de literatura gris (Carrillo y Moreno, 2020), en los que los documentos pueden estar editados por dos o más editoriales u organismos gubernamentales o no (según sean los casos). Por ejemplo, en el caso del documento de D'Elio, Recchi, Santamaría y Sotelo (2016), la edición la hacen la Dirección de SIDA y ETS y el Ministerio de Salud de la Nación. La confusión acá puede surgir por la cantidad de "y". Hay que destacar que hay una "y" que le pertenece al nombre de una institución; además, por el mismo formato APA, ambas editoriales se separan por punto y coma, por lo cual se evita la confusión:

> D'Elio, F., Recchi, J., Santamaría, C. y Sotelo, J. (2016). *Guía básica sobre diversidad sexual*. Dirección de Sida y ETS; Ministerio de Salud de la Nación.<https://bit.ly/3j30Fxj>

## **Uso de dos apellidos en relación a las referencias**

Hay algunos escritos donde sus autores incluyen sus dos apellidos. Cuando esto sea así, se incluirán los dos apellidos separados solamente por un guion. Así: "Molina-Aguilar, J.":

> Molina-Aguilar, J. (2019, noviembre). *The Social Deconstruction of Grieving and the Horizon Continuities* [ponencia]. Reunión anual de la Asociación Americana de Antropología; Asociación Canadience de Antropología; Asociación de Antropología Médica, Vancouver, Canadá.<https://bit.ly/31hVRhv><sup>37</sup>

## **Referencias hechas por el mismo autor en un mismo año**

Algunas veces habrá documentos hechos por el mismo autor en el mismo año. En ese sentido, si es posible, hay que ver el mes en que fueron hechos o publicados para ordenarlos desde el menos reciente hasta el más reciente; por ejemplo, se escribiría antes un archivo de enero y después uno de octubre. Si no es posible lo anterior, queda a consideración del autor el orden.

Para el formato de este tipo de archivos, las citas y referencias llevarán agregada, a la par del año, sin espacio, la letra "a", y las que siguen en el abecedario ("b", "c", "d", etc.), según sean necesarias. Por ejemplo:

<sup>37</sup> Se ha utilizado el enlace y no el DOI por errores en la web. Ver más en la sección *Artículos científicos* sobre el uso de estos.

Fundéu BBVA. (2011a, 4 de febrero). En tanto *y* en tanto que *no significan*  en calidad de. Fundéu BBVA. <https://bit.ly/35cTkGC> Fundéu BBVA. (2011b, 4 de febrero). *Queísmo, una incorrección gramatical*. Fundéu BBVA.<https://bit.ly/2FEJ2Go>

## **Cuando hay más de 20 autores**

Las normas APA de la 7.ª edición, admiten hasta 20 autores en referencias. En caso de que haya más, se llegará al número 19, luego se añadirán puntos suspensivos justo al lado de la coma de la inicial del nombre del autor 19, y se procederá a escribir el último autor:

> Arias, M., Aróstegui, J., Bedoya, M. A., Camargo, D., Carrillo, H., Castiblanco, R., Castro, K. Y., Daza, C., Martínez, W., Moreno, H., Hermosa, F., Hernández, T., Ramírez, Y., Rivera, A., Rodríguez, D., Rojas, S., Salinas, G., Sánchez, A., Valdez-López, J.,... Zamora, F. (2020). La variación de los esfuerzos mecánicos en la cadera con el ergómetro de escaleras. *Revista de Salud Pública*, *16*(2), 41-67.<sup>38</sup>

<sup>38</sup> Reproducido de Carrillo y Moreno (2020).

# **En literatura gris: cuando los autores son también editores en referencias**

Hay algunos casos de literatura gris en los cuales el autor es también el editor. Por ejemplo, puede haber un caso en que el autor sea la OMS, y también su editor; más concretamente, la editorial. En ese caso, hay dos caminos: se puede escribir "Autor" en el lugar de la editorial en la referencia, lo que daría a entender que el autor es también la editorial; o se puede repetir el nombre del autor; o sus siglas, en caso de que existan.

> Centro de Escritura Javeriano. (2020). *Normas APA. Séptima edición*. Autor.<https://bit.ly/3dAl8IL>

> Centro de Escritura Javeriano. (2020). *Normas APA. Séptima edición*. Centro de Escritura Javeriano.<https://bit.ly/3dAl8IL>

# **Mayúsculas en los títulos y nombres de revistas para las referencias de trabajos en formato APA**

Algunos títulos de libros o de artículos científicos se encontrarán totalmente en mayúsculas; o incluso los nombres de revistas y las editoriales. Si ese es el caso, al momento de referenciar, es preferible escribir solamente la primera letra del título en mayúscula, y lo demás en minúscula. En el caso de las editoriales o nombres de revista, quedará a discreción. Lo recomendable es buscar cómo está registrado el nombre en la web, pues, muchas veces, es cuestión de diagramación, más que porque así se escriban los nombres.

En el ejemplo que sigue, al consultar el enlace, podrá verse que el título del artículo está escrito en mayúscula; sin embargo, no se referenciará así:

> Bisquert-Bover, M., Gil-Juliá, B., Gil-Llario, M.D., Giménez-García, C. y Martínez-Gómez, N. (2019). Mitos del amor romántico y autoestima en adolescentes. *INFAD Revista de Psicología*, (1), 507- 518.<https://bit.ly/2I92eg4>

# **Minúsculas en los títulos para las referencias de trabajos en formato APA**

Si los títulos de los trabajos están todos en minúsculas, por regla ortográfica, es preferible escribir solamente la primera letra del título, en la referencia, en mayúscula; lo demás, en minúscula. Para el caso de la referencia que se expondrá de ejemplo, en la web original, su título está todo en minúsculas; pero, al referenciarla, esto cambia:

> Fundéu BBVA. (2011e, 10 de mayo). Porqué*,* porque*,* por que *y* por qué. Fundéu BBVA. <https://bit.ly/2HcCvTO>
# **En las referencias: ¿"&" o " y "?**

El símbolo "&" es válido para usarse en las referencias de trabajos escritos en español *si y solo si* el documento consultado está escrito en inglés: la referencia completa se escribiría en inglés. Sin embargo, es inválido e incorrecto usar este símbolo —que en español se llama "*et*"— como sustituto de "y", en la escritura de referencias, al igual que en las citas derivadas de las mismas, en documentos que están escritos en español. Cabe destacar que, en inglés, en las referencias después de "&", se incluye una coma; en español, no. Por ejemplo, para una cita:

Lawrence & Appelbaum (2011)…

(Lawrence & Appelbaum, 2011)…

Y, para la referencia:

Lawrence, R. E., & Appelbaum, P. S. (2011). Genetic Testing in Psychiatry: A Review of Attitudes and Beliefs. *Psychiatry: Interpersonal and Biological Processes*, *74*(4), 315–331.

# **Coma (,) después de la "&"**

Aunque ya se mencionó en el caso de arriba, quizá algunos lectores puedan omitirlo, por lo que aquí se hace referencia a esto. En referencias en inglés, después de la "&", se escribe una coma:

Lawrence, R. E., & Appelbaum, P. S. (2011). Genetic Testing in Psychiatry: A Review of Attitudes and Beliefs. *Psychiatry: Interpersonal and Biological Processes*, *74*(4), 315–331.

### **Uso de puntos (.) en referencias**

Se usarán *puntos doblemente* en el caso de algunas referencias. Se mencionan dos casos, pero pueden haber más:

a) si la fecha del archivo no existe, se escribe "(s. f.)." Al cerrar el paréntesis, se escribe otro punto para iniciar el título:

> Normas APA. (s. f.). *Las 17 novedades de las Normas APA, Séptima edición*. Normas APA. Consultado el 6 de junio de 2020. <https://bit.ly/2IFeGon>

b) si el título del archivo termina con un signo de admiración o interrogación. El punto que ambos signos ocupan es, de hecho, un punto que puede servir (dependiendo del contexto) como punto y seguido. No obstante, cuando sea así, debe escribirse otro punto, al final de cualquiera de esos signos, porque ese punto *es parte* del formato APA, y no del título; al igual que el punto del signo de interrogación o admiración *no es parte* del formato APA, y de ahí que sea necesario agregar el punto. Se escribe, por ejemplo, de la siguiente forma: "*¿Título?*.", y lo que sigue.

Polaino-Lorente, A. y Vásquez, C. (1982). La indefensión aprendida: ¿Un modelo experimental de depresión?. *Revista departamento de psiquiatría*, *9*(3), 173-195. <https://bit.ly/2TVLLig>

Cabe destacar que, *cuando un archivo es recuperado de Internet*, y dado que la referencia termina con el enlace del archivo, en este caso, *no se utiliza el punto y final*. La referencia termina solamente con el enlace del archivo, sin escribir punto y final. Esto es evidente en la guía de Carrillo y Moreno (2020) y en la del Centro de Escritura Javeriano (2020), pero resulta importante hacer mención de ello porque no es un detalle explícito.

> Safont-Estruch, S. (2003). Triptófano: aminoácido amigo. *Natura Medicatrix: Revista médica para el estudio y difusión de las medicinas alternativas*, *21*(1), 34-38.<https://bit.ly/3kZ2Kfo>

## **Enlaces muy largos**

Habrá algunos casos donde los enlaces de las fuentes sean verdaderamente amplios, lo cuales podrían considerarse tales si abarcan más de una línea, aunque Carrillo y Moreno (2020) los recortan en todos sus ejemplos; *es recomendable, por tanto, que, si se recorta un enlace, recortar todos los demás para guardar la coherencia y la estética*. Entonces, si se da el caso, pueden ocuparse acortadores de enlaces como *[bitly](https://bitly.com/)*<sup>39</sup> ,*[cuttly](https://cutt.ly/es)*, *[url2](https://url2.cl/acortar-url)*, *[n9](https://n9.cl/es)*, etc. (hacer clic en los nombres para acceder) para colocarlos en las fuentes. En cualquier caso, estos son solo ejemplos. E[n Google](https://www.google.com/search?q=acortar+enlaces&rlz=1C1CHBF_esSV796SV796&oq=acortar+enlaces&aqs=chrome..69i57j0l7.2719j0j7&sourceid=chrome&ie=UTF-8) pueden buscarse y encontrarse

<sup>39</sup> Este ha sido usado para los ejemplos.

más (hacer clic en la palabra "Google"). Así, se puede pasar de tener enlaces así de largos:

> Fundéu BBVA. (2010a, 8 de enero). Cómo*,* cuándo *y* dónde*: cuándo se escriben con tilde*. Fundéu BBVA. [https://www.fundeu.es/recomendacion/como-cuando-y-donde](https://www.fundeu.es/recomendacion/como-cuando-y-donde-cuando-se-escriben-con-tilde-509/#:~:text=Para%20saber%20cu%C3%A1ndo%20estas%20palabras,en%20qu%C3%A9%20momento)[cuando-se-escriben-con-tilde-](https://www.fundeu.es/recomendacion/como-cuando-y-donde-cuando-se-escriben-con-tilde-509/#:~:text=Para%20saber%20cu%C3%A1ndo%20estas%20palabras,en%20qu%C3%A9%20momento)[509/#:~:text=Para%20saber%20cu%C3%A1ndo%20estas%20pala](https://www.fundeu.es/recomendacion/como-cuando-y-donde-cuando-se-escriben-con-tilde-509/#:~:text=Para%20saber%20cu%C3%A1ndo%20estas%20palabras,en%20qu%C3%A9%20momento) [bras,en%20qu%C3%A9%20momento'%20y%20'en](https://www.fundeu.es/recomendacion/como-cuando-y-donde-cuando-se-escriben-con-tilde-509/#:~:text=Para%20saber%20cu%C3%A1ndo%20estas%20palabras,en%20qu%C3%A9%20momento)

A enlaces así de cortos:

Fundéu BBVA. (2010a, 8 de enero). Cómo*,* cuándo *y* dónde*: cuándo se escriben con tilde*. Fundéu BBVA.<https://bit.ly/347DJHs>

### **Casos aplicados**

*Es muy necesario que, para referenciar bien, se tenga muchísima rigurosidad en el formato de cada forma de referenciar*, porque en APA, dependiendo del tipo de archivos, las cosas cambian. Por ello, se insta a los lectores de esta guía a fijarse bien en cada punto, en cada paréntesis, en cada coma, en cada cursiva, etc., si desean realmente tener una referenciación cuidada.

En cada tipo de fuente, se expondrán, primero, elementos importantes a tomar en cuenta. Después, se incluirán los respectivos ejemplos. Vale destacar dos cosas: la primera es que, *para todos los archivos, si incluyen enlace* porque han sido consultados

en Internet, *el mismo debe ser evidenciado al final de la referencia; sino, simplemente no se incluye*. En caso de que los archivos sean consultados en Internet, su enlace no debe verse como tal al momento de referenciarlo: Word y Google Docs pueden llegar a formatearlos señalados en azul y subrayados. De ser así, debe dejarse el enlace en color negro y quitar el subrayado. *En caso de que sea un DOI* lo que se incluye, además de un enlace —lo cual es más común para libros y artículos científicos (sobre todo este último) —, hay que *seguir las pautas de la sección Artículos científicos*.

### *Artículos científicos*

Es necesario tomar en cuenta que la cursiva se incluye *solo* en el nombre de la revista y en el volumen de la misma. A la par del volumen se escribe el número, entre paréntesis; sin embargo, este no va en cursiva:

> Andersson, A. F. S. (2000). Estrategias de afrontamiento en pacientes con lesión cerebral adquirida: relaciones entre afrontamiento, apatía, depresión y localización de la lesión. *Lesión cerebral*, *14*(10), 887-905.

Hay otros tipos de referencias de artículos en los cuales, además del enlace, se incluye un *DOI* (siglas en inglés que, en español, significan "identificador de objeto digital"). Cuando sea así, primará el DOI, que se escribe en lugar del enlace. Independientemente del formato del identificador que el documento presente, para referenciarlo, habrá que iniciar desde un "10" que se presenta en él. Habrá casos en que el formato del DOI será un enlace, iniciando por "http (…)"; pero la forma correcta será siempre copiar y pegar desde donde el susodicho inicia con un "10".

> Huertas, R. (2011). En torno a la construcción social de la locura. Ian Hacking y la historia cultural de la psiquiatría. *Rev. Asoc. Esp. Neuropsiq.*, *31*(111), 437-456. 10.4321/S0211-57352011000300004

### *Artículos científicos en prensa*

Se trata de artículos que serán publicados por una revista pero que, por el momento, no lo han sido: se tendrá acceso a ellos a través del autor principal como conocido, generalmente. No se agregará el volumen ni el número, solo el nombre de la revista:

> Molina-Aguilar, J. (en prensa). Muerte y duelo en tiempos de COVID-19. *Tesis psicológica*.

### *Libros*

En los libros, solamente el título del mismo lleva cursiva. Es necesario recordar que, si estos incluyen información sobre el número de edición, el volumen, los editores, traductores o compiladores, se deberá agregar, ubicándose después del título y entre paréntesis, sin cursiva.

> Maisto, A. A. y Morris, C. G. (2005). *Introducción a la Psicología* (12.ª ed.) (M. E. Ortiz-Salinas, trad.). Pearson Educación.

Si los libros no incluyen autor, pero sí editor, traductor o compilador, se agregará este en lugar del nombre del autor:

Winkin, Y. (comp.). (1994). *La nueva comunicación*. Editorial Kairós.

Y, cuando se trate de libros muy antiguos, se especificará, al final de la referencia (si no lleva enlace) o después de la editorial (si lleva enlace), entre paréntesis, cuándo se hizo la publicación original, bajo la consigna "(Original publicado en 1500)", por poner un ejemplo.

> Poe, E. A. (2017). *Narraciones extraordinarias* (ed. rev.) (Editorial Iberia, trad.). ALMA Editorial. (Original publicado en 1859).

Si los libros tienen enlace del cual proceden, también se agrega:

Masferrer, A. (1955). *Una vida en el cine*. Ministerio de Cultura. Departamento Editorial.<https://bit.ly/2TVMyje>

# *Libros en los cuales su autor tenga crédito de autor y editor o autor y compilador*

El formato será el siguiente para el caso de que sea autor(es) y editor(es):

Guerra, E., Agostoni, C. y Auzpuru, P. (eds.). (2009). *Los miedos en la historia*. Colegio de México.<sup>40</sup>

Para el caso de autor(es) y compilador(es):

Winkin, Y. (comp.). (1994). *La nueva comunicación*. Editorial Kairós.

# *Capítulo de libro*

Se referenciarán capítulos de libros *si y solo si* el libro, por cada capítulo, está hecho por distintos autores. Hay que tomar en cuenta que, primero, se colocarán los autores del capítulo, seguido del año. Luego, se colocará el nombre del capítulo. Y después de ello se colocarán los editores o compiladores del libro, seguido del título del libro (solo este irá en cursiva) y, finalmente, entre paréntesis, al lado del título del libro, el rango de páginas del capítulo, así como los traductores (si los hay, irían antes, tal como se expone en el ejemplo).

> Botella, C. y Robert, C. (2008). Trastornos de control de impulsos: el juego patológico. En A. Belloch, F. Ramos y B. Sandín (comps.), *Manual de Psicopatología* (ed. rev., vol. 1) (C. Sánchez, ed.) (pp. 423- 448). McGraw-Hill.

Habrá casos donde se querrá referenciar el capítulo de un libro, y, sin embargo, podría no estar escrito por diferentes autores. Si es este el caso, por las razones que

<sup>40</sup> Reproducido de Carrillo y Moreno (2020).

sea (por ejemplo, que solo puede ser consultado un capítulo y justamente es ese el que se necesita), la referencia no se construirá como la del ejemplo anterior. Dado el caso, es conveniente referenciarlo como un libro cualquiera y, al final del título de mismo, entre paréntesis, se explicitará de qué páginas ha sido sacada la información.

> Martín-Baró, I. (1989). *Sistema, grupo y poder. Psicología Social desde Centroamérica (II)* (2.ª ed.) (pp. 91-188). UCA Editores.

## *Audiolibros*

Deberá tenerse en cuenta quién narra el audiolibro.

Trismegisto, H. (2019). *Corpus hermeticum* (AMA Audiolibros, narr.) [audiolibro]. AMA Audiolibros. (Original publicado en 1471). <https://bit.ly/34Zi4De>

## *Diccionarios, tesauros o enciclopedias*

Estas referencias se escriben prácticamente como las de cualquier libro.

Real Academia Española. (2019). *Diccionario de la lengua española* (23.ª ed., actualización de 2019). Real Academia Española. <https://bit.ly/3l3Kguj>

# *Búsquedas puntuales de términos o conceptos en diccionarios, tesauros o enciclopedias*

Este caso se aplica cuando solamente se quiere citar una búsqueda en algún diccionario o enciclopedia. En ese caso, después de la fecha, se incluirá la palabra que se ha buscado, y luego, se incluirá el título del diccionario, en cursiva.

> Iudin, P. y Rosental, M. (1946). Ateísmo. En *Diccionario filosófico marxista* (2.ª ed.) (M. B. Dalmacio, trad.). Ediciones Pueblos Unidos. <https://bit.ly/3n9mvlh>

Si se tratase de un diccionario que puede ser actualizado en distintas fuentes de entrada (términos, por ejemplo), como el de la Real Academia Española (RAE) en la web, es conveniente citar el momento en que se consultó:

> Real Academia Española. (2019). Diccionario. En *Diccionario de la lengua española* (23.ª ed., actualización de 2019). Consultado el 25 de julio de 2020. <https://bit.ly/3k4kW61>

## *Informes y literatura gris (autores corporativos o instituciones)*

Este tipo de archivos pueden asemejarse a un libro, pero no lo son. En general, suelen ser archivos relativamente extensos, muy llamativos visualmente, que son publicados en formato de libros por organizaciones gubernamentales o no gubernamentales. Su naturaleza puede ser distinta: guías, manuales, informes, etc., caben dentro de esta categoría.

La forma de referenciarlos es parecida a un libro, aunque puede tener matices. En estos, lo que siempre va en cursiva es el título de los archivos y, antes del enlace (si lo hay), se incluye la editorial que, en la mayoría de los casos, son los mismos autores. *Si es un informe, por lo general, incluirá el número*, lo cual hay que tener en cuenta; para este caso, se escribirá, entre paréntesis, después de un punto y seguido al lado del título, "Reporte", seguido del número del documento.

> Instituto Universitario de Opinión Pública. (2020). *Encuesta de Opinión COVID-19* (Reporte n.° 155). Instituto Universitario de Opinión Pública.<https://bit.ly/3k3uGxs>

Si se trata de una *serie de estudios o de informes*, después de un punto al lado del título, se especificará esto:

> Organización Mundial de la Salud y Organización de las Naciones Unidas para la Alimentación y la Agricultura. (2003). *Dieta, nutrición y prevención de enfermedades crónicas* (Serie de estudios técnicos 916). Organización Mundial de la Salud. <https://bit.ly/2TXJaUV>

También habrá algunas referencias que refieren a *comunicados de prensa*. Hay que poner cuidado en la forma en que se escribe la fecha: primero, el año; después, el día y el mes:

Departamento de Comunicación Global de las Naciones Unidas. (2020, 16 de enero). *Las perspectivas de crecimiento en América Latina y el Caribe se mantienen débiles en medio de unas difíciles condiciones externas y una mayor incertidumbre política: informe de las Naciones Unidas* [comunicado de prensa]. Departamento de Comunicación Global de las Naciones Unidas <https://bit.ly/363TvnU>

También se incluyen los *boletines*, que son una especie de literatura gris, pero tienen su propio formato:

> Universidad Centroamericana "José Simeón Cañas". (2018-2019, octubre-febrero). *Economía hoy* [boletín vol. 10, n.° 4]. Departamento de Economía.<https://bit.ly/3l2yOih>

> Observatorio Colombiano de las Mujeres. (2020, 8 de junio). *Llamadas para la orientación de mujeres en condición de vulnerabilidad* [boletín n.º 11]. Consejería Presidencial para la Equidad de la Mujer. <https://bit.ly/2Ndb8Zk><sup>41</sup>

Y si no es ninguno de los casos anteriores, la referencia es, como se dijo, lo más parecida a un libro:

<sup>41</sup> Reproducido de Carrillo y Moreno (2020).

D'Elio, F., Recchi, J., Santamaría, C. y Sotelo, J. (2016). *Guía básica sobre diversidad sexual*. Dirección de Sida y ETS; Ministerio de Salud de la Nación. <https://bit.ly/3j30Fxj>

### *Conferencias, presentaciones o ponencias*

En ellas, es necesario notar: a) la forma en que se escribe la fecha (primero, el año; después, el día y el mes, en ese orden); b) que se añade entre corchetes que se trata de una ponencia, presentación o conferencia; y c) que se añade en dónde se dio la conferencia, ponencia o el material expuesto que sea (tanto el congreso, foro, encuentro, etc., como el lugar geográfico).

> Molina-Aguilar, J. (2019, 21 noviembre<sup>42</sup>). *The Social Deconstruction of Grieving and the Horizon Continuities* [ponencia]. Reunión anual de la Asociación Americana de Antropología; Asociación Canadience de Antropología; Asociación de Antropología Médica, Vancouver, Canadá. https://bit.ly/31hVRhv<sup>43</sup>

En caso de que alguna vez no se disponga del día o del mes, sencillamente se omite la información y solamente se deja el año:

> Ngozi-Adichie, C. (2012). *Todos deberíamos ser feministas* [conferencia]. Simposio anual TEDxEuston, África.<https://bit.ly/3lg8cLb>

<sup>42</sup> Se ha añadido el día de presentación, aunque el documento no lo incluye, porque uno de los autores de esta guía puede dar cuenta de ello.

<sup>43</sup> Se ha utilizado el enlace y no el DOI por cuestiones de problemas con este último y el acceso al archivo.

### *Tesis*

Estas se referencian parecidas a un libro, con la diferencia de que se especifica entre corchetes que se trata de una tesis, del tipo de la misma en función del grado al que se está optando (grado, maestría o doctorado); y, además, se añade el repositorio de la cual ha sido consultada:

> Acebo-Cedeño, J. y Loor-Briones, M. (2013). *Ansiedad y sus consecuencias emocionales previa a la labor de parto en mujeres atendidas en el área de ginecología en el Hospital Rodríguez Zambrano del cantón Manta, en el año 2013* [tesis de grado, Universidad Laica "Eloy Alfaro" de Manabí]. Repositorio Institucional ULEAM. <https://bit.ly/30eQNd9>

Sin embargo, hay otro caso: *cuando la tesis no ha sido publicada*; esto es: cuando la tesis no ha sido subida a un repositorio institucional, o no ha sido impresa y guardada en la biblioteca de alguna Universidad. Lo anterior implica, por tanto, que aquella no ha sido publicada. Si ese es el caso (por ejemplo, si un tesista nos presta su tesis antes de su publicación y la citamos y referenciamos), en los corchetes donde se especifica el grado al que se está optando y la universidad, se deberá escribir, por ejemplo: "[tesis de maestría no publicada]". Si en el ejemplo anterior se diera ese caso, sería así:

> Acebo-Cedeño, J. y Loor-Briones, M. (2013). *Ansiedad y sus consecuencias emocionales previa a la labor de parto en mujeres atendidas en el área*

*de ginecología en el Hospital Rodríguez Zambrano del cantón Manta, en el año 2013* [tesis de grado no publicada].

## *Documentos legales***<sup>44</sup>**

Puede tratarse de leyes, políticas, sentencias, etc. Es necesario notar que, para estos documentos: a) para la fecha, se escribe primero el año, y luego el día y el mes. Solo documentos publicados en el Diario Oficial llevarán cursiva en sus títulos; otros documentos legales, no.

Si el documento legal publicado en el Diario Oficial incluye, además del número, el tomo del mismo, puede incluirse. Referencia de *ley*:

> Comisión coordinadora del sector de justicia y la Unidad Técnica Ejecutiva. (2009, 16 de abril). *Ley de protección integral de la niñez y adolescencia (LEPINA)*. Diario Oficial n.° 68, tomo n.° 383. <https://bit.ly/3551uAK>

Lo importante a tomar en cuenta para una *sentencia* es que, primero, en la fecha se añade el año, después el día y el mes; posteriormente, el título, siendo por lo general una especie de código y, además, se añade el nombre de la persona que ha promovido el proceso legal. El formato es el siguiente:

<sup>44</sup> Mirar cómo citarlos en la sección *Citas de documentos legales*.

Juzgado Segundo de lo Civil y lo Mercantil. (2013, 28 de febrero). Sentencia REF. PC-29-12 (Bill Christian Chávez Rodríguez). <https://bit.ly/2T5QeOE>

Para el caso de una *Constitución*, este es el formato:

Constitución. (1983). *Diario oficial n° 142, tomo n°280*. <https://bit.ly/361wyBC>

### *Artículos periodísticos*

Este tipo de fuentes no se considera confiable científicamente, y su utilidad reside, sobre todo, en que son herramientas cuya información sirve pata contextualizar.

Estos pueden ser revistas o periódicos, digitales o no; lo importante es que se trate de periodismo. Para ambos, la referencia es la misma, con la diferencia de que, en los impresos, se agregará la o las páginas después del nombre del periódico, con las abreviaturas "p." o "pp.", según sean los casos. Para artículos periodísticos web:

> Quintanilla, J. (2020, 24 de julio). Los contratos del primo del ministro Alabí con MITUR ascienden a \$19,500. *El Faro*. <https://bit.ly/3oY4zvs><sup>45</sup>

<sup>45</sup> Periódico web.

Valeria-Escobar, C. (2020, 23 de julio). MITUR benefició con contratos de alquiler a primo del ministro de Salud. *Revista Gato Encerrado*. <https://bit.ly/3k3FhIL><sup>46</sup>

Y, para artículos periodísticos publicados físicamente:

Campos-Madrid, G. (2020, 26 de junio). Denuncia contra comisionada Recinos por nepotismo. *La Prensa Gráfica*, 4<sup>47</sup> .

## *Revistas no científicas (magazín)*

Se referencian similar a los artículos científicos (prácticamente los elementos del formato de referencia son los mismos), pero no lo son, y por ello no pueden considerarse como fuentes científicamente confiables. Si la fuente es publicada físicamente, se referencia así:

> Fernández-Poncela, A. M. (2019). Patrimonio desde las percepciones, emociones, miradas y discursos sociales. *Apuntes*, *32*(2), 5-19.<sup>48</sup>

Si la fuente se publica en Internet, el formato es prácticamente el mismo que el de un artículo periodístico publicado en la web:

<sup>46</sup> Revista web.

<sup>47</sup> Esto es el número de página.

<sup>48</sup> Reproducido y adaptado del Centro de Escritura Javeriano (2020).

Guevara, M. (2020, 28 de mayo). Cómo ha cambiado la sexualidad de gente salvadoreña durante la pandemia. *VoxBox*. <https://bit.ly/2GvZl8L>

### *Manuscrito en preparación editorial*

En algunos casos, podrán consultarse fuentes no publicadas —pueden ser ensayos, artículos de investigaciones u otro tipo de material—. Por ejemplo, si se conoce a algún investigador el cual comparte su trabajo no publicado con nosotros: su texto sería una fuente no publicada de consulta. Si el manuscrito está solo en manos del autor, se especificará dicha condición, en el estado del documento, que va entre corchetes: "[manuscrito no publicado]"; y, si ya se ha confirmado que será publicado posteriormente, se especificará: "[manuscrito presentado para publicación]".

Además de lo anterior, deberá tenerse en cuenta que se debe añadir el departamento y la universidad o institución de investigaciones a la que el autor corresponde. Igualmente, vale recalcar que *no se añadirá enlace porque la fuente no está publicada*.

> Talero, P. (2019). *Infinito de Zenón* [manuscrito presentado para publicación]. Departamento de Matemáticas. Universidad Central.<sup>49</sup>

<sup>49</sup> Reproducido de Carrillo y Moreno (2020).

# *Manuscrito publicado informalmente*

Sobre todo, será en caso de que académicos publiquen sus textos a través de Academia.edu o ResearchGate directamente, sin pasar por ninguna revisión editorial:

> Urrego, Z y Moreno, M. (2019). *Salud auditiva en la comunidad de víctimas del conflicto armado sobrevivientes a la masacre de Bojayá en el departamento del Chocó, Colombia*. ResearchGate. https://bit.ly/38iAoae<sup>50</sup>

# *Diapositivas*

Pueden ser fuentes confiables si su origen es académico. Tres cosas importantes para este tipo de fuentes son que: a) en la fecha, primero, se escribe el año; después, el día seguido del mes; b) se especifica que se trata de diapositivas, bajo el formato: "[presentación de diapositivas]", incluyendo corchetes; y c) no siempre habrá fecha, enlace y sitio de almacenamiento (Prezi o Google Drive, por ejemplo):

> Molina-Aguilar, J. (s. f.). *Evolución, Genética y Experiencia* [presentación de diapositivas].

<sup>50</sup> Ídem.

### *Páginas web*

No siempre son confiables; habrá que analizarlas para determinar su grado de confiabilidad. Es necesario tener en cuenta que: a) si se cuenta con fecha que incluya el año, el mes y el día, se incluirá todo (primero, el año, luego, el día y el mes); sino, solamente el año; y b) se debe agregar el nombre del sitio:

> Fundéu BBVA. (2016, 6 de junio). Leísmo*,* laísmo *y* loísmo*, claves*. Fundéu BBVA.<https://bit.ly/3dzzpoL>

Y, cuando no hay fecha, además de "s. f.", después del nombre del sitio y antes del enlace deberá agregarse cuándo se consultó:

> Normas APA. (s. f.). *Las 17 novedades de las Normas APA, Séptima edición*. Normas APA. Consultado el 6 de junio de 2020. <https://bit.ly/2IFeGon>

# *Imágenes de archivo, fotografías***, clip art** *e infografías*

La mayor parte de este tipo de documento que se usarán en los trabajos se encuentran en Internet, aunque cada uno tiene sus diferencias. Para el caso, se revisarán cuatro tipos de archivos gráficos: imágenes de archivo, fotografías*, clip art* e infografías. Las consideraciones generales a acotar para cada uno es que estos archivos llevan una descripción entre corchetes después del título. Además, se especifica, también después de aquel, el nombre de la página donde se alojan, si existe.

Si los archivos no tienen por sí mismos una fecha de publicación, se recomienda utilizar la de la fecha de publicación del documento que acompañan, si existe. Si el archivo no tiene un título, se recomienda escribir solo la descripción del mismo entre corchetes.

Centralmente, los "clip arts" son cualquier imagen creada cibernéticamente, y las *infografías*, lo mismo, pero más trabajadas y con el objetivo de informar sobre algún tema en especial.

Se recomienda que, en la media de lo posible, se busque la fuente primaria de los *clips art* que se pretenden utilizar, porque, muchas veces, se publican en páginas que las han obtenido de fuentes primarias (como plataformas web donde los autores verdaderos alojan sus creaciones, que es donde se debe ir a buscar). El ejemplo de un *clip art* es:

### Oktyabr, D. (s. f.). *Artificial intelligence icon brain. Vector illustration. Isolated on white background* [clip art]. Shutterstock. <https://shutr.bz/374DWxU>

Sobre las infografías, a veces estas expresarán su título en la misma imagen; otras, puede que se publique aparte; y en caso de que no se publique, incluir solamente la descripción entre corchetes. Un ejemplo de infografía es:

#### Pictoline. (2020). *Un mundo sin vacunas* [infografía]. Instagram. <https://bit.ly/341MkfM>

En el caso de las *fotografías* y las *imágenes de archivo*, lo que cambia es que en una se dice quién es el autor y, en otra, suele ser una institución la que se especifica

como autora, en vista de que no existe referencia del fotógrafo. Otro dato importante es que, para las imágenes de archivo, si no se especifica en el sitio de alojamiento, se busca la fecha histórica de la foto y es esa la que se incluye en la referencia. Si no se encuentra, se referencia y se cita con "s. f." y se incluiría la fecha de consulta al final51.

Un ejemplo de la referencia de una fotografía es:

Syndel, Y. (2020). *On the walls of Jerusalem's Old City, a colorful menorah lights up the night during Hanukkah* [fotografía]. National Geographic.<https://on.natgeo.com/37RWK2F>

Un ejemplo de imágenes de archivo es:

Fototeca. (1932). *Feliciano Ama* [imagen de archivo]. Museo de la Palabra y la Imagen. https://bit.ly/39Zqe1b

### *Videos*

Hay videos que pueden ser *científicamente* confiables o solo confiables, que no necesariamente son científicos, dependiendo de su autor. En todo caso, no es lo mismo lo que exponga un *youtuber* a un documental de *National Geographic*.

En estas fuentes hay que notar que el autor es el canal que sube el video, o, al menos, se considerará tal. Sin embargo, si el canal es una compañía televisiva o similares, y se tiene acceso a la información de la(s) persona(s) específica(s) que, por ejemplo, presentan un tema, valdría especificar entre corchetes el nombre de estas al

<sup>51</sup> Ver más en la sección *Ausencia de información para la construcción de citas y referencias*.

lado del nombre del autor institucional —es recomendable escribir estos con el formato básico de normas APA para referenciar nombres de autores—. También es necesario ver que, para escribir la fecha, primero, se escribe el año; después, el día y el mes. Por otro lado, se debe especificar, entre corchetes, que se trata de un video, y se añadirá, antes del enlace, la plataforma donde se almacena (puede ser YouTube, Vimeo, Google Drive, etc.). Primer caso:

> InformaTVX<sup>52</sup> [Gutiérrez, D.]. (2020, 19 de mayo). *"Una vez pase la crisis, el capitalismo se volverá más salvaje, explotador y asesino"* [video]. YouTube.<https://bit.ly/365UrIx>

Segundo caso:

InformaTVX. (2014, 9 de mayo). *Zona Franca: Un día en la vida, una adaptación a la novela de Manlio Argueta* [video]. YouTube. <https://bit.ly/2GADMEc>

#### *Películas*

No se consideran fuentes confiables científicamente, aunque pueden llegar a analizarse científicamente.

En este tipo de materiales, el director será considerado siempre el autor (Carrillo y Moreno, 2020). Las casas productoras a veces podrán ser numerosas, y

<sup>52</sup> El nombre va unido porque así es como está en el canal de YouTube. Debe respetarse el formato de los nombres de los canales. Además, las comillas se incluyen en el título porque así es como está escrito en el video; en otras palabras, las comillas no son parte del formato, sino del título del título mismo.

deberán ser referenciadas todas. Y, al igual que sucede con las dobles editoriales (como puede verse en la sección *Doble editorial (o más) para las referencias*), se recomienda referenciar cada una, separadas por punto y coma. Además, no se añadirá el enlace porque son fuentes publicadas en demasiados sitios web (piratas y no piratas), así como en el cine, gran parte de las veces:

> Iñárritu, A. G. (2015). *El renacido* [película]. Regency Enterprises; RatPac Entertainment; New Regency Pictures; Anonymous Content; M Productions; Appian Way; Alpha Pictures. 53

#### *Series de televisión y episodios*

No pueden considerarse fuentes científicamente confiables en sí mismas, pero podrían analizarse bajo un enfoque científico.

En las series, en general, serán los productores ejecutivos los considerados autores (Carrillo y Moreno, 2020). Sobre lo demás, la forma de referencia será similar a la de la película:

> Flynn, J., Gasmer, A., Hirst, M., Hockin, S., O'Sullivan, M. y Weber, J. (2013). *Vikingos*. TM Productions; Take 5 Productions; Octagon Films (temporadas 1–4); Shaw Media (temporadas 1–4); Corus Entertainment (temporadas 4-6); MGM Television; History<sup>54</sup>.

<sup>53</sup> Muchas veces, es recomendable que la información sobre las casas productoras sea buscada aparte de la fuente original, en Internet. <sup>54</sup> Ídem.

Ahora bien, si se trata de episodios el formato cambia un poco. El o la autora será quien dirigió el episodio. La fecha se escribirá, primero, colocando el año; después, el día y el mes. También se añadirá entre paréntesis el número de temporada y de episodio, así como la descripción, entre corchetes: "[episodio de serie de televisión]". Luego de eso, se escribirá "En" y se añadirá la referencia tal como se hace si solo se trata de la serie de televisión (justo como en el ejemplo anterior).

Es importante tener en cuenta que la única cursiva que llevará esta referencia será la del título de la serie y que, al tratarse de la referencia de un episodio, deberán especificarse los productores ejecutivos de la misma:

> Reneck, J. (2013, 3 de marzo). Ritos de iniciación (temporada 1, episodio 1) [episodio de serie de televisión]. En Flynn, J., Gasmer, A., Hirst, M., Hockin, S., O'Sullivan, M. y Weber, J. (productores ejecutivos). *Vikingos*. TM Productions; Take 5 Productions; Octagon Films (temporadas 1–4); Shaw Media (temporadas 1–4); Corus Entertainment (temporadas 4–6); MGM Television; History<sup>55</sup>.

### *Canciones*

Aunque no pueden ser consideradas fuentes confiables, quizás sirvan en algún momento para realizar un análisis científico alrededor de ellas.

Cuando se trate de una canción actual, tener en cuenta que: a) se especificará, con corchetes, al lado del título de la canción, que se trata, en efecto, de una canción

<sup>55</sup> Ídem.

("[canción]"); b) se añadirá el álbum al que pertenece, después de haber especificado el nombre de la canción y será el que llevará cursiva; c) al final, se añadirá la discográfica; y d) no se añadirá enlace, ya que las canciones son publicadas en numerosos sitios:

Calle 13. (2011). Latinoamérica [canción]. En *Entren los que quieran*. Sony<sup>56</sup>.

Para música clásica será el mismo formato; a diferencia de que se añadirá, al final de toda la referencia, el año de publicación original, justo como se muestra en la sección *Libros* y bajo la misma consigna ahí mostrada: "(Original publicada en 1800)", por poner un ejemplo. Y, ya que estas no se incluyen en ningún álbum, no habrá cursiva que añadir; y tampoco se incluyen discográficas.

> Mozart, W. A. (2014). *Requiem*<sup>57</sup>, K. 626: Lacrimosa. (Original publicada en 1793).

## *Episodio de* **podcast<sup>58</sup>**

Estas no pueden considerarse fuentes confiables, a menos que el presentador entreviste a reputados académicos e investigadores y se extraiga de los mismos la información. El autor del episodio de *podcast* es el presentador del mismo. Se deberá incluir el número del episodio después del título del mismo, si está disponible,

<sup>56</sup> Ídem.

<sup>57</sup> Se añadió cursiva por ser una palabra en latín. Ver más en la sección *Cursiva*.

<sup>58</sup> Sin cursiva por tratarse de un anglicismo y por el tipo de formato del subtítulo. Ver más en la sección *Cursiva*.

además de la descripción, entre corchetes, de que se trata de un podcast. Y el título del *podcast*, en general, será el que lleve cursiva.

> Carrillo-de Albornoz, J. (presentador). (2020, 15 de junio). Homeopatía, una de las grandes estafas de nuestro tiempo (n.° 16) [episodio de *podcast*]. En *The Wild Project*. Spotify.<https://spoti.fi/2TXKYx7>

## *Entrevista de radio*

En estas hay que tomar en cuenta que la referencia parece muy similar a la de un libro, por ejemplo, a simple vista. Por ello nunca hay que olvidar especificar entre corchetes, luego del título, "entrevista". Para el caso específico del ejemplo, "Radio City" es una emisora, y "El Universo", un diario asociado a la emisora<sup>59</sup>. Por ello se han referenciado ambos como el alojamiento de la entrevista. Sin embargo, probablemente, en la mayoría de los casos, esto no será así, por lo cual se especificará solo la emisora.

> Gómez-Bolaños, R. (2006). *Entrevista a Roberto Gómez Bolaños "Chespirito" en Radio City* [entrevista]. Radio City; El Universo. https://bit.ly/3giMMtO<sup>60</sup>

<sup>59</sup> Ver más haciendo clic *[aquí](https://twitter.com/radiocityec?lang=es)*.

<sup>60</sup> Reproducido de Carrillo y Moreno (2020).

## *Blogs*

No podrán tomarse como fuentes confiables, a menos que sus autores sean personas con cierta trayectoria académica, y que la naturaleza de lo citado también lo sea. Sin embargo, no es recomendable tomar como "confiables" dicho tipo de fuentes, cuando puede haber otras.

En estos, habrá que escribir la fecha completa, iniciando por el día, luego el mes y, finalmente, el año. Se usará cursiva para el nombre del blog:

> Colorado-Nates, O. (21 de febrero de 2015). El foto ensayo: naturaleza y definición. *Oscar* (sic.) *en fotos*.<https://bit.ly/38hoHmm>

## *Publicaciones en redes sociales*

Estas podrían llegar a considerarse confiables solo si tienen información que se juzgue confiable, y si sus autores son personajes reputados en su disciplina o ciencia.

Se tomarán en cuenta dos casos: publicaciones de Twitter o redes con usuarios que incluyan arroba (@) (como Instagram o parecidos), y publicaciones de Facebook o redes parecidas.

En el caso de tuits, se tomará en cuenta el nombre del autor (si lo hubiera), su usuario, la fecha completa (primero, el año, después el día y el mes), *el título del tuit serán las primeras 20 palabras*<sup>61</sup> , la descripción entre corchetes del tuit, la descripción entre corchetes con la palabra "tuit", la web donde se publicó (Twitter), el enlace y la

<sup>61</sup> Si las hay.

fecha de consulta, en caso de que no haya fecha (no es el caso de Twitter). Para un tuit con todos estos elementos, la referencia es así:

> Valencia, R. [@cguanacas]. (2020, 24 de julio). *Países de América Latina con MÁS fallecidos por covid-19: 541 MUERTES por 1,000,000 / 466 " / 402 / 331 / 310* [lista de países] [tuit]. Twitter.<https://bit.ly/3k6t8Tg>

Para material de Facebook (publicaciones), debe tenerse en cuenta si se conoce el nombre del autor, ya sea que el material se publique por una página o persona. Si se conoce, irá colocado en donde se coloca al autor; sino, tendrá que ir ahí el nombre de la página o del perfil. En caso de que se conozca el nombre verdadero de la persona, a su lado, entre corchetes, irá el nombre de usuario, que puede verse solamente en Facebook desde un navegador web. La fecha se escribe iniciando por el día, luego el mes y, después, el año. No se utilizará cursiva para nada. Y, a la par del título (que se tomarán en cuenta las primeras 20 palabras de la publicación para el mismo<sup>62</sup>), entre corchetes, deberá colocarse, primero, la descripción de la publicación, y después, aparte, "[Publicación de estado]" (ver más en Sánchez, 2019c).

> Roque Dalton: Fundación y Archivo. (13 de julio de 2020). #Pandemia\_Migración Experto en temas migratorios e internacionales, Napoléon Campos, avizora una crisis SUR-NORTE tras la pandemia COVID-19 [enlace de un análisis de la pandemia de COVID-19] [Publicación de estado]. Facebook. Consultado el 27 de julio de 2020.<https://bit.ly/32hL2wt>

<sup>62</sup> De no haberlas, las que hayan.

Gutiérrez, D. [dagobertoelsalvador]. (20 de junio de 2020). Hay que tirar al museo al art. 85 de la constitución. Que dice que la pluralidad se expresa en los [video adjunto] [Publicación de Facebook]. Facebook.<https://bit.ly/2TUGQOy>

### **Fuentes extrañas**

Este tipo de fuentes no suelen ser tan comunes, sin embargo, existen. Muchas veces, será información que parecerán artículos, pero no estarán publicados en revistas científicas; libros o informes, que podrían ser demasiado cortos y no tendrían sus elementos. En esos casos donde el tipo de fuente sea dudosa, pero se confirme su confiabilidad, será necesario tomar en cuenta el autor, la fecha de publicación (año, específicamente), el título (que irá en cursiva) y el enlace de la publicación, si lo hubiera; pues serán los elementos que se usarán para construir la referencia. Por ejemplo:

> Selva-Sutter, E. A. (1999). *Más allá de Sagatovski y Antipov: La causalidad estructural puntualizada*.<https://bit.ly/344bt9V>

### **Otro tipo de fuentes no incluidas**

Hay fuentes que no han sido incluidas en esta guía porque, por su naturaleza, dudosamente serían usadas. Sin embargo, si se quiere citar dispositivos (computadoras, celulares, o similares), aplicaciones (software en general), mapas, pinturas, videos en vivo, conferencias web, charlas TedX, etc., ver a Carrillo y Moreno (2020) y a Sánchez (2019b).

## **AUSENCIA DE INFORMACIÓN PARA LA CONSTRUCCIÓN DE CITAS Y REFERENCIAS<sup>63</sup>**

n esta sección se incluirán casos en los cuales los documentos pueden carecer de información. Hay que tener cuidado con esto. Información como la fecha y los autores son muy importantes para determinar la confiabilidad de las fuentes. E

Acá se presentarán ejemplos de referencia de la fuente más básica: libros, pero hay que tener en cuenta la diferencia y peculiaridades de cada tipo fuente y adaptar las sugerencias aquí dadas. En cuanto a los ejemplos de citas, se tomarán en cuenta las de parafraseo basadas en el autor, cuyo formato básico es "(Autor, fecha)"; tener en cuenta los otros tipos de citas mencionados en la sección *Construcción de citas (basadas en la séptima edición): casos y sugerencias*, si se desea hacer otras adaptaciones. De igual forma, tener en cuenta el formato, es decir, la forma de construcción de las referencias, mencionadas ya en *Construcción de referencias (basadas en la séptima edición): casos y sugerencias*, para hacer las adaptaciones pertinentes: cursiva, espacios, sangrías, etc.

Para los ejemplos, se tomará de base la siguiente referencia:

Arango, V. (2007). *Paz Social y Cultura de Paz*. Ediciones Panamá Viejo. <https://bit.ly/2H5ioqI>

<sup>63</sup> Parte de esta sección se basa en lo expuesto por Carrillo y Moreno (2020).

### **Autor**

Si hace falta el autor, se pondrá el título del archivo en su lugar y el año, en la cita.

(Paz Social y Cultura de Paz, 2007).

En la referencia, se colocará el título en lugar del nombre del autor, y para no repetir, se omitirá el título en donde va en la referencia.

> *Paz Social y Cultura de Paz.* (2007). Ediciones Panamá Viejo. <https://bit.ly/2H5ioqI>

# **Fecha**

Cuando no hay fecha, se escribe "s. f.", como se dijo en la sección *Abreviaturas*. Para el caso de las citas:

(Arango, s. f.).

Para las referencias:

Arango, V. (s. f.). *Paz Social y Cultura de Paz*. Ediciones Panamá Viejo. <https://bit.ly/2H5ioqI>

## **Título**

Este caso es especial para la referencia. En este caso, se describirá la obra en lugar del título.

> Arango, V. (2007). [Libro sobre paz social y cultura de paz]. Ediciones Panamá Viejo.<https://bit.ly/2H5ioqI>

## **Autor y fecha**

Para la cita, se utiliza el título en sustitución del autor, y se escribe "(s. f.)" para indicar que no hay fecha.

(Paz Social y Cultura de Paz, s. f.).

Para la referencia, se sustituye el nombre del autor por el título del archivo y se escribe "(s. f.)" en la fecha. Como se escribió el título como sustitución, se omite en la parte donde este debería colocarse.

> *Paz Social y Cultura de Paz.* (s. f.). Ediciones Panamá Viejo. <https://bit.ly/2H5ioqI>

### **Autor y título**

Para la cita, si no se incluyen estas partes, se hace una breve descripción de la obra, entre corchetes, y luego se incluye la fecha.

([Libro sobre paz social y cultura de paz], 2007).

Para el caso de la referencia, en lugar del autor, se incluye la descripción hecha en la cita, entre corchetes y se omite la parte del título.

> [Libro sobre paz social y cultura de paz]*.* (2007). Ediciones Panamá Viejo.<https://bit.ly/2H5ioqI>

## **Fecha y título**

En la cita, sencillamente se escribe "(s. f.)" en donde va el año.

(Arango, s. f.).

En la referencia, en la fecha se escribe "(s. f.)", y en lugar del título, se escribe la descripción de la obra (por ejemplo, "[Libro sobre Teorías de la Personalidad]"), entre corchetes.

> Arango, V. (s. f.). [Libro sobre paz social y cultura de paz]. Ediciones Panamá Viejo.<https://bit.ly/2H5ioqI>
### **Autor, fecha y título**

Para la cita, en lugar del autor se escribe la descripción de la obra (por ejemplo: "[Libro sobre Género]") y, para la fecha, se escribe "(s. f.)"

([Libro sobre paz social y cultura de paz], s. f.).

En cuanto a la referencia, en lugar del autor se escribe la descripción de la obra; para la fecha, se escribe "(s. f.)" y se omite el título.

> [Libro sobre paz social y cultura de paz]*.* (s. f.). Ediciones Panamá Viejo. <https://bit.ly/2H5ioqI>

### **Editorial**

Cuando los documentos no incluyen editorial y el formato de la referencia requiere la editorial, como en el caso de libros o de literatura gris, hay dos caminos: o no se escribe, o se escribe "Sin editorial".

Arango, V. (2007). *Paz Social y Cultura de Paz*.<https://bit.ly/2H5ioqI>

Arango, V. (s. f.). *Paz Social y Cultura de Paz*. Sin editorial. <https://bit.ly/2H5ioqI>

#### **Otros casos**

Se tomarán como base las siguientes referencias para ejemplificar los casos que siguen:

- Botella, C. y Robert, C. (2008). Trastornos de control de impulsos: el juego patológico. En A. Belloch, F. Ramos y B. Sandín (comps.), *Manual de Psicopatología* (ed. rev., vol. 1) (C. Sánchez, ed.) (pp. 423- 448). McGraw-Hill.
- Antipov, I. G. y Sagatovski, V. N. (1966). Acerca de la correlación entre los conceptos "causa", "condición", "etiología", y "patogénesis". *Vestu. Akad. Med. Nauk.*, *21*(1), 34-40.

#### *Volumen*

Este caso es especial para libros o revistas, ambos exclusivamente sobre las referencias. Si se trata de libros, sencillamente no se incluye el volumen y se construye la cita con formato básico.

> Botella, C. y Robert, C. (2008). Trastornos de control de impulsos: el juego patológico. En A. Belloch, F. Ramos y B. Sandín (comps.), *Manual de Psicopatología* (ed. rev.) (C. Sánchez, ed.) (pp. 423-448). McGraw-Hill.

Si se trata de referencias de revistas científicas, se omite el volumen, que va justo al lado del número. Ver más en *Construcción de referencias (basadas en la séptima edición): casos y sugerencias*.

> Antipov, I. G. y Sagatovski, V. N. (1966). Acerca de la correlación entre los conceptos "causa", "condición", "etiología", y "patogénesis". *Vestu. Akad. Med. Nauk.*, (1), 34-40.

#### *Número*

Este caso también es exclusivo de revistas. Cuando no haya número, simplemente no se coloca.

> Antipov, I. G. y Sagatovski, V. N. (1966). Acerca de la correlación entre los conceptos "causa", "condición", "etiología", y "patogénesis". *Vestu. Akad. Med. Nauk.*, *21*, 34-40.

#### *Número de páginas*

Este caso puede ser para referencias de capítulos de libros o revistas. En el caso de capítulos de libros, se omite toda la sección, que se escribe "(pp. X-Y)", y que va justo después del título del libro, separados solo por un espacio sin punto de por medio. Este caso será, sobre todo, cuando las páginas no estén señaladas dentro del documento y cuando solo se disponga de un capítulo para consultar la información.

Botella, C. y Robert, C. (2008). Trastornos de control de impulsos: el juego patológico. En A. Belloch, F. Ramos y B. Sandín (comps.), *Manual de Psicopatología* (ed. rev., vol. 1) (C. Sánchez, ed.). McGraw-Hill.

Cuando se trate de revistas, también se omiten:

Antipov, I. G. y Sagatovski, V. N. (1966). Acerca de la correlación entre los conceptos "causa", "condición", "etiología", y "patogénesis". *Vestu. Akad. Med. Nauk.*, *21*(1).

#### **¿DÓNDE SE ENCUENTRA LA INFORMACIÓN PARA CREAR LAS CITAS Y REFERENCIAS?**

as referencias en formato APA se hacen dependiendo del tipo de documento consultado. En la sección anterior se trató un poco sobre la confiabilidad de las fuentes. En esta sección se tratará dónde buscar la información de fuentes confiables. L<br>confial

En *artículos científicos*, la información suele estar en las dos primeras páginas del mismo. Algunas posiciones posibles donde la información pertinente suele estar es: en el encabezado, en el pie de página o después del título.

En *libros* suele estar en las primeras 8 páginas (dependiendo de la diagramación del libro); para *capítulos de libros* la información se busca igual que en los libros, con la excepción de que en el mismo capítulo estarán dos datos importantes que buscar: el título del capítulo y el nombre del autor; en *tesis* suele estar en las primeras 5 páginas.

En *informes* gubernamentales o no-gubernamentales, la información suele estar en las primeras 8 páginas, como en los libros, e igualmente dependerá de la diagramación.

En *periódicos* o *revistas periodísticas*, la información necesaria suele estar en el encabezado o al final de la página, en caso de que sean en la web. En caso de que se trate de periódicos físicos, la información suele estar en la portada y en la información consultada específicamente.

Finalmente, en *leyes*, depende del formato: algunas veces se cuelgan en Internet en forma de manuales o informes (como la LEPINA [2009], en el caso de El Salvador). Para estas, hay dos casos:

a) si la ley está en forma de manual o informe, la mayor parte de información necesaria para construir la referencia estará en las primeras 10 páginas, pero puede que haya información faltante que no esté allí. En ese caso, se deberá buscar dicha información en las últimas;

b) si la ley está en estado "puro", la información necesaria para construir la referencia estará en las primeras 4 páginas y en las últimas —en caso de que haya algo faltante que deba buscarse.

#### **PAUTAS PARA RECONOCER LA CONFIABILIDAD DE LAS FUENTES**

l Ministerio de Educación (2019) de Perú expone una serie de pautas importantes a tener en cuenta para determinar cuán confiables son las fuentes en las que se está investigando. Estos criterios son necesarios porque los archivos no solo deben *parecer* confiables, sino que deben serlo; y determinar si lo son o no, depende de cada autor y de cuán bien logre analizar los archivos en función de los criterios que acá se propondrán: E<br>archive

a) *trayectoria académica de los autores*: no es más que reconocer el tipo de formación y los aportes científicos de quien o quienes han escrito el documento consultado;

b) *vigencia de la publicación*: no necesariamente qué tan reciente es la fuente consultada; sino, más bien, qué tanto los aportes siguen respondiendo a la realidad actual. Algunos autores recomiendan que estos no pasen de 5 años atrás; otros, de diez; y otros, que las investigaciones sean, al menos, del presente siglo. Como sea, es necesario notar que habrá obras en sus campos cuya vigencia será patente, por muy antiguas que sean. Estas suelen ser de grandes autores reputados y de mucho renombre, como Freud, Lacan, Chomsky, Bateson, Mead, Levi-Strauss, etc.;

c) *instituciones de respaldo*: no es más que tener en cuenta editoriales, organismos internacionales o revistas científicas que publiquen la información, y que funjan, a la vez, como filtros académicos de la misma;

d) *género discursivo de la fuente*: refiere a qué tipo de fuente (libro, artículo científico, informe, ponencia, tesis, etc.) es el documento consultado. En general, los géneros discursivos con más rigurosidad académica (por los filtros que pasan) son los libros, artículos científicos e informes de organizaciones. Ello no implica que otro tipo de fuentes no lo sean; solamente implica (y no siempre) que los filtros pueden ser relativamente menos rigurosos. Como sea, eso no les quita confiabilidad;

e) *registro formación autoral y anual*: uno de los mecanismos más determinantes para evaluar la confiabilidad de las fuentes es que el documento presente fecha y autor, explícitamente. Si esto no es así, no siempre es un problema. A veces, habrá que buscar a los autores del repositorio en el que los archivos han sido subidos; este caso suele pasar con la literatura gris;

f) *bases ontológicas, metodológicas y epistemológicas*: estos tres elementos será posible verlos, implícita o explícitamente, sobre todo, en el caso de investigaciones; aunque perfectamente hay ensayos, literatura gris y otros textos que también las expongan. Resulta importante conocerlos porque es parte de la rigurosidad académica interna de un texto, así como de la ética con que el estudio o escrito ha sido llevado a cabo.

Con la *otología* se hace referencia a la visión que se tiene sobre el fenómeno estudiado: por ejemplo, ¿cómo se entiende la mente: como una caja negra inaccesible o como una estructura dinámica?; con *metodología* se refiere a cuáles son los procedimientos que se llevaron a cabo para producir el conocimiento (ver más en Baptista-Lucio, Fernández-Collado y Hernández-Sampieri, 2014); con *epistemología* se hace referencia al conocimiento utilizado de otros autores para producir el texto así como el mismo texto, en cuanto conocimiento producido.

#### **SUGERENCIAS DEL USO DE DISTINTOS TIPOS DE FUENTES**

ara trabajos exclusivamente académicos, siempre es necesario citar y referenciar todo tipo de información usada; sin embargo, no toda la información que puede ser consultada es una fuente "confiable". Por ejemplo, algunos tipos exclusivamente académicos, siempre es necesario citar y referenciar todo tipo de información usada; sin embargo, no toda la información que puede ser consultada es una fuente "confiable". Por ejemplo, algunos o no en físico) son: columnas de periódicos, artículos de revistas científicas, columnas de revistas periodísticas, libros, páginas web, diccionarios, leyes, tesis, informes, etc.

¿Cuál de las anteriores fuentes es confiable? Para trabajos académicos, las fuentes más confiables son las fuentes científicas y que logren cumplir los criterios mencionados en la sección anterior.

Hay, por otra parte, algunas fuentes disponibles que *no son recomendables ni*  confiables para trabajos académicos. Por ejemplo: páginas web (como Wikipedia<sup>64</sup>), columnas periodísticas o de opinión, videos —que no sean documentales hechos por organizaciones importantes—, presentaciones —sobre todo si se pretenden usar para tesis o investigaciones serias—, e imágenes que no se alojan en documentos confiables, etc.

Algo importante que acotar es que, si bien lo periodístico no es científico, y, por tanto, no confiable para los objetivos científicos, sí podría usarse como un elemento contextualizador, en la medida en que hay ciertos hechos sujetos de análisis

<sup>64</sup> Puede ser útil ver y consultar las fuentes de información de Wikipedia: algunas pueden ser realmente confiables (por ejemplo, artículos científicos); pero no la Wikipedia *per se*.

científico-social que están plasmados en información periodística. Resumidamente, siempre hay que tener en cuenta que lo periodístico no puede utilizarse para sostener ningún argumento que pretenda ser científico.

En cualquier caso, será la experiencia la que determinará la pericia y el tino de los autores para identificar qué es y qué no una fuente confiable.

#### **SUGERENCIAS PARA INVESTIGAR DOCUMENTOS ACADÉMICOS<sup>65</sup>**

a investigación académica, como se ha tratado anteriormente, requiere información confiable. Algunas veces resulta difícil no solo identificar la información confiable, sino saber *dónde buscarla*. Por tanto, en esta sección, se a investigación académica, como se ha tratado anteriormente, requiere información confiable. Algunas veces resulta difícil no solo identificar la información confiable, sino saber *dónde buscarla*. Por tanto, en esta secci nombres mencionados corresponderá a repositorios, bases, buscadores, entre otros, en los cuales será más fácil buscar información académica.

En primer lugar, se encuentra *[Google.com](https://www.google.com/)*: ciertamente, puede parecer un poco extraño mencionar primero a Google, y aún más en su versión "para todo público", "general" y no académicamente especializada. La facilidad de buscar documentos académicos en Google es su accesibilidad, sin embargo, para encontrar información confiable ahí es necesario "probar": es posible que no todas las búsquedas arrojen lo que uno desea al principio, por lo que hay que "saber buscar".

Una sugerencia para buscar en Google es escribir el tema o palabras clave seguido de "pdf" —no importa si es en mayúscula o minúscula—. En general, suelen aparecer una considerable cantidad de artículos científicos o *literatura gris* muy buena. Por ejemplo, si se quiere buscar sobre Psicoanálisis y marxismo, puede hacerse la siguiente búsqueda: "psicoanálisis y marxismo pdf", y saldrán una considerable cantidad de fuentes confiables que serán de utilidad y ayuda para los autores.

<sup>&</sup>lt;sup>65</sup> Todos los sitios mencionados en esta sección tienen hipervínculos directos.

En segundo lugar, está *[Google Académico](https://scholar.google.es/schhp?hl=es)*: esta sección es también un buscador, pero especializado en material o información científica. Aquí no será necesario escribir "pdf" al final de la búsqueda, dado que este sitio, por sí mismo, encuentra archivos académicos —eso sí, hay que tener en cuenta que no todos los documentos que aparecen al buscar en Google (el buscador general) aparecerán en Google Académico, por lo que es conveniente hacer las búsquedas en ambos—. Este buscador tendrá la característica de poder hacer búsquedas de información científica en distintos idiomas: a veces dirigirá a artículos científicos que deben pagarse<sup>66</sup>, por lo que no estarán disponibles de manera gratuita (no son de *libre acceso*, como se le conoce a este tipo de archivos en ámbitos formales).

En tercer lugar, está *[refseek](https://www.refseek.com/)*. Al igual que Google Académico, es un buscador de información científica, y tiene las opciones de búsqueda general o de búsqueda científicamente especializada.

Luego, está *[Academia.edu](https://www.academia.edu/)*<sup>67</sup>. Esta web es un buscador y, a su vez, una especie de "red social académica". En ella, toda persona tiene acceso libre para crearse una cuenta y compartir allí sus archivos académicos y científicos. Una gran ventaja es que, muchas veces, suele tener almacenados libros muy importantes que no se encuentran al buscarlos en Google o en Google Académico. Otra ventaja es que aquí muchos autores suben sus investigaciones no publicadas o avances de teorías y propuestas.

En la misma línea de Academia.edu, se encuentra *[ResearchGate](https://www.researchgate.net/)*. Como aquella, esta es una red social para académicos, científicos e investigadores, donde se puede compartir la información producida por los mismos.

En sexto lugar, están los repositorios y bases de datos de información académica. Entre estos, se encuentran*: [Redalyc.org](https://www.redalyc.org/)*, *[Scielo](https://scielo.org/es/)*, *[Dialnet](https://dialnet.unirioja.es/)*, *[ERIC](https://eric.ed.gov/)*, *[Springer Link](https://link.springer.com/)*,

<sup>66</sup> Hay información académica que, para ser consultada, debe ser pagada.

<sup>67</sup> De hecho, es en esta página donde se almacena la *Guía miscelánea* para consulta pública.

*[BASE](https://www.base-search.net/)*, *[mediagraphic,](https://www.medigraphic.com/newMedi/) [Banco Mundial](https://openknowledge.worldbank.org/)*, *repositorios universitarios*<sup>68</sup> , *[Revista Interdisciplinaria](https://estudiosdegenero.colmex.mx/index.php/eg)  [de Estudios de Género](https://estudiosdegenero.colmex.mx/index.php/eg)*<sup>69</sup> , *[base de datos de Naciones Unidas](https://www.un.org/es/databases/)*, *[repositorio de la CEPAL](https://www.cepal.org/es/files/repositorio-digital-de-la-cepal)*, *[publicaciones de la UNFPA](https://www.unfpa.org/es/publications)*, *[publicaciones de UNICEF](https://www.unicef.org/spanish/publications/)*, *[la biblioteca del Alto Comisionado de](https://acnudh.org/biblioteca/)  [las Naciones Unidas](https://acnudh.org/biblioteca/)*, *[Publicaciones del Colegio de México](https://libros.colmex.mx/descargas-gratuitas/)*, *[Central American Journals Online](https://www.lamjol.info/index.php/index)*, *[portal de Revistas FLACSO](https://revistas.flacsoandes.edu.ec/)*, *[repositorio Digital FLACSO](https://repositorio.flacsoandes.edu.ec/)*, *[sala de lectura CLACSO](http://biblioteca.clacso.edu.ar/colecciones/saladelectura/)*, *[portal de](http://biblioteca.clacso.edu.ar/colecciones/revistas/)  [revistas CLACSO](http://biblioteca.clacso.edu.ar/colecciones/revistas/)*, *[portal multimedia CLACSO](http://biblioteca.clacso.edu.ar/colecciones/multimedia/)*, *[IDEAS](https://ideas.repec.org/)*, *[SSRN](https://www.ssrn.com/index.cfm/en/)*, *[publicaciones Heinrich-Böll-](https://sv.boell.org/es/publicaciones)[Stiftung](https://sv.boell.org/es/publicaciones)*, *[arXiv](https://arxiv.org/)<sup>70</sup>* , *[bioRxiv](https://www.biorxiv.org/about-biorxiv)* y *[medRxiv](https://www.medrxiv.org/content/about-medrxiv)*. Todos ofrecen una gran diversidad de información científica y confiable, producida tanto por la academia como por algunas ONG, y la mayoría son accesibles de manera libre (gratuita). Aquí se ha tratado de exponer una parte importante de repositorios y bases de datos, pero, ciertamente, no son todas las que existen.

<sup>68</sup> Aquí no se incluyen enlaces. En general, todas las universidades tienen repositorios personales y pueden buscarse en los mismos una gran cantidad de información académica producida por ellas. Una opción puede ser que los mismos investigadores busquen en los repositorios de su propia universidad o de otras que conozcan.

<sup>69</sup> La relevancia de esta revista es que sus publicaciones son eminentemente con enfoque de género.

<sup>70</sup> Esta se centra más en información numérica.

#### **LENGUAJE ACADÉMICAMENTE INCLUSIVO**

l lenguaje inclusivo consiste en la sustitución de la "o" por una "x", "e" o "@" en las palabras de género masculino. Por cuestiones gramaticales, este tipo de expresiones - que en lenguaje informal está usándose cada vez con más frecuencia— no pueden ni deben usarse en el lenguaje académico. No obstante, hay soluciones para solventar el problema de la desigualdad de género plasmada en el lenguaje, sin que ello afecte la fluidez de los textos. Aquí se presentan varios casos basados en Ecologistas en Acción (2020), Oxfam (2019) y Oxfam Intermón (2017): E<br>frecuer

a) al hablar de *colectivos*, por ejemplo, en lugar de referirse a "los alumnos", puede hablarse de "el alumnado" o "el estudiantado"; o, mejor incluso, *sustantivos neutros prescindiendo de artículos*, en la media de lo posible: "estudiantes", "congresistas", "votantes", "ciudadanía", etc. También sería útil y válido emplear "las y los alumnos"<sup>71</sup>, por ejemplo; aunque de esta última forma es mejor no abusar. Se recomienda más utilizar formas como las de los primeros ejemplos;

b) es necesario *nombrar a las mujeres por sí mismas y no por su relación con un hombre*: un caso específico de lo anterior es cuando se refiere a los hombres en una posición de poder y a "sus" mujeres como apéndices. Por ejemplo, se podría estar hablando en un artículo de "los trabajadores y sus empleadas", que muestra claramente una ideología machista en torno a la mujer como dependiente del hombre. Para evitar esto, es preferible hablar de "la población trabajadora" o "la población económicamente activa".

<sup>71</sup> Es importante hacer énfasis en el hecho de que incluso en el lenguaje se refleja al humano como *homo politicus*. Por ello, si se usa este recurso, siempre es importante incluir antes a las mujeres (con el artículo "las") que a los hombres.

Otro ejemplo de lo anterior es, por ejemplo, hablar sobre "Marie Curie, quien fue esposa de Pierre Curie". Esta forma debe sustituirse por "Marie Sklodowska, descubridora del radio";

c) cuando se trata de *profesiones y cargos:* no se debe utilizar el masculino para las profesiones cuando se haga referencia a una mujer. Es incorrecto y sexista expresar "la médico" o "la bombero". Por ello, se recomienda el uso de las profesiones y cargos en su versión femenina cuando se refiere a mujeres: "la médica", "la bombera", "la abogada", etc.

Además, se debe considerar no utilizar el masculino exclusivamente para ciertos cargos que supuestamente —dentro de la construcción social sexista del significado— son "de élite" —por decirlo de algún modo—, dado que también en ellos hay mujeres. Formas comunes son: "los médicos" cuando también hay médicas, como se expresó arriba. El correlato de este caso es utilizar el femenino para cargos que, de forma sexista, se adjudican solo a mujeres, como: "las enfermeras" cuando también existen enfermeros; o "los pilotos" cuando hay pilotas, y "las azafatas" cuando también existen azafates —en estos últimos casos, se recomienda el uso de la palabra "personal" cuando aplique (ver más en el literal "e" de esta sección);

d) es mejor *utilizar palabras que no expresen género*: se recomiendan metonimias (figura literaria que sustituye el masculino por la profesión desempeñada) para evitar el uso del artículo "los": "los parlamentarios decidieron" por "el parlamento decidió"; y "prescindir de artículos masculinos o priorizando oraciones en las que el sujeto no sea estrictamente necesario" (Ecologistas en Acción, 2020, p. 4): "los manifestantes expresaron" por "diversas organizaciones que se manifestaron comunicaban que";

e) *si el género gramatical es necesario, hay que tratar de utilizar formas más inclusivas*: además de lo mencionado en el literal "a", se puede utilizar la palabra "persona/s" para referirse a colectivos: "los organizadores" por "las personas que organizaron". También puede usarse la palabra "personal": "los profesores" por "el personal docente", entre otras formas;

f) otras claves: *cuando se nombra a una mujer, hay que nombrarla con nombre y apellidos*, tal como con los hombres; *evitar nombrar a las mujeres en función de un hombre*: "la esposa de", por ejemplo; *evitar nombrar a mujeres como un grupo menor y subalterno*: "los manifestantes y algunas mujeres"; *no uniformizar el género femenino: no se trata de "la mujer", sino de "las mujeres"*; *no escribir pensando en que quienes leerán el texto que se escriba serán solo hombres*: "cuando alguien se deprime, puede dejar de tener interés en su esposa y sus hijos"; *se debe nombrar a las mujeres, preferiblemente, como sujeto activo y no pasivo*: "Diana ha ganado el premio" por "Diana ganó el premio"; *redactar en palabras que no expresen género*: "los interesados" por "si tiene interés en", o "estamos contestos de tenerte aquí" por "nos alegramos de tenerte aquí"; *redactar de forma impersonal*: "ellos decidieron" por "en el grupo se decidió"; y, finalmente, es recomendable la *utilización de "quien/es"*: "los artistas interesados" por "quienes tengan interés".

#### **EXPRESIONES EN LATÍN PARA SU USO EN ESPAÑOL**

n el idioma español es correcto usar expresiones derivadas del latín, cuyo orden es fijo y tienen un significado determinado. A estas expresiones se les conoce como *locuciones*. El uso de estas expresiones de la lengua madre (latín) en el idioma que se habla en El Salvador (español) y otros países de habla hispana, genera, algunas veces, que lo que se quiere expresar se diga en menos palabras que en nuestra lengua, pero con el mismo significado; otras veces, refleja elegancia y formalidad en el texto, y, a la vez un alto dominio de los recursos lingüísticos personales. E<br><sub>en el id</sub>

Cabe aclarar que el uso de estas expresiones implica que se destaquen en el texto. Se acostumbra a que todos los recursos lingüísticos ajenos al idioma original en que un texto se escribe, sean destacados con cursiva, como en la sección *Cursiva* se ha mencionado.

Las expresiones mostradas a continuación se basan en la practicidad de su uso en la escritura académica; pero no son, en lo absoluto, ni todas, ni la mayoría:

a) *per se*: por sí misma/o;

b) *prima facie*: a primera vista;

c) *ipso facto*: de inmediato;

d) *conditio sine qua non*: condición sin la cual no. Esta se usa para explicar que para que suceda cierto fenómeno, es necesaria una condición previa que lo genere (otro fenómeno). Por ejemplo: "La fotosíntesis es la *conditio sine qua non* para que se genere el oxígeno." También puede escribirse solo como "*sine qua non*";

e) *a priori*: previo a/antes de;

f) *a posteriori*: posterior a/después de;

g) *ergo*: por tanto, en consecuencia;

h) *grosso modo*: superficialmente;

i) ídem<sup>72</sup>: lo mismo;

j) *id est (i. e.)*: esto es;

k) *modus vivendi*: modo de vivir;

l) *modus operandi*: modo de hacer/operar;

m) *ad-hoc*: para esto. Es decir, un elemento cuya naturaleza es idónea y hecha a cabalidad para congeniar con otro. Por ejemplo: "El conductismo es una teoría *adhoc* para analizar cómo se actúa en función de los premios". <sup>73</sup>

<sup>72</sup> Versión castellanizada a través de la tilde. Si se escribe así, no va con cursivas.

<sup>73</sup> Para consultar más locuciones latinas, revisar a Del Col (2013).

#### **ALGUNAS EXPRESIONES INCORRECTAS Y PALABRAS MAL ESCRITAS EN EL USO DEL ESPAÑOL**

n el español, y concretamente en nuestro país (El Salvador), hay ciertos usos lingüísticos que no son adecuados ni coloquialmente y mucho menos académicamente. Para el primer caso, su uso es perdonable; pero, para el segundo, no debería serlo. Los académicos, tanto como los estudiantes, deben tratar de aprender a hablar y escribir correctamente su idioma, para abonar a que sus lectores y escuchas también aprendan usos correctos del idioma; sino, sus mismos errores serán aprendidos, repetidos y cometidos por otros. En ese sentido, pues, se exponen, a continuación, distintos casos de expresiones comúnmente usadas e incorrectas: E

### **"En base a" y "con base a"**

Un error usual en el trabajo académico y en la lengua hablada es el uso de *"*en base a*"* o *"*con base a*"*, cuya forma correcta de expresión es *con base en*. Las otras dos formas no existen y son incorrectas (ver más en Fundéu BBVA, 2011f).

## **"En tanto" y "en tanto que"**

Otro de estos errores es el uso de "en tanto" o "en tanto que", que no significan "en calidad de". Para decir que algo se entiende "en calidad de" o "entendido como" una cosa, se utiliza *en cuanto*. "En tanto que" o "en tanto", a secas, significan *mientras que* (ver más en Fundéu BBVA, 2011a).

### **"Lo que es"**

Otra expresión incorrecta e innecesaria, muy común en el contexto donde se origina esta guía, es *lo que es*; expresión que suele oírse en todos los sectores sociales. Por ejemplo, se puede cometer el error de decir o escribir: "Necesitamos lo que es el agua para sobrevivir.", en lugar de decir o escribir solamente: "Necesitamos el agua para sobrevivir." Esta muletilla, al menos por experiencia, parece pretender cierta "educación" o "elegancia"; pero no tiene, en definitiva, esa naturaleza.

### **Queísmo y dequeísmo**

El *queísmo* y el *dequeísmo*, son otros de los errores también muy cometidos en el habla hispana y, más concreta y experiencialmente, en El Salvador. Consiste en usar "de que" o "que" cuando no deben usarse. Por ejemplo, es un error (dequeísmo) expresar: "Ella me dijo de que estaba enojada." La forma correcta es "Ella me dijo que estaba enojada". Otro error (queísmo) es decir o escribir: "Él me habló que fue a comprar."; siendo, la forma correcta: "Él me habló de que fue a comprar."

Un camino práctico para identificar cuándo ha de ocuparse "de que" o solo "que", consisten en sustituir "que" —en ambas formas— por "eso". En el primer caso, es correcto usar solo "que", al ver que es está bien decir: "Ella me dijo eso."; en el segundo caso, es correcto usar "de que", por cuanto es correcto expresar: "Él me habló de eso." Puede verse más sobre el queísmo en Fundéu BBVA (2011b) y sobre el dequeísmo en Fundéu BBVA (2011c).

#### **Leísmo, laísmo y loísmo**

El *leísmo*, *laísmo* y *leísmo*, es el uso incorrecto de los pronombres "lo", "la" y "le". "Lo" se emplea como *complemento directo* solo para casos donde el sujeto es masculino; por ejemplo: "Lo vieron pasar." "La" se utiliza también como *complemento directo* pero referido a un sujeto femenino; por ejemplo: "La vieron pasar." "Le" se utiliza como *complemento indirecto* para el masculino o femenino; por ejemplo: "Le van a amputar el brazo." Hay que tomar en cuenta que "le" no se utiliza como complemento directo (Fundéu BBVA, 2016a).

#### **Vocativo**

Un error muy común consiste en no tener en cuenta el *vocativo*. El vocativo es el uso de un sustantivo (en calidad de nombre propio o pronombre) en una oración. Este siempre se separa por una coma. Es parecido a un "llamado de atención", pues se utiliza para referirse, de forma implícita o explícita, al interlocutor. Por ejemplo, es incorrecto decir o escribir: "Hola Jorge, ¿cómo estás?". La forma correcta es: "Hola, Jorge, ¿cómo estás?" (ver más en Fundéu BBVA, 2014).

## **¿Quizá o quizás?**

*Quizá* y *quizás*: ambas expresiones son correctas, sin embargo, algunas personas —y en esta guía igual—, sugieren que se usen con una cierta regla por "estética fonética" —si esa construcción podría usarse y tener sentido—. El punto de esta sugerencia es que conviene usar"quizás", cuando la palabra que sigue empieza con una vocal; y que es mejor usar "quizá" cuando la palabra que sigue comienza con una consonante. Por ejemplo, para el primer caso: "Quizá resulte más conveniente ir más tarde."; y, para el segundo: "Quizás así sea mejor."

### **"Ahí"** *vs.* **"allí"**

¿*Ahí* o *allí*? Hay varias posturas acerca del uso de estas palabras. Fundéu BBVA (2008a) afirma que "ahí" se utiliza para designar *lugares alejados*, y "allí", *lugares más alejados*. También se dice que "ahí" se utiliza para cuando se hace referencia a un lugar *inmediato* o *algo incierto*; y "allí", para hacer referencia a un *lugar específico*.

## **"Hay", "ay" y "ahí"**

En pocas palabras: *hay* viene del verbo "haber", y se ocupa para hacer referencia a la existencia de algo; *ay* es una expresión y suele usarse como una forma de expresar dolor o emoción; y *ahí* ya se vio arriba.

¿Hay agua?

Ay, quiero agua.

Ahí hay agua.

### **¿Haya o haiga?**

*Haya* viene del verbo "haber" y se utiliza en tiempos pasados; *haiga* no existe como verbo.

Ojalá que haya lo que buscamos.

### **¿Hey o ey?**

Ambas son interjecciones; la diferencia es que la primera deriva del inglés; la segunda, es la adaptación en el español. Es recomendable escribir sorpresas con *ey*.

*Hey, pal!*

¡Ey, no te había visto!

## **¿Huy o uy?**

Ambas son formas correctas, y se utilizan para expresar asombro por susto u otros significados, dependiendo de la cultura.

Huy, sí te golpeaste fuerte.

Uy, qué feo huele.

### **"En frente" y "enfrente"**

*En frente* hace referencia a tener algo al frente; *enfrente* implica enfrentar, enfrentarse, pelear.

Estaba en frente de su casa.

Cuando lo enfrente verá con quién se metió.

## **¿Alrededor o al rededor?**

Ambas formas son correctas y sirven para expresar que se está en el rededor de algo o alguien, ya sea físicamente o en un sentido de ideas. Sea como sea, *al rededor* es poco usado.

Estábamos alrededor de él.

Al rededor del parque hay muchos niños.

### **"En torno" y "entorno"**

*En torno* refiere a estar "alrededor" de algo: implica una cierta relación que gira sobre algo; en cambio, *entorno* hace referencia al ambiente.

Estábamos pensando en torno a ideas sesgadas.

El entorno es muy abrupto.

### **"Sobre todo" y "sobretodo"**

*Sobre todo* es una forma de decir que se habla o se trata de algo con especialidad, de forma particular o característica; el *sobretodo* es un atuendo para climas fríos.

Sobre todo, es importante tener en cuenta el macrosistema.

El sobretodo me protegerá cuando viaje a Europa.

### **¿Hubo o hubieron?**

Respecto del uso de *hubo* y *hubieron*, hay muchísima información por Internet. El aporte experiencial de esta guía es que se recomienda ocupar "hubieron" junto con un verbo en participio. Por ejemplo: "Ellos hubieron bailado." Y, sobre el verbo "haber", se recomienda no escribir "el verbo en plural cuando el elemento nominal se refiere a varias personas o cosas, ya que la concordancia del verbo la determina el sujeto, nunca el complemento directo" (Fundéu BBVA, 2009, párr. 7). Por ejemplo: "Hubieron muchas protestas el domingo." En otras palabras, no se debe escribir en plural si se hace referencia a colectivos; siendo, por tanto, la forma correcta del ejemplo anterior: "Hubo muchas protestas el domingo."

## **¿Cómo o como?**

*Cómo* puede hacer referencia a *la forma o el modo en que se hace algo* (ejemplo: "Le pregunte sobre cómo logró hacerlo."), a una *expresión de admiración* (ejemplo: "¡Cómo pudo pasar!") o a una *expresión de pregunta* (ejemplo: "¿Cómo lo hiciste?"). Sin embargo, hay que tener cuidado con las oraciones exclamativas o interrogativas: no siempre se incluirá la tilde (ejemplo: "¿Como vos lo hiciste, era la forma correcta?). En cuanto a *como*, pues es más bien una comparación relativa a un proceso o modo de hacer algo ("Hacelo como lo estabas haciendo.") (ver más en Fundéu BBVA, 2010a; 2011d).

## **¿Cuándo o cuando?**

*Cuándo* se utiliza en *oraciones exclamativas* (ejemplo: "¡Cuándo nos tocará la suerte!") o *interrogativas* (ejemplo: "¿Cuándo pasó?"). Igualmente, se utiliza cuando se hace referencia a *en qué momento ha de hacerse o decirse algo* (ejemplo: "Debés saber cuándo actuar así y cuándo no."); *cuando* se puede sustituir y se utiliza como equivalente de "en el momento que" o "en el momento en que" (ejemplo: "Fue gracioso cuando lo hiciste.") (Fundéu BBVA, 2010a).

## **¿Dónde o donde?**

*Dónde* hace referencia a *preguntar* (ejemplo: "¿Dónde pasó") o *exclamar* (ejemplo: "¡Dónde pudo haber sido!) *en qué lugar pasó o sucedió algo*; *donde* se refiere a *indicar el lugar donde algo sucedió* (ejemplo: "Ahí fue donde pasó.") (ver más en Fundéu BBVA, 2010a)

## **¿Qué o que?**

*Qué* se utiliza para *preguntar* (ejemplo: "¿Qué hiciste?") o *exclamar* (ejemplo: "¡Qué desgracia!") acerca de algo. Puede ser igualmente un *interrogativo indirecto* (ejemplo: "Me pregunto qué le habrá pasado."); *que* es un *conector* que tiene la función de dotar de lógica a las oraciones (ejemplo: "Eso fue lo que pasó.") (ver más Fundéu BBVA, 2010b).

## **¿Quién o quien?**

*Quién* se tilda cuando se *pregunta* (ejemplo: "¿Quién fue?") o se *exclama* (ejemplo: "¡Quién pudo haber sido!") *en referencia a alguien*. Puede ser también un *interrogativo indirecto* (ejemplo: "A saber quién habrá sido."); *quien* hace referencia para referirse a alguien sin preguntar o exclamar (ejemplo: "Ella fue quien lo hizo.") (ver más Fundéu BBVA, 2010b).

### **Porqué, por qué, porque y por que**

*Porqué* es un sustantivo, sinónimo de causa o razón (ejemplo: "Aquello fue el porqué de lo sucedido."); *por qué* se utiliza para preguntar sobre algo (ejemplo: "¿Sabés por qué sucedió?"); *porque* se utiliza para explicar algo o dar las razones de algo (ejemplo: "Lo hice porque me dijiste."); y *por que* se utiliza como sustituto de "por lo/la que" (ejemplo: "Esa es la razón por (la) que lo hizo.") (ver más en Fundéu BBVA, 2011e).

## **¿Dé o de?**

*Dé* viene del verbo *dar* (ejemplo: "Esperate a que ella me dé el vuelto."); *de*, viene de *posesión* (ejemplo: "Esto es de él.") (Fundéu BBVA, 2015).

## **¿Sé o se?**

*Sé* viene del verbo *saber* (ejemplo: "Yo sé. No es necesario que me lo digás."); *se* es un *pronombre impersonal* (ejemplo: "Uno no se rinde tan fácil.") (Fundéu BBVA, 2015).

## **¿Mí o mi?**

*Mí* es un *pronombre personal* (ejemplo: "Esto es para mí."); *mi* es un *adjetivo de posesión*, viene de *mío* (ejemplo: "Este es mi juguete.") o una *nota musical* (ejemplo: "Do, Re, Mi, Fa, Sol, La, Si"). (Fundéu BBVA, 2015).

## **¿Sí o si?**

*Sí* se ocupa para *afirmar algo* (ejemplo: "Sí, así fue.") o para hacer referencia a uno mismo, pues es un *pronombre personal* (ejemplo: "Esto le afecta al sí mismo."); *si* es el nombre de una *nota musical* (ejemplo: "Do, Re, Mi, Fa, Sol, La, Si") o una *conjunción*, con la que se genera una condición (ejemplo: "Si lo hacés, te castigo.") (Fundéu BBVA, 2015).

# **¿Él o el?**

*Él* es un *pronombre personal* (ejemplo: "Él me lo dijo."); *el* es un *artículo* (ejemplo: "Este es el carro que quería.") (Fundéu BBVA, 2015).

## **¿Más o mas?**

*Más* se utiliza cuando se pretenden hacer referencia a una suma de algo. Es un "*adverbio*, *adjetivo*, *pronombre*, *conjunción con valor de suma o sustantivo*" (Fundéu BBVA, 2015, párr. 11) (ejemplo: "Ya no quiso decirme más."); *mas* es una *conjunción adversativa*, equivalente a "pero" (ejemplo: "Me dijo algunas cosas, mas no quiso decir más.") (Fundéu BBVA, 2015).

### **¿Té o te?**

*Té* hace referencia a la *bebida* (ejemplo: "Qué rico estaba el té."); *te* es un *pronombre* (ejemplo: "Te lo di.") o una *letra* (ejemplo: "La letra te.") (Fundéu BBVA, 2015).

## **¿Tú o tu?**

*Tú* es un *pronombre* para referirse a alguien en segunda persona (ejemplo: "Eres tú a quien vi."); *tu* viene de "tuyo" (ejemplo: "Ese juguete es tuyo." o "Ese es tu juguete.")

### **Extranjerismos**

En su segunda acepción, la Real Academia Española define "extranjerismo", como un préstamo idiomático no adaptado al idioma en que se usa (RAE, 2014). La peligrosidad de estos reside en que, tal como relata Grijelmo (2011), citando —sin fecha— a un académico, de nombre Manuel Seco, estos son "*aportaciones*" e *importaciones* innecesarias.

En el español, actualmente, se están importando una gran cantidad de extranjerismos del inglés que son innecesarios. De hecho, no solo son innecesarios, sino que contaminan el idioma español, que perfectamente posee los recursos idiomáticos para definir y hacer referencia —recalcando: desde el propio español a aquellos "préstamos" que en nada abonan.

Es más, la cuestión trasciende la lingüística y entra en la política. El ejercicio de palabras ajenas al español es la evidencia lingüística de la *política colonizadora* en el idioma, en un plano ideológico, ideologizante e ideologizado, por parte del inglés. Y

lo más patético no es el hecho político-lingüístico-ideológico *per se*, sino los hispanohablantes alienados —seguramente por el *espectáculo*<sup>74</sup> mediático— los que se sienten "mejores" (tal como afirma Grijelmo, 2011), adoptando estos usos nocivos en un idioma ya bien construido.

Por tanto, en este guía, se propone tratar de evitar en todo lo que se pueda el uso de extranjerismo, y de buscar en los propios recursos idiomáticos (es decir, en el mismo español) las expresiones que quieren usarse para hablar o escribir. Un ejemplo de esto es el uso del extranjerismo "*fake news*". Es una tontería usar este término para referirse a noticas falsas, cuando en el español ya existe la palabra "*paparrucha*", que hace referencia a los mismo y que está registrada en el Diccionario de la Lengua Española, de la RAE.

### **Las tildes escritas en palabras con extensión fonética**

Cuando se escriban palabras agudas que van tildadas, como "sí", "¿por qué?" o "adiós", etc., y que al escribirlas se pretende alargar el sonido de las mismas en las últimas sílabas; por ejemplo: "sííí", "¿por quééé?" o "adióóós", será necesario, justo como se evidencia en este caso, que *todas* las vocales que se tildan en la construcción "normal", lleven la tilde en la construcción alargada. Esa es la regla.

<sup>74</sup> Ver más sobre el *espectáculo* en Debord (2007).

#### **Las risas**

Hay muchas formas de escribir risas y suelen verse todos los días en chats y redes sociales, que van desde las formas más clásicas ("jajaja", "jijiji", "jeje"), pasando por las menos cuidadosas ("jasjasja", "kjsaksjkas") y algunas formas *cuasicorrectas* ("jajajá"), hasta las formas estadounidenses ("hahaha"), etc. Ciertamente, escribir así las risas en entornos no-académicos y no-literarios no genera ningún problema, en lo absoluto. Pero escribir así las risas cuando se trate de transcripción de entrevistas, de escritos etnográfico-fenomenológicos, o de narrativa literaria, por ejemplo, supondría un craso error.

Es, por tanto, importante aprender a escribir incluso las risas. La forma correcta de escritura de las risas es la siguiente: "Ja, ja, ja", pudiendo ser modificada la vocal usada y el conjunto de sílabas, según el gusto y las intenciones del autor. La anterior es, pues, la forma básica, correcta y de ejemplo: sílabas ("Ja") separadas por comas.

#### **ALGUNAS NOVEDADES DE LA ORTOGRAFÍA ACTUAL (2010)**

ara ver todo, es recomendable leer el libro *Ortografía de la lengua española (2010)*, de la RAE. Para ver algunas cuestiones más profundas, pero no tanto como las del libro, ver a Consellería de Educación, Cultura e Universidade (s. f.). Para esta sección, se usará de base el documento de Fundéu BBVA (2016b) y el de la RAE (s. f.); aunque no se tomarán en cuenta todos sus casos, sino solo algunos (los considerados más importantes por los autores). P

#### **Acentuación**

Las palabras "solo", "este/a", "estos/as", "ese/a", "esos/as", "aquel/aquella", "aquellos/as", los monosílabos que forman diptongos("guion", "ion", "Sion") y la letra "o" entre cifras numéricas *nunca se tildan*.

### **Prefijos**

Los prefijos ("ex-", "vice-", "contra-", etc.), en general, van unidos a la base (palabra): "vicepresidente", "exministro", "contrataque". Hay otros casos que son más específicos y, para ello, es sumamente recomendable revisar a Fundéu BBVA (2016b) y a la RAE (s. f.).

### **Mayúsculas y minúsculas para cargos y tratamientos**

Los cargos (como "presidente" o "rey") o tratamientos (como "profesor" o "doctor") se escribirán en minúscula; sin embargo, para los que haya abreviatura, las mismas se escribirán en mayúscula solo la inicial ("Pdte.", "Prof." o "Dr.", por ejemplo).

### **Números de tres cifras o más**

Para separar estos números, no se recomienda ni el punto (.) ni la coma (,), sino un espacio. Por ejemplo: "1 000". Hay que notar que es necesario agrupar de tres en tres las cifras, de derecha a izquierda.

### **Decimales**

Para indicar decimales, es recomendable utilizar punto (.) o coma (,). Por ejemplo: "3.141516" o "3,141516".

## **Escritura de porcentajes y otros símbolos**

Para escribir porcentajes y otros símbolos, como medidas de longitud, capacidad, etc., deberán escribirse separadas del número: "30 %", "1 000 km/h", "3 L", etc.
### **ALGUNOS CONSEJOS PARA AUTOEDITAR LOS PROPIOS TEXTOS<sup>75</sup>**

*rimera regla: tomar la edición en serio*. No se puede esperar hacer una buena autoedición si genera pesadez o se ve como un nimio. Es necesario comprender que la edición es importante y una gran herramienta para comunicar mejor. *P*

*Segunda regla: cambiar el enfoque entre el escritor y el editor*. Como escritores, muchas veces podemos desear solo elogios; pero, como humanos, los errores serán inherentes. Por ello, debemos abrir el espacio a la autocrítica y autoeditarnos críticamente, sin que ello implique menospreciar nuestro trabajo.

*Tercera regla: no dejar pasar nada.* Con esto se hace referencia a que, en cuanto se vea un error, por pequeño que sea, se *debe* editar. Dejar para después las cosas hará que, seguramente, lo olvidemos.

*Cuarta regla: si hay dudas, hay que investigar*. Muchas veces podemos llegar a tener dudas de ciertas palabras o expresiones, tanto de la forma en que se escriben como de su significado. De ser así: que eso no nos detenga. Debemos investigar, para asegurarnos, y proceder.

*Quinta regla: para editarse, hay que leer en voz alta*. Esto resulta, sobre todo, importante, porque al leer en voz alta verbalizamos los errores (ortográficos, de acentuación, de puntuación, sintácticos, etc.), y ello nos permite identificarlos más

<sup>75</sup> Sección basada en Bromfield (2011). No se incluirán todos los casos.

rápido; pues, en la lectura silenciosa, todo es más rápido y cas automático, por lo que los errores podrían escapar de nuestra vista.

### **¿DÓNDE SEGUIR APRENDIENDO REDACCIÓN EN GENERAL Y REDACCIÓN ACADÉMICA?<sup>76</sup>**

sta sección —vale la pena decirlo—, no es, obviamente, un patrocinio. Desde aquí queremos incentivar a nuestros lectores a no solo quedarse con esta guía, sino a seguir practicando y aprendiendo. En consecuencia de ello, mencionamos dos cursos de escritura: el primero, es un curso sobre escritura en general [\(Fundamentos de la escritura\)](https://www.coursera.org/learn/escritura-esp); el segundo, uno de escritura específicamente académica [\(Fundamentos de la escritura académica\)](https://www.coursera.org/learn/escritura-academica-esp). Creemos fielmente que estos cursos serán de ayuda para quienes deseen tomarlos. Ambos son cursos universitarios gratuitos, bajo la modalidad MOOC (*Massive Open Online Courses*), en la plataforma Coursera. Los dos son impartidos por el Tecnológico de Monterrey y, en caso de querer validación del título, es posible acceder a él bajo un precio. Sea como sea, los cursos pueden tomarse sin necesidad de pagar nada. E<br>mencio

Por otro lado, también invitamos a leer el libro de Grijelmo (2011): lo que expone en él será de mucha ayuda para comprender la evolución del idioma y por qué escribimos como escribimos hoy en día, y por qué también no escribimos de ciertas formas.

<sup>76</sup> Los nombres de ambos cursos aquí tienen hipervínculos.

#### **REFERENCIAS<sup>77</sup>**

- Acebo-Cedeño, J. y Loor-Briones, M. (2013). *Ansiedad y sus consecuencias emocionales previa a la labor de parto en mujeres atendidas en el área de ginecología en el Hospital Rodríguez Zambrano del cantón Manta, en el año 2013* [tesis de grado, Universidad Laica "Eloy Alfaro" de Manabí]. Repositorio Institucional ULEAM. <https://bit.ly/30eQNd9>
- Alex, M., Bigelow, A., MacLellan‐Peters, J., McDonald, C. & Power, M. (2012). Effect of Mother/Infant Skin‐to‐ Skin Contact on Postpartum Depressive Symptoms and Maternal Physiological Stress. *Journal of Obstetric, Gynecologic & Neonatal Nursing*, 1-14.
- Alexander, S. P., Fortson, B. L., Gilbert, L. K., Klevens, J. y Merrick, M. T. (2016). *Prevención del maltrato y abandono infantil: Paquete técnico para las actividades relacionadas con políticas, normas y programas*. Centro Nacional para la Prevención y el Control de Lesiones; Centros para el Control y la Prevención de Enfermedades.<https://bit.ly/3iaGQU4>
- Alzheimer's Disease International y BUPA. (2013). *La demencia en América: El coste y la prevalencia del Alzheimer y otros tipos de demencia*. ADI; BUPA[. https://bit.ly/2GcfkIP](https://bit.ly/2GcfkIP)
- Ampuero, I., Barrero, F. J., Del Castillo, J. D. D. L., Hoenicka, J., Morales, B., Vives, F. y Yebenes, J. G. (2005). La depresión en la enfermedad de Parkinson está relacionada con un polimorfismo genético del gen del receptor cannabinoide (CNR1). *Revista de farmacogenómica*, *5*(2), 135-141[. https://go.nature.com/354lmUp](https://go.nature.com/354lmUp)
- Andersson, A. F. S. (2000). Estrategias de afrontamiento en pacientes con lesión cerebral adquirida: relaciones entre afrontamiento, apatía, depresión y localización de la lesión. *Lesión cerebral*, *14*(10), 887-905.
- Antipov, I. G. y Sagatovski, V. N. (1966). Acerca de la correlación entre los conceptos "causa", "condición", "etiología", y "patogénesis". Vestu. Akad. Med. Nauk., 21(1), 34-40.
- Arango, V. (2007). *Paz Social y Cultura de Paz*. Ediciones Panamá Viejo.<https://bit.ly/2H5ioqI>
- AudiovisualesUCA. (2011, 25 de enero). *1932, la negación indígena (2007)* [video]. YouTube. <https://bit.ly/2H9KxwL>

 $77$  Se puede ingresar a todos los enlaces referenciados haciendo clic sobre los mismos.

- Baptista-Lucio, P, Fernández-Collado, C. y Hernández-Sampieri, R. (2014). *Metodología de la investigación* (6.ª ed.). McGraw-Hill.
- Barraca-Mairal, J. (2009). La activación conductual (AC) y la terapia de activación conductual para la depresión (TACD). Dos protocolos de tratamiento desde el modelo de la activación conductual. *EduPsykhé*, *8*(1), 23-50[. https://bit.ly/3dCXoDQ](https://bit.ly/3dCXoDQ)
- Berger, P. y Luckmann, T. (1968). *La construcción social de la realidad*. Amorrortu Editores.
- Bienvenu, O. J. y Ginsburg, G. S. (2007). Prevención de los trastornos de ansiedad. *Revista Internacional de Psiquiatría*, *19*(6), 647-654.
- Bromfield, R. (2011). *How to cite APA [Style]6th in Psychology, Social Work, Education and the Social Sciences*. Basil Books.
- Cardo, E., Filgueira, A., García-Banda, G., Gómez-Sánchez L., Servera, M. y Verd, S. (2020). Beneficios del Mindfulness en mujeres embarazadas. *Medicina*, *80*(2), 47-52[. https://bit.ly/2T4uRNX](https://bit.ly/2T4uRNX)
- Carrillo, J. y Moreno, D. (2020). *Normas APA 7.ª edición. Guía de citación y referenciación*. *Segunda versión revisada y ampliada 2020*. Ediciones Universidad Central.<https://bit.ly/2FEH3Ss>
- Casas-Gil, M. y Navarro-Guzmán, J. (2001). Hijos de padres alcohólicos: su nivel de ansiedad en comparación con hijos de padres no alcohólicos. *Revista Latinoamericana de Psicología*, *33*(2), 53-58. https://bit.ly/31ffxlQ
- Castrillón, D. J., Riascos, U. L. y los miembros del Departamento Nacional de Planeación. (2019). Las cadenas productivas predominantes en el centro-oriente de Colombia. *Panorama Regional*, *4*(2), 53-70.
- Centro de Escritura Javeriano. (2020). *Normas APA. Séptima edición*. Centro de Escritura Javeriano. <https://bit.ly/3dAl8IL>
- Comisión coordinadora del sector de justicia y la Unidad Técnica Ejecutiva. (2009, 16 de abril). *Ley de protección integral de la niñez y adolescencia (LEPINA)*. Diario Oficial n.° 68, tomo n.° 383.<https://bit.ly/3551uAK>
- Comisión Económica para América Latina y el Caribe. (2018). *La Agenda 2030 y los Objetivos de Desarrollo Sostenible. Una oportunidad para América Latina y el Caribe*. Publicación de las Naciones Unidas. <https://bit.ly/3nWjpC5>
- Consellería de Cultura, Educación e Universidade. (s. f.). *Principales novedades de la última edición de la* Ortografía de la lengua española *(2010)*. Consultado el 11 de diciembre de 2020. <https://bit.ly/3nbZONq>
- Constitución. (1983). *Diario oficial n° 142, tomo n°280*.<https://bit.ly/361wyBC>
- Coronel, E., Gutiérrez de Pinares-Botero, C. y Pérez, C. A. (2009). Revisión teórica del concepto de victimización secundaria. *Liberabit*, *15*(1), 49-58. <https://bit.ly/3457VnQ>
- Cuervo-Martínez, A. (2011). Pautas de crianza y desarrollo socioafectivo en la infancia. *Diversitas: Perspectivas en Psicología*, *6*(1), 111-121.<https://bit.ly/3k5tPgo>
- Debord, G. (2007). *La Sociedad del Espectáculo* (2.ª ed.). Kolectivo Editorial "Ultimo (*sic*) Recurso". (Originalmente publicado en 1968).
- Del Col, J. J. (2013). *Diccionario de locuciones latinas*. Instituto Superior Juan XXIII.<https://bit.ly/3j5SPD3>
- D'Elio, F., Recchi, J., Santamaría, C. y Sotelo, J. (2016). *Guía básica sobre diversidad sexual*. Dirección de SIDA y ETS; Ministerio de Salud de la Nación.<https://bit.ly/3j30Fxj>
- Díaz-Aguado, M. J. (2009). Prevenir la violencia de género desde la escuela. *Revista de estudios de Juventud*, (86), 31-47[. https://bit.ly/3lVcB61](https://bit.ly/3lVcB61)
- Ecologistas en Acción. (2020). *Manual de estilo para una comunicación inclusiva y no sexista*. Ecologistas en Acción. <https://bit.ly/3ma3pdH>
- Espinosa, E., Ferrás, S., Fuentes, M., Fuentes, E., Marcheco, B., Mors, O. y Robaina, Z. (2015). Actitudes hacia la depresión, el diagnóstico predictivo y las investigaciones genéticas en individuos del municipio Habana del Este, La Habana. *Revista Cubana de Genética Comunitaria*, *9*(1), 23-35[. https://bit.ly/2TfdNoF](https://bit.ly/2TfdNoF)
- Foglia, L., Masaútis, A., Serfaty, E. y Zavala G. (2001). *Trastorno de ansiedad en adolescentes*. Centro de Investigaciones Epidemiológicas y Academia Nacional de Medicina de Buenos Aires. <https://bit.ly/351cIWQ>
- Fundéu BBVA<sup>78</sup> . (2008a, 20 de febrero). *Aquí, ahí y allí*. Fundéu BBVA. Consultado el 6 de junio de 2020. <https://bit.ly/37goS0W>
- Fundéu BBVA. (2008b, 25 de marzo). *El punto y coma en peligro de extinción*. Fundéu BBVA. Consultado el 6 de junio de 2020. <https://bit.ly/3lPzJTe>
- Fundéu BBVA. (2009, 27 de agosto). Hablemos del idioma: ay, este verbo haber. Fundéu BBVA. <https://bit.ly/3o0Ye1K>
- Fundéu BBVA. (2010a, 8 de enero). Cómo*,* cuándo *y* dónde*: cuándo se escriben con tilde*. Fundéu BBVA. https://bit.ly/347DJHs
- Fundéu BBVA. (2010b, 15 de enero). Qué *y* quién*, escritos con tilde*. Fundéu BBVA[. https://bit.ly/3nWHfO9](https://bit.ly/3nWHfO9)
- Fundéu BBVA. (2011a, 4 de febrero). En tanto *y* en tanto que *no significan* en calidad de. Fundéu BBVA. <https://bit.ly/35cTkGC>
- Fundéu BBVA. (2011b, 4 de febrero). *Queísmo, una incorrección gramatical*. Fundéu BBVA. <https://bit.ly/2FEJ2Go> Fundéu BBVA. (2011c, 4 de febrero). *Dequeísmo, una incorrección gramatical*. Fundéu BBVA. <https://bit.ly/31efwPp> Fundéu BBVA. (2011d, 4 de febrero). Cómo *y* como*, diferencia*. Fundéu BBVA.<https://bit.ly/3jawUum>

Fundéu BBVA. (2011e, 10 de mayo). Porqué*,* porque*,* por que *y* por qué. Fundéu BBVA.<https://bit.ly/2HcCvTO>

 $^{78}$  Es importante recordar que hay que tener cuidado con el uso de información proveniente de páginas web. Para la elaboración de esta guía, las referencias de la web de Fundéu BBVA han sido usadas considerando que la fuente es confiable —Fundéu BBVA es asesorada por la Real Academia Española.

Fundéu BBVA. (2011f, 6 de agosto). Con base en, *mejor que* en base a. Fundéu BBVA. <https://bit.ly/37efJWl>

Fundéu BBVA. (2013, 13 de enero). *Siglas y acrónimos, claves de redacción*. Fundéu BBVA[. https://bit.ly/359BYKm](https://bit.ly/359BYKm)

Fundéu BBVA. (2014, 29 de julio). *Vocativos, con comas*. Fundéu BBVA[. https://bit.ly/3k5wwyw](https://bit.ly/3k5wwyw)

Fundéu BBVA. (2015, 4 de febrero). *Tilde diacrítica, uso*. Fundéu BBVA.<https://bit.ly/353VuYQ>

Fundéu BBVA. (2016a, 6 de junio). Leísmo*,* laísmo *y* loísmo*, claves*. Fundéu BBVA. https://bit.ly/3dzzpoL

- Fundéu BBVA. (2016b). *Novedades de la* Ortografía de la lengua española (2010).<https://bit.ly/2H7YKdF>
- García-Bertrand, F. y García-Pérez, A. A. (2012). La medicina preventiva en la atención primaria de salud. *Revista Habanera de Ciencias Médicas*, *11*(2), 308-316[. https://bit.ly/353VYhC](https://bit.ly/353VYhC)
- Grijelmo, A. (2011). *Defensa apasionada del idioma español*. Santillana Ediciones Generales.
- Grupo de Salud Mental. (2003). *Violencia Doméstica*. Ministerio de Sanidad y Consumo[. https://bit.ly/346kvDn](https://bit.ly/346kvDn)
- Heerlein, A. (2002). Tratamientos farmacológicos antidepresivos. *Revista chilena de neuro-psiquiatría*, *40*(1), 21-45. 10.4067/S0717-92272002000500003
- Herazo, A. (2005). *Psicoterapia Breve Intensiva de Urgencia aplicada a mujeres víctimas de violencia conyugal que presentan problemas de depresión* [tesis de maestría, Universidad de Panamá]. Repositorio institucional digital de la Universidad de Panamá. <https://bit.ly/37dCXvS>
- Instituto Sorense de la Mujer. (2010). *Modelo de Prevención de la Violencia de Género* [programa de fortalecimiento a la transversalidad de la perspectiva de género]. Centros Regionales de Atención del ISM. <https://bit.ly/345rJHS>
- Jacobson, R. (2020). *How to Help Kids Deal With Embarrassment*. Child Mind Institute.<https://bit.ly/2T1WoiV> Jankélévitch, V. (2009). *La Mort* (M. A. Lázaro, trad.). Guada Impresores.
- Jiménez-Ortega, A. (2020). *Eficacia del programa de Psicoprofilaxis del parto en niveles de ansiedad de mujeres embarazadas* [tesis de grado, Universidad Central del Ecuador]. Repositorio Institucional UCE. <https://bit.ly/3463UzN>
- Juzgado segundo de lo Civil y lo Mercantil. (2013, 28 de febrero). Sentencia REF. PC-29-12 (Bill Christian Chávez Rodríguez).<https://bit.ly/2T5QeOE>
- Kingston, D., Kehler1, H, Austin, M. P., Kashif Mughal, M., Wajid, A., Vermeyden, L., Benzies, K., Brown, S., Stuart, S. & Giallo, S. (2018). Trajectories of maternal depressive symptoms during pregnancy and the first 12 months postpartum and child externalizing and internalizing behavior at three years. *Plos One*, *13*(4), 1-19.
- Ministerio de Educación. (2019). *Guía para la investigación y citado de fuentes para especialistas de la DIGEBR*. Ministerio de Educación.<https://bit.ly/3lVgrMt>
- Molina-Aguilar, J. (2019, noviembre). *The Social Deconstruction of Grieving and the Horizon Continuities*[ponencia]. Reunión anual de la Asociación Americana de Antropología; Asociación Canadience de Antropología; Asociación de Antropología Médica, Vancouver, Canadá. <https://bit.ly/31hVRhv><sup>79</sup>
- Normas APA. (s. f.a). *Las 17 novedades de las Normas APA, Séptima edición*. Normas APA. Consultado el 6 de junio de 2020.<https://bit.ly/2IFeGon>
- Normas APA. (s. f.b). *Página de PORTADA con Normas APA, 7ma Edición (Guía para estudiantes)*. Normas APA. Consultado el 4 de noviembre de 2020.<https://bit.ly/2I4azlK>
- Orellana, L. (21 de agosto de 2019). La construcción de la salud mental desde el temor y la obediencia. *El Faro*. <https://bit.ly/3dxxCRj>
- Organización Mundial de la Salud. (1999). *Trastornos mentales y de comportamiento de la décima revisión de la clasificación internacional de las enfermedades. CIE-10*. Organización Mundial de la Salud.
- Oxfam. (2019). *Manual de lenguaje incluyente y no sexista*. Oxfam[. https://bit.ly/3gJ3Tqc](https://bit.ly/3gJ3Tqc)
- Oxfam Intermón. (2017). *Lenguaje no sexista. Tips para el uso sexista del lenguaje cotidiano*. Oxfam Intermón. <https://bit.ly/2JJMEJl>
- Perdomo-Pacas, B., Quintanilla-Sánchez, E. y Santos-Vallecillo, N. (2019). Juventud desangrada: factores psicosociales que promueven la vulneración de derechos humanos, por parte de los agentes de seguridad, hacia jóvenes en situación de pobreza. *Voces contra una realidad violenta: compilación de ensayos desde una Psicología Social comprometida*, *2*, 38-43[. https://bit.ly/379CHOy](https://bit.ly/379CHOy)
- Poe, E. A. (2017). *Narraciones extraordinarias* (ed. rev.) (Editorial Iberia, trad.). ALMA Editorial. (Original publicado en 1859).
- Real Academia Española. (2014). Extranjerismo. En *Diccionario de la Lengua Española* (23.ª ed., actualización de 2019). Consultado el 18 de mayo de 2020.<https://bit.ly/37g3dWE>
- Real Academia Española. (s. f.). *Principales novedades de la última edición de la* Ortografía de la lengua española *(2010)*.<https://bit.ly/3k7LnbJ>
- Sánchez, C. (2019a, 8 de febrero). *Títulos y Subtítulos*. Normas APA actualizadas (7ª edición). <https://bit.ly/31h8N77>
- Sánchez, C. (2019b, 8 de febrero). *Normas APA – 7ma (séptima) edición*. Normas APA actualizadas (7ª edición). <https://bit.ly/31hW4RP>
- Sánchez, C. (2019c, 11 de junio). Citar Facebook Referencia Bibliográfica. Normas APA actualizadas (7ª edición).<https://bit.ly/2JCMDWZ>
- Sánchez, C. (2019d, 11 de junio). *Portada*. Normas APA actualizadas (7ª edición). <https://bit.ly/3l3350A>

<sup>79</sup> No se ha incluido el número de DOI porque parece haber un problema de búsqueda con el mismo en la página web de la fundación DOI.

- Sánchez, C. (2019e, 11 de diciembre). *Actualizaciones en la 7ma (séptima) edición de las Normas APA*. Normas APA actualizadas (7ª edición).<https://bit.ly/2HdSG2W>
- Sarason, B. y Sarason, I. (2006). *Psicopatología anormal: el problema de la conducta inadaptada*. Pearson Educación.
- Selva-Sutter, E. A. (1999). *Más allá de Sagatovski y Antipov: La causalidad estructural puntualizada*. <https://bit.ly/344bt9V>
- Zepeda, C. A. J. (2011). El examen médico periódico del adulto asintomático. *Rev. Med. Hondur.*, *79*(2), 94-97. <https://bit.ly/351h0xq>

# **Sugerencia para referenciar esta guía**

Menjívar-Cartagena, F. A. y Molina-Aguilar, J. M. (2020). *Guía miscelánea, con base empírica, de formato APA, expresiones escritas, pautas y tácticas de redacción e investigación, para trabajos académicos y otros textos*. Sin editorial[. https://bit.ly/38jhT60](https://bit.ly/38jhT60)

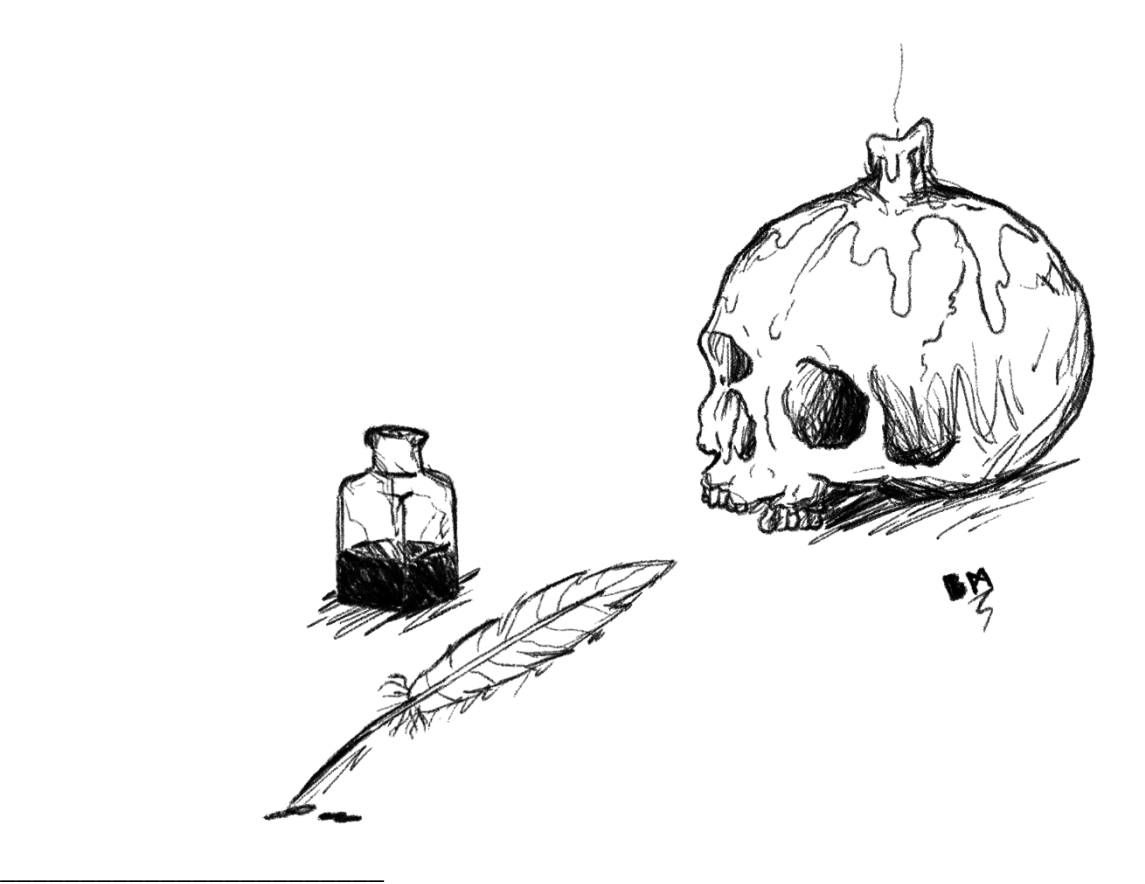

Título: "*Carpe diem: memento mori (II)*" —inspirado en la frase del poeta latino Horacio (*Odas*)—; traducción y significado: "Aprovecha el día: recuerda que morirás".

## **GUÍA MISCELÁNEA, CON BASE EMPÍRICA, DE FORMATO APA, EXPRESIONES ESCRITAS, PAUTAS Y TÁCTICAS DE REDACCIÓN E INVESTIGACIÓN, PARA TRABAJOS ACADÉMICOS Y OTROS TEXTOS:**

*Flavio A. Menjívar-Cartagena Jorge M. Molina-Aguilar*

*Se permite la reproducción total o parcial de esta guía, por cualquier medio físico o electrónico, siempre y cuando se utilice el enlace del cual procede para compartirlo. Se exhorta a citar y referenciar si se hace uso escrito del material aquí expuesto: en* Referencias *se sugiere cómo.*

> *2.ª edición San Salvador, El Salvador 2020*